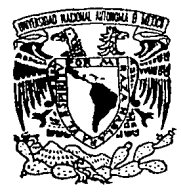

# UNNERSIDAD NACIONAL AUTONOMA DE MEXICO

FACULTAD DE INGENIERIA

# SISTEMA DE CONTROL PARA LA MAQUINA DE MEDICION DE PASO DE ENGRANES FEUOWS

# TESIS PROFESIONAL

QUE PARA OBTENER EL TITULO DE: INGENIERO MECANICO ELECTRICISTA<br>PRESENTAN BENJAMIN VALERA OROLCO JORGE ALBERTO MISS PAREDES

DIRECTOR DE TÉSIS: ING. SERGIO PADILLA OLVERA

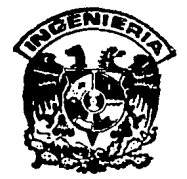

MEXICO, D. F. ENERO, 1994

15-:¡:

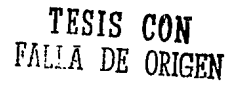

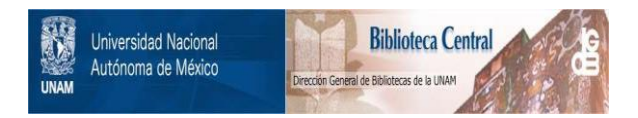

# **UNAM – Dirección General de Bibliotecas Tesis Digitales Restricciones de uso**

# **DERECHOS RESERVADOS © PROHIBIDA SU REPRODUCCIÓN TOTAL O PARCIAL**

Todo el material contenido en esta tesis está protegido por la Ley Federal del Derecho de Autor (LFDA) de los Estados Unidos Mexicanos (México).

El uso de imágenes, fragmentos de videos, y demás material que sea objeto de protección de los derechos de autor, será exclusivamente para fines educativos e informativos y deberá citar la fuente donde la obtuvo mencionando el autor o autores. Cualquier uso distinto como el lucro, reproducción, edición o modificación, será perseguido y sancionado por el respectivo titular de los Derechos de Autor.

Con mi más sincero agradecimiento a mi familia que me apoyo y amigos de la Facultad de Ingeniería.

Benjamín Velera Orozco

A la memoria de mi padre Alberto Miss (+). Con quien en mi infancia planteamos el sueño que hoy se hace realidad.

A mi madre Cleotilde Paredes. Quien me enseño a luchar sin cansancio por todo Jo que deseo y soy, y a quien le debo mi ser.

A Cillalli para quien espero siempre brille la luz de la vida y una sonrisa en sus labios.

**A mis hermanos los cuales me sirvieron de ejemplo.** 

**A mis familiares y amigos que me apoyaron siempre.** 

A mis profesores , compañeros y amigos de la facultad de ingenieria, por todo lo que he aprendido de ellos.

A Benjamin por su amistad y por haber trabajado juritos.

A la Facultad de lngenieria, a la U.N.A.M. y a México por la educación que me a dado.

Jorge Alberto Miss Paredes.

## PREFACIO

En la actualidad, los modernos métodos de producción de piezas mecánicas con avanzada tecnología exigen un riguroso control de calidad basado en mediciones dimensionales. En forma particular, la tarea que ocupa a un laboratorio de metrología en el área dimensional, es desarrollar procesos de medición que verifiquen la calidad de las piezas mencionadas. Para realizar estas mediciones, generalmente se emplean instrumentos electrónicos, ópticos e interferométricos, además de los tradicionales métodos mecánicos.

En años recientes, los laboratorios han buscado desarrollar procesos automáticos de medición y captura de datos. De esta manera se consigue que la intervención humana sea mínima, y por lo tanto, la probabilidad de error en la medición disminuye. Además, la captura computarizada proporciona una poderosa herramienta de análisis estadistico, muy deseable en el momento de presentar los resultados de un proceso de medición.

Nuestro interés, compartido con el de la Sección de Metrología del Centro de Instrumentos U.N.A.M. , fue la automatización del proceso de medición de engranes mediante la máquina Fellows. Pensamos en un sistema electrónico basado en un microcontrolador que gobernara automáticamente el proceso de medición, realizando las operaciones necesarias para su automatización: control automático de los dispositivos de la máquina, interfase con una computadora PC, digitalización *y* captura de mediciones, un panel del operador y manejo estadistico y gráfico de datos. Todo lo anterior a disposición del operador en un ambiente integrado de trabajo (similar al Microsoft Windows) ejecutándose en una computadora PC, con menús desplegables en pantalla, múltiples ventanas, apoyo del dispositivo "ratón" y textos de ayuda.

En el presente trabajo mostramos un tratamiento comprensible de la dinámica que rige a la máquina de medición de engranes Fellows. Posteriormente, abordamos en detalle las características de nuestro sistema electrónico. su inclusión en la máquina y la programación de apoyo.

La totalidad del material que aquí se presenta ha permanecido en operación durante varios meses en el Laboratorio de Metrología del Centro de Instrumentos. Actualmente el sistema de control forma parte de la máquina Fellows y tiene la calidad de producto terminado.

El orden general de los capitulas se ha escogido con objeto de que el lector pueda entender en su totalidad los aspectos relacionados con la automatización de Ja máquina de medición de engranes Fellows. Algunos conceptos relativos a la metrología dimensional son examinados en el capítulo uno.

El segundo capítulo del texto, se dedica a la geometría de los engranes. Pensamos que inicialmente los parámetros más característicos de un engrane deben ser analizados, ya que de los datos obtenidos durante el proceso de medición se puede desprender información importante de cada engrane.

En el capítulo tres, se introduce al funcionamiento de la máquina Fellows. Aquí se analizan los diversos mecanismos que controlan el proceso de medición, y en forma especial, los procedimientos de ajuste y calibración. De esta manera, establecemos las bases para el diseño de nuevos elementos que nos permitan automatizar el proceso de medición.

En el cuarto capítulo desarrollamos un análisis de las fallas y deficiencias que presenta el sistema original que controla a la máquina Fellows. Proponemos también el esquema general de nuestro sistema de control, definiendo sus \imitaciones, relevancia y alcance. Con estos elementos, en la parte final de este capitulo, determinamos claramente los objetivos a alcanzar.

El quinto capítulo empieza con un anélisis comparativo de las diferentes opciones viables en la implementación del sistema de control. Los elementos aquí analizados son los principales indicadores para la selección del sistema de control final. En la parte final del capitulo, justificamos nuestra selección y destacamos sus principales ventajas.

El sexto capítulo es un extenso desarrollo del sistema de control. En este capítulo presentamos los diversos subsistemas que integran el sistema de control. Analizamos diferentes alternativas y finalmente optamos por la construcción de \os subsistemas más idóneos. También incluimos la programación de apoyo implementada en el sistema de control y en la computadora receptora.

El análisis de resultados es presentado en el capítulo siete. Inicialmente definimos un criterio para poder contrastar resultados esperados contra resultados obtenidos. Posteriormente, hacemos un análisis comparativo de resultados. En este capitulo se incluyen los diversos métodos de calibración y verificación empleados.

El capítulo ocho contiene nuestras conclusiones sobre el proyecto de automatización. Principalmente destacamos el funcionamiento global del sistema de control.

El capítulo nueve está compuesto por diversos tópicos que no son el tema central de la tesis. Consideramos que no por esta razón son poco importantes. Así, el capítulo nueve contiene anélisis individuales de circuitos electrónicos, diagramas de conexiones y algunos conceptos de programación orientada a objetos usando Turbo Pascal.

Adicionalmente, en la parte final del texto incluimos un breve glosario que contiene algunas definiciones empleadas en metrología y las referencias bibliográficas utilizadas tanto en la construcción del sistema como en la elaboración de esta tesis.

Finalmente, deseamos expresar nuestro agradecimiento al Centro de Instrumentos U.N.A.M. por su apoyo y confianza que nos permitió desarrollar el sistema de control. En particular agradecemos la participación de los ingenieros pertenecientes a la Sección de Metrología: Ing Sergio Padilla Olvera, director de esta tesis, por su valiosa dirección; lng. Gerardo Ruiz Botella, Secretario Académico del Centro de Instrumentos, quien participó en la elaboración de la programación y apoyó con gran entusiasmo la construcción del sistema; lng José Sánchez Vizcaíno por compartir sus conocimientos acerca de la maquina Fellows y su apoyo en el procesamiento numérico de los datos; lng. Cecilia Delgado Briseño quien nos proporcionó valiosos conocimientos en la parte

metrológica; lng Rigoberto Nava Sandoval por su confianza *y* por ser quien propuso e **impulsó la construcción del sistema de control.** 

**Benjamín Valera Orozco**  Jorge Alberto Miss Paredes México, D.F. Noviembre de 1993

111

## **INDICE GENERAL.**

## 1. LOS FUNDAMENTOS DE LA METROLOGIA. **1**

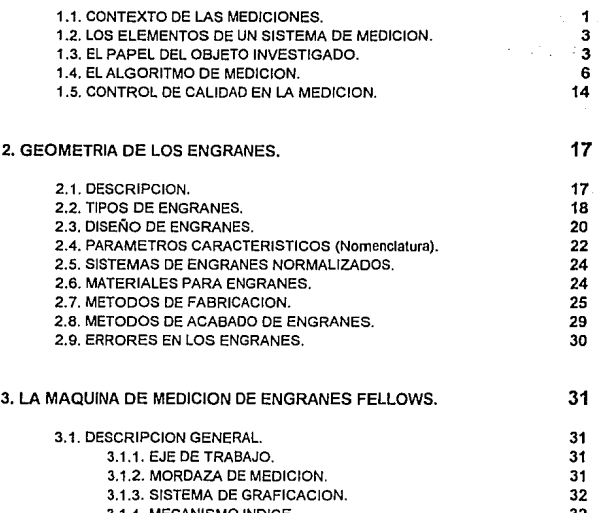

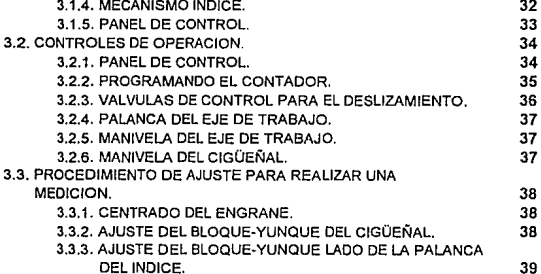

V

**Contenido** 

i,

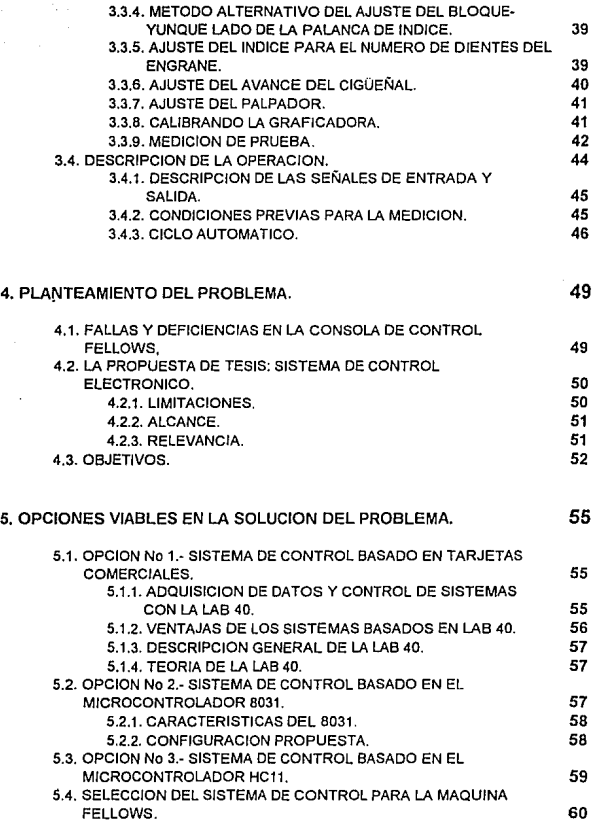

l,

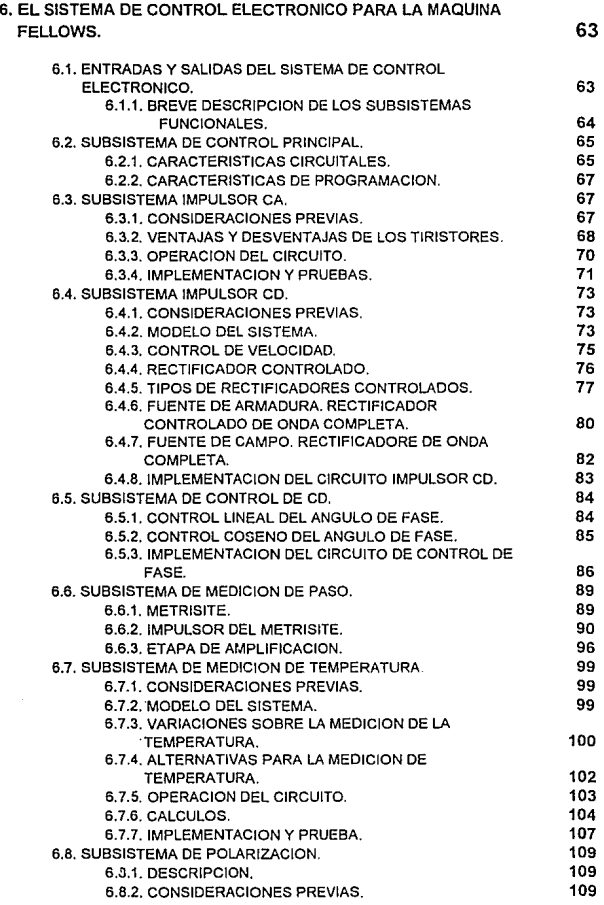

 $\mathcal{L}^{\mathcal{L}}(\mathcal{A})$  .

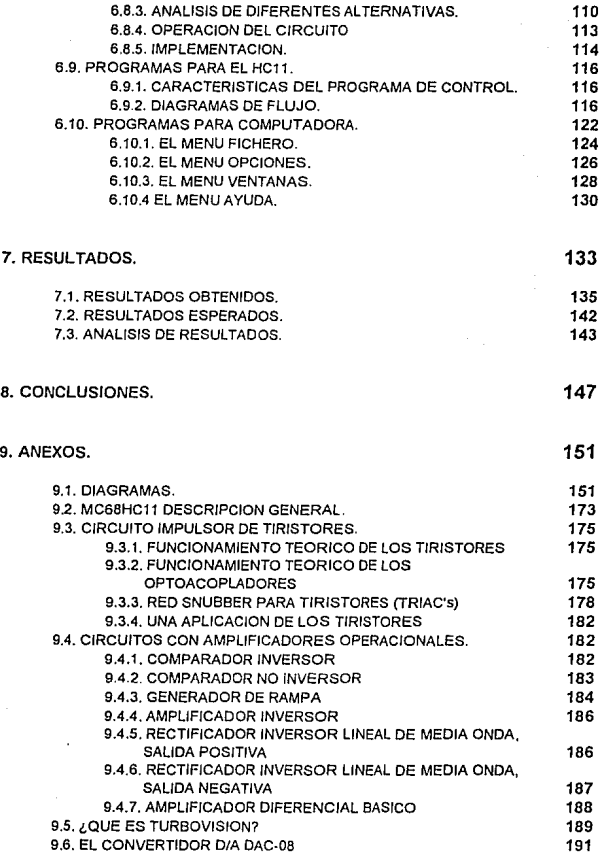

 $\sqrt{111}$ 

10. BIBLIOGRAFIA.

GLOSARIO.

193

197

Indice

IX

## CAPITULO UNO

## LOS FUNDAMENTOS DE LA METROLOGIA

La metrologia se define como "la ciencia de la medición", y entendida en sentido amplio abarcaría la totalidad de Ja física experimental. Usualmente se emplea el término con sentido mas restringido, para señalar aquella parte de la ciencia de la medición que sirve para proveer, mantener y diseminar un conjunto consistente de unidades, o para dar una base sobre la cual se podrá fundamentar la obligación del cumplimiento de las normas de equidad en el comercio expresadas por leyes de pesas y medidas, o para suministrar los datos necesarios para el control de la calidad en la industria.

En este sentido restringido la metrología ha adqui;ido Ja naturaleza de un arte más que de una ciencia, y ha sido objeto de escaso interés académico. En consecuencia, su literatura, si bien extensa, tiende a ser de índole ad hoc, no se encuentra ampliamente dispersa, y aparece fundamenta/mente bajo /a forma de informes o documentos internos. No existe un tratamiento extensivo y sistemático del asunto que pueda ser comparado con los grandes textos de otras disciplinas. Sin embargo, puede afirmarse que el tema tiene una estructura lógica interna, de la cual ha sido articulada una versión en el National institute of Standards and Technology NIST (Antiguamente National Bureau of Standars NBS) en las dos décadas pasadas, en cuyo transcurso se desarrolló el concepto de Programas de Aseguramiento de la Medición, aplicado a los servicios del érea.

#### 1.1. CONTEXTO DE LAS MEDICIONES.

Una medición es una serie de manipulaciones de objetos o sistemas físicos, siguiendo un protocolo definido, cuyo resultado es un número. Se pretende que dicho número represente con unicidad la cantidad (o intensidad) de alguna magnitud corporizada en el objeto de prueba. Se llega a este número para tener la base eficiente sobre la cual fundamentar una decisión que sea efectiva respecto de cierto objetivo humano, o que satisfaga alguna necesidad humana dependiente de las propiedades del objeto de prueba. En nuestro caso, deseamos que la automatización del proceso de medición de engranes asista al operador en la torna de decisiones, es decir, nuestra necesidad de evaluar la calidad de un engrane debe ser apoyada con elementos de análisis. Estos

elementos deberán ser proporcionados durante el mismo proceso de medición (gráficas, variaciones etc).

Estos objetos o necesidades pueden ser considerados, con provecho, como posibles de alcanzar mediante tres clases generales de mediciones.

- 1. Técnicas: Esta clase incluye las mediciones realizadas para asegurar la compatibilidad dimensional, la conformidad con especificaciones de diseño necesarias para el funcionamiento correcto, o en general, todas las mediciones que se reslizan para asegurar la adecuación de un objeto con respecto al uso previsto.
- 2. Legales: Esta clase incluye las mediciones hechas para asegurar el cumplimiento de una ley o reglamentación. Esta clase cae en la esfera de acción de los cuerpos de Pesas y Medidas, de los reglamentos y de aquellos que deben cumplir las reglamentaciones.
- 3. Científicas: Esta clase incluye las mediciones realizadas para convalidar teorías sobre la naturaleza del universo, o para sugerir nuevas teorías. Estas mediciones, que pueden constituir lo que se llama metrología científica, es propiamente el dominio de la física experimental. Presenta problemas especiales que no son tema de este trabajo.

El camino del razonamiento que va entre el objetivo o necesidad identificada, y la medición necesaria para alcanzarlos, es espinoso. Muchas mediciones válidas no dan información útil. La propiedad medida no predice satisfactoriamente la adecuación al uso. A menudo se eligen para medir determinadas magnitudes no por ser la de mayor importancia, sino porque son las más fácilmente accesibles. El metrotogista se encuentra raras veces en la posición de tomar decisiones ante este desafortunado estado de cosas. Más bien esto es problema del ingeniero de diseño, del contador, del gerente de calidad, del que decide. Suministrar a quienes deban decidir, en la forma más económica posible, los números más confiables que caracterizan las propiedades indicadas por los diseñadores es todo lo que el metrologista puede hacer en su condición de profesional.

Tal tarea, si bien limitada, tiene valor, y requiere todo el ingenio, conocimiento y profesionalismo de que uno pueda ser capaz. Es una tarea doble: debe generar un sistema de medición, que desde la perspectiva del NIST es un sistema de producción, cuyo producto es un conjunto de números, y un sistema de control de calidad para confirmar la validez de éstos.

La primera de estas tareas es un problema de ingeniería de hardware, mientras que la segunda es fundamentalmente un problema de gerencia de software. El software consiste en el mantenimiento de registros, informes, calificaciones, etc., y actividades similares que muchas veces dependen fuertemente de la estadística matemática.

#### 1.2. LOS ELEMENTOS DE UN SISTEMA DE MEDICION.

Existen muchas formas de enumerar los elementos de un sistema de medición, que cuenta con los siguientes ocho componentes, combinados en agrupamientos de mayor a menor complejidad:

- $\ddot{\phantom{a}}$ conceptos físicos
- leyes físicas  $\ddot{\phantom{a}}$
- $\sim$ instrumentos
- patrones
- operadores humanos
- $\bullet$ procedimientos
- medio ambiente
- computación

Con el transcurso del tiempo se ha hecho evidente la utilidad de agrupar estos elementos bajo dos rubros generales: Propiedades del objeto investigado y Propiedades del algoritmo de medición, donde se entiende por objeto investigado al sujeto que ha de ser medido, y algoritmo de medición al conjunto que incluye todos los medios *y* procedimientos empleados para obtener el número deseado. Este agrupamiento es útil para la identificación de fuentes de error y para tomar las acciones correctivas una vez descubiertas. Los procedimientos adecuados para realizar tales acciones satisfactoriamente difieren mucho, en relación con el agrupamiento en el cual se encuentre el elemento defectuoso.

#### 1.3. EL PAPEL DEL OBJETO INVESTIGADO.

El objeto investigado (de aqui en adelante, reducido a objeto) desempeña dos funciones esenciales en un sistema de medición: debe materializar la magnitud de interés y debe generar una señal que pueda ser aceptada por el algoritmo de medición. Esta señal tiene que estar en forma no ambigua con el tamaño o intensidad de Ja magnitud de que se trata. El conocimiento de la relación entre la magnitud y la señal requiere un modelo del objeto. Tal modelo se basa en leyes de la fisica y en nuestra comprensión del universo. Comúnmente, se trata de un modelo de software, una ecuación o algo parecido, que predice cuantitativaménte la señal como función de la magnitud que ha de medirse. Por desgracia, los objetos suelen ser de naturaleza compleja y por lo tanto raras veces son realizaciones perfectas de magnitudes únicas. Por ejemplo, el kilogramo de Paris realiza tanto un volumen determinado como la unidad de masa; una pila Weston no es una pura fuente de tensión, sino que tiene además conectada en serie una impedancia compleja no lineal. También puede ocurrir que el tamaño de la magnitud de interés en el objeto pueda ser función de parámetros ambientales de interés no inmediato. La longitud de un cuerpo material, por ejemplo de un bloque patrón, es intrínsecamente una función de la temperatura del bloque. El modelo debe incluir todas las características importantes del objeto.

#### Automatización de la Máquina Fellows

El modelo debe también predecir la señal que deberá usarse para impulsar el algoritmo de medición. Esta señal, casi siempre es una magnitud de distinta naturaleza que la de la magnitud a medir. Por ejemplo, el fiel de la balanza común utilizado en las mediciones de masa responde a la señal de fuerza generada por la gravedad, que actúa sobre la masa del objeto colocado sobre el platillo. Muchos objetos generan mas de una señal, que podria ser utilizada para la medición. Asi un bloque patrón, en tanto que corporiza la longitud, podra (si el algoritmo de medición es un patrón) generar una señal de fuerza al cerrarse las mandibulas sobre el bloque, una señal óptica, si se mide con un interferómetro, o una señal eléctrica, si se mide con un sistema capacitivo. Cualquiera de estas señales puede ser y es usada, siendo la elección dependiente de consideraciones de conveniencia o del estado del arte actual en el desarrollo de algoritmos de medición. Mientras que tal redundancia de señales facilita las cosas, el hecho de que la mayoria de las señales son generadas por las varias magnitudes corporizadas en el objeto complica a veces la vida. Por ejemplo, la señal de fuerza generada por la masa de un objeto sobre el platillo de una balanza esta contaminada por una señal de idéntica especie generada por el empuje del aire desplazado por el volumen del objeto. Esta situación particular ha sido causa reciente de problemas para la comunidad interesada en la medición de la masa. En metrologia de longitud, el hecho de que la distancia entre los planos de reflexión aparentes (la longitud óptica) depende a la vez de la longitud del bloque y de la constante dieléctrica compleja del material, constituye un problema aún no resuelto, situación que actualmente limita, entre otras cosas, los trabajos en curso sobre determinaciones de densidad absoluta.

La señal, ademas de ser impura, puede también ser función de los parámetros ambientales aún cuando la magnitud misma no lo sea: un ejemplo valido es la dependencia de la fuerza de gravedad generada por una masa con respecto al valor local de la aceleración de la gravedad; aqui la señal es función del lugar, en tanto que la masa no lo es.

Con más generalidad, la naturaleza del objeto podrá expresarse por una matriz en que las filas son todas las magnitudes físicas corporizadas del objeto, en tanto que las columnas son todas las señales generadas por el objeto. Un objeto ideal seria aquel cuya matriz fuera diagonal, en el sentido de que cada magnitud le correspondería una señal y sólo una. El tratamiento adecuado de los términos no diagonales es uno de los problemas centrales de la metrología.

El primer paso para construir un sistema de medición siempre consiste en reducir el objeto a un modelo idealizado que represente aquellas propiedades o atributos que se supone están directamente en relación con ta medición de que se trata, es decir, aquellos que predicen en forma satisfactoria la señal en función del tamaño o intensidad de la magnitud deseada. Así por ejemplo, un bloque patrón podra ser modelado, para un algoritmo basado en una fuerza, como un paralelepipedo regular impenetrélble, caracterizado por una longitud única: la separación entre sus caras de trabajo. Sin embargo, en este caso el modelo es demasiado simple para Ja mayoria de los propósitos: de modo que los modelos prácticos deben incluir el hecho de que la longitud es función de la temperatura. que el bloque es elástico y se deforma por el contacto mecánico y que sus caras pueden ser no paralelas. Así, el modelo puede ser simple o complicado, donde la complejidad va siempre a la par de la exactitud deseada, pero el modelo refleja sólo débilmente el sistema de medición, al serle requerido que prediga la señal a que deba responder el sistema de mediciones

escogido. La relación reciproca no es válida. El sistema de medición refleja fuertemente al modelo puesto que debe suministrar todos los parámetros para permitir que el modelo prediga la magnitud a partir de la señal o señales observadas. De aquí que generalmente un modelo más complejo pedirá un sistema de medición más complejo, que mida un mayor número de propiedades del objeto o del ambienle.

El modelo nunca es completo o perfecto. Se llamará ambigüedad del modelo a la diferencia entre el modelo y las propiedades reales, incluyendo la señal esperada. La ambigüedad del modelo fija un limite inferior para la incertidumbre de la medición porque por debajo de ese nivel, el objeto no está definido en forma completa. En los objetos más complejos esta ambigüedad de modelo es con mayor frecuencia el término predominante en la incertidumbre. Un ejemplo que viene al caso aparece en la metrología de roscas, donde una de las magnitudes a medir, el ángulo de flanco, implica un modelo en el cual los flancos de la rosca son planos. En la práctica, cuando se trata con patrones de roscas cuidadosamente rectificados, este modelo es útil. Sin embargo, en las piezas hechas por rodado, o con matrices, los flancos son decididamente no planos, y la noción de ángulo de flanco pierde sentido. La ambigüedad de modelo es un tipo particular de error sistemático que existe aún cuando el algoritmo de medición sea impecable. No reconocer este hecho puede acarrear pérdidas sustanciales de recursos, puesto que ninguna mejora en el algoritmo de medición podrá reducir este error. Ninguna cantidad de investigación en balanzas de precisión podrá reducir las inconsistencias de la escala de masas provocada por los problemas de la corrección por empuje del aire. Las ambigüedades del modelo constituyen la fuente de la vasta mayoría de inconsistencias de medición, que sólo podrán ser reducidas mejorando el modelo.

Si ocurre que se cumple determinada condición, existe siempre una estrategia que permite hacer idénticamente cero la ambigüedad del modelo. Esta estrategia utiliza objetos que se llaman variadamente "prototipos", "artefactos'' o "patrones", y en efecto, toma un objeto especial y lo define como su propio modelo. Esto equivale a decir que este objeto particular es la realización perfecta de la clase de objetos a la cual pertenece y por lo tanto la ambigüedad de modelo es idénticamente nula. La condición que debe cumplirse es que todos los objetos a los que el patrón se refiere deben ser esencialmente idénticos al patrón y grado. Por ejemplo, en el caso de la masa, la sola unidad SI (Sistema Internacional) que aún usa esta estrategia, donde el kilogramo de París es el kilogramo de masa, los únicos objetos en que la masa pueda ser inequívocamente definida son pesas de 1 kilogramo construidas con platino iridio. Todos los otros objetos, que difieren en tamaño, o en material, tienen masas que sólo pueden ser determinadas con aproximación por comparación con et kilogramo. La estrategia tiene el inconveniente adicional de que si el prototipo se pierde, se destruye, o cambia de valor, todos los objetos de su clase deben ser recalibrados. En principio, si alguien dejara caer el prototipo, todas las balanzas del mundo se descalibrarian desde el mismo momento en que golpeara el piso.

Sin embargo, en otros niveles de jerarquía, la estrategia da buenos resultados. Por ejemplo en el caso de las roscas para tuberías de la American Petroleum lnstitute, en que los juegos de patrones se conservan en el NIST y otros laboratorios nacionales pueden ser comparados con patrones de trabajo casi idénticos, usando algoritmos mucho más simples que los necesarios para comparar un patrón con su plano de diseño. Nunca se presenta el problema de cxtensibilidad, es decir usar un patrón de dos pulgadas para calibrar otro de 3, y los patrones son tan cercanos a lo idéntico que funcionalmente nada se estropea al reemplazar un patrón desgastado o roto por un nuevo y continuar así el trabajo. Para objetos derivados o altamente complejos, el caso de Jos engranajes viene al punto. La posibilidad de usar este plan debería ser explorada siempre, porque es extremadamente eficaz, cuando puede ser aplicado y aún cuando requiera un patrón separado para cada tipo y tamaño de una clase de objeto.

En la búsqueda de ambigüedades del modelo es a menudo posible utilizar un algoritmo de medición del cual se sepa, por provenir de otro contexto, que está libre de error (en cierto nivel de exactitud) para medir el objeto. Un ejemplo es el uso de la interferometría óptica de alta precisión para leer el movimiento de las mandíbulas del patrón cuando se busca evaluar la corrección por deformación elástica del objeto sometido a la fuerza de aquellas. Para estos fines, la inteñerometría óptica puede considerarse sin error.

#### 1.4. EL ALGORITMO DE MEDICION.

En la clasificación aquí presentada, el algoritmo de medición incluye todo lo implicado en la medición, excepto el objeto y el número final. Están comprometidos en él los instrumentos usados, los protocolos seguidos, las características del operador humano, los cálculos realizados y las circunstancias en las cuales se ha operado. En síntesis, es la "fábrica" cuya materia prima son los "objetos" y cuyo producto final son "números". Como en el caso del objeto, es necesario contar con un modelo de la fabrica que permita anticipar la forma en que se trata la señal generada por el objeto, la procesa y, finalmente, elabora el número. Para ser totalmente satisfactorio, el modelo tiene que explicar los efectos del ambiente sobre este proceso, y ( muy importante ) predecir como "carga" la fuente de señales que es el objeto, afectando por lo tanto la relación entre la intensidad y la señal del objeto. Dejar de lado este factor, lo cual se ejemplifica con el uso de un voltimetro de baja impedancia ante una fuente de alta impedancia, o un patrón de gran fuerza para medir el diámetro de un huevo, lleva a errores groseros.

El proceso, si es que ha de servir para algo, deberá generar números que posean ciertas propiedades. Estas propiedades se fundamentan en las expectativas referentes a las mismas. Se desean utilizar los números como sustitutos de la medición, esto es, una vez obtenidos a partir de un objeto estable, se utilizarían para evitar medir el objeto en un tiempo futuro, o en un lugar diferente. El caso de los alimentos preenvasados da un claro ejemplo en el cual la balanza de la planta fabril elimina la operacióri de pesar en los incontables negocios al menudeo. Sin embargo, para lograr este objetivo, se debe asegurar que con una incertidumbre predeterminada, todo metrologista competente, operando un equipo adecuado, asignaría al mismo objeto los mismos números representativos de la misma magnitud por otros obtenidos, y esto en cualquier punto del continuo espacio tiempo. Cuando se ha logrado alcanzar éste a menudo dificil objetivo, se dice tener un algoritmo de medición apropiado y que los números son medidas apropiadas. Esta noción de propiedad es una generalización del concepto de precisión o reproducibilidad muy empleados por quienes tratan dichos temas. Se da preferencia al término más general, puesto que muchas veces no aparece claro si los autores se refieren a la dispersión entre las mediciones reiteradas en forma sucesiva, entre "corridas", entre puestos de medición o entre laboratorios de medición. Conseguida la propiedad de medición, se asegura el poder elaborar los números correspondientes en las situaciones menos favorables.

Antes de discutir detalles del algoritmo de medición, y de como se consigue una medida apropiada, se examinarán algunos principios generales que permiten definir con máxima comprensión el significado de la expresión "metrologista competente que opera un equipo de medición adecuado". Aquí la guía no viene de la teoria de la física, sino de la filosofia. Algunos teóricos, han articulado los requerimientos para que un algoritmo de medición pueda producir medidas apropiadas. También determinan, al mismo tiempo, cuál es la información mínima "a priori" de que debe disponer un metrologista para ser competente al duplicar la medición realizada por otro.

La teoría expuesta a continuación puede ser llamada "Escuela NIST" Las diferencias sólo serán señaladas al pasar y no serán pormenorizadas. La posición parte de un punto de vista operacional y considera que todo algoritmo de medición define la magnitud que se mide.

La posición es tal que, por ejemplo, la interferometría define la longitud óptica de un bloque patrón, y un patrón define su longitud mecánica. Estas longitudes son características separadas y distintas del bloque, y desde un punto de vista lógico no están relacionadas. Cual de estas longitudes sea elegida para medir depende, en parte, de una decisión arbitraria, basada en el uso previsto para el bloque u otras razones de conveniencias. De esta perspectiva, tanto la longitud óptica como la longitud mecánica no son medidas imperfectas de una longitud "verdadera" sino magnitudes independientes, plenamente definidas y cada una de ellas con igual derecho a la existencia. La cuestión de la longitud "verdadera" es discutible, porque no puede ser resuelta con un algoritmo de medición "verdadero". Es evidente que tal posición plantea problemas con respecto a las relaciones entre la medición y la física experimental. Sin embargo, como en la metrología técnica o legal todas estas diferentes longitudes en la práclica coinciden dentro de un micrómetro es perfectamente aceptable adoptar la posición expresada por esta abstención en el juicio.

Para cualquiera de estas longitudes, u otra magnitud, "un metrologista competente adecuadamente equipado" es el que dispone de una realización de los siguientes cuatro axiomas:

- 1. En el dominio de objetos accesibles, un objeto debe ser la unidad.
- 2. En el dominio de objetos accesibles, un objeto debe ser cero.
- 3. Debe existir una operación realizable que permita ordenar los objetos respecto del tamaño o intensidad de la magnitud medida.
- 4. Debe existir un algoritmo para generar una escala entre cero y la unidad.

Para ver con claridad lo expuesto, considérese el siguiente sistema:

Magnitud a medir. Temperatura; Objeto: Cuerpo humano; Unidad: El punto de ebullición del agua: 100 ºC; Cero: El punto triple del agua; Operador de ordenación: Altura de una columna de mercurio en un tubo de capilar uniforme conectado a un depósito capaz de ser alojado en una cavidad corporal;

Escala: será una subdivisión lineal entre las alturas de la columna en equilibrio térmico con agua en ebullición y agua a la temperatura del punto triple.

Una vez que la medición ha sido realizada, la prueba de competencia se rigidiza, y todos los otros metrologistas, para ser considerados competentes deben satisfacer la realización idéntica de los cuatro axiomas.

La esencia del diseño de un algoritmo de medición capaz de producir medidas apropiadas, consiste en una adecuada elección de estos operadores axiométricos que admitan una replicación independiente en el universo de metrologistas interesados en las mediciones.

Para algunas partes de esta tarea hay disponible una ayuda enorme. El Tratado del Metro creó una estructura internacional de varias organizaciones, incluyendo el BIPM (Buró Internacional de Pesas y Medidas) que tiene a su cargo definir las unidades para las magnitudes aditivas, y unidades y ceros para las magnitudes no aditivas. El BIPM también disemina tales unidades por "prototipos patrones" o prescripciones para realizar el patrón de velocidad de la luz en el vacio, de longitud, o el segundo de Cs (Cesio). Muchos otros grupos de patrones hacen lo mismo para patrones de complicada derivación tal como los patrones para roscas de tuberias de la API.

Los ceros de las magnitudes extensivas se consideran por acuerdo, como objetos nulos, tales como ausencia de masa sobre una balanza, o un cortocircuito en un voltímetro (¡cuidado con los potenciales térmicos!).

La generación de una escala no es, por lo general, materia de controversia en el mundo de la practica, si bien algunos sugieren que este asunto es de importancia central para la metrología cientifica. Adoptar 212 o 100 grados entre puntos fijos de temperatura, o dividir una pulgada en milésimas o 25.4 mm son problemas que generalmente se arreglan entre metrologistas.

En la mayoria de los casos de mediciones no apropiadas o sospechosas la falla reside en el operador de orden. Hay muy pocos operadores respaldados por la autoridad de una organización de normas, internacional o nacional. ISO (Organización Internacional de Normalización) ha definido el operador de orden para los bloques patrones. pero no así, por ejemplo, para los anillos patrones. Si un cilindro se usa como alambre en mediciones de engranajes o de roscas, tiene un operador de orden definido, pero no lo tiene si es un patrón tapón o el pistón de una maquina generadora de presión por peso muerto. Décadas de controversia han transcurrido alrededor del tema operador de orden, y hasta el caso mucho más simple de operador de igualdad (caso especial del operador de orden} para uniones roscadas.

Los filósofos de la ciencia ofrecen escasa guia en cuanto al proceso por el cual el metrologista elige enlre Jos algoritmos de medición posibles que puedan desarrollarse cumpliendo con los cuatro axiomas. Toda la guia es resumida asi:

"Aquí se hace necesario, pues, una elección genuina. No se trata de optar entre un procedimiento de medición correcto y otro equivocado, sino de elegir con base en la simplicidad. Se encontrara que al elegir entre el péndulo como base para medir el tiempo, et sistema de leyes físicas resultante sera enormemente mas simple que si se elige el latido de un pulso humano. La simplicidad desapareceria si se basara el sistema de medición del tiempo en un proceso no perteneciente a una clase muy amplia de procesos mutuamente equivalentes."

Dejando de lado las preguntas ¿qué es una ley sencilla? y ¿cómo es posible establecer equivalencias mutuas sin un proceso de medición previamente aceptado?, la advertencia que se formula no es especialmente útil para el metrologista practicante. ¿Qué efectos, si los hay, podria tener sobre las leyes fisicas una determinada definición de, por ejemplo, ángulo de flanco en un elemento roscado, o de polarización específica en una solución de azücar para un reglamento aduanero? Menos ayuda extraible se da si se pretende llevar a la práctica el modelo de algoritmo elegido, es decir, hardware y protocolos. Para atacar con utilidad este problema, es necesario introducir el concepto de propiedad limitada.

Todas las mediciones realizadas en el mundo real tienen propiedad limitada intrínsecamente, en el sentido de que la igualdad entre reproducciones estará siempre afectada por una incertidumbre . Pocas mediciones en metrología técnica o legal se aproximan a cualquiera de estos limites. Los límites de propiedad más importantes están bajo el control del metrologista y son aquellos que se introducen al adoptar un modelo para el objeto o para el algoritmo que se sabe imperfecto. El principio de gobierno ha de ser elegir el sistema de medición cuando pueda demostrarse que la incertidumbre total de la medición será menor, pero no dispendiosamente, que la incertidumbre requerida por quien debe tomar la decisión. Poco sentido tendría medir las dimensiones de un lote de tejas de techo por interferometría láser si la decisión que hay que tomar está condicionada porque se desea que las hiladas aparezcan rectas a simple vista.

Hay varias maneras distintas de alcanzar las economías inherentes a la propiedad limitada. La más frecuentemente usada consiste en restringir la clase de objetos adecuados para la medición. Un ejemplo excelente está dado por las detalladas especificaciones de diseño aplicadas a las pesas empleadas en el comercio. Al restringir el material, y por lo tanto la densidad, es posible para los propósitos de la metrologia legal simplificar el algoritmo de medición y eliminar. por ejemplo, una corrección explicita por empuje del aire. Tal procedimiento parece como una violación directa del requerimiento formal de que todos los operadores satisfagan la condición de conecticidad, a saber, que en el dominio de la magnitud M, cualquier objeto a o  $b$ que tenga M es, o bien igual en M, o bien tiene menos M que el otro. Lo que se ha hecho es introducir el concepto de "adecuado" es redefinir lo que ha de entenderse por "cualquier objeto". De tal elección resulta escaso daño a la estructura lógica.

Una segunda elección consiste en limitar las condiciones ambientales bajo las cuales pueden realizarse las mediciones. La insistencia de tos metrologistas de la longitud en trabajar en un ambiente a 20 "C es un ejemplo de esta forma de simplificar un

#### Automatización de la Máquina Fellows

algoritmo o, tal vez. con más concisión. de restringir el universo.

La tercera estrategia que puede utilizarse consiste en limitar el rango de intensidad de la magnitud que debe ser cubierta. Esto se hace corrientemente con el campo de la temperatura, donde se definen mas de dos puntos fijos, y se emplean diferentes algoritmos de interpolación entre pares de puntos fijos. Antes de optar por un sistema de medición deben explorarse las estrategias posibles.

Luego de una elección preliminar, conviene analizar las fuentes de incertidumbre del sistema. Este análisis sólo es útil si la ambigüedad del modelo del objeto ha sido previamente determinada. Las incertidumbres o errores pueden colarse por cualquier realización de tos axiomas.

Puede haber un error de unidad, un error de escala, o un error de comparación. Cada uno de estos errores puede surgir ya sea porque la realización es imperfecta, o mas frecuentemente porque la realización no ha sido descrila con suficiente detalle para que los "metrologistas competentes" implicados hayan sido efectivamente capaces de repetirlas. La primera de estas causas puede atacarse con ingeniería de alta calidad, haciendo uso de todo lo que se sabe sobre diseño de instrumentos, propiedades de materiales, trabajo artesanal de precisión y también con una forma generalizada del diseño de experiencias.

Hay tres estrategias fundamentales para lograr el control del error a través del diseño de la medición. Desarrolladas a lo largo de los años, pueden a menudo ofrecer un esquema conceptual apto para encarar un problema dado. Las estrategias abordan directamente el problema de base, a saber, que tanto el modelo de objeto como el algoritmo propuesto manejan señales y respuestas mixtas (magnitudes no únicas), o, en el formalismo matricial, términos no diagonales. Para un caso concreto, consideremos la medición de las coordenadas *x, y* de *n* puntos de un plano, empleando una maquina de medir en dos ejes. La situación ideal generaría un conjunto de ecuaciones observacionales idealizadas

$$
xi = k x i
$$
  

$$
yi = k'yi
$$
 1.1

donde *xi, yi* representa las verdaderas coordenadas, esto es un sistema de referencia solidario con el objeto, xi, *yi* son las lecturas en la escala x, *y* de la maquina y *k, k'* las · constantes de escala invariantes que implícitamente tienen la unidad.

Desafortunadamente, las maquinas no son perfectas desde un punto de vista geométrico, y si los ejes *x, y* no son ortogonales, las ecuaciones observacionales presentarian términos no diagonales, o de acoplamiento, es decir

$$
xi = k x i + a y i
$$
  

$$
yi = k' yi + a' xi
$$
 1.2

Si los ejes son ademas curvos, o si hay errores de ángulo por efecto Abbe, las ecuaciones se complican aún más

$$
xi = k xi + a yi + b yi2 + ... + g x2
$$
  

$$
yi = k'yi + a xi + b xi2 + ... + g y2
$$
 1.3

donde los términos de la forma *g* reflejan la falta de uniformidad de las escalas. En una máquina de medir con tornillo patrón esos términos expresados can funciones trigonométricas caracterizarían los errores periódicos.

En general, todos los coeficientes son funciones de la temperatura y por lo tanto, si la temperatura varia, se convierten en funciones del tiempo, con diferentes retrasos. El problema de diseñar un algoritmo consiste en optimizar el tratamiento del sistema de *n* ecuaciones.

Se han desarrollado para ello tres estrategias generales. La primera, llamada "de fuerza bruta" requiere el uso de algoritmos auxiliares para medir los términos no diagonales y luego reducirlos retrabajando el algoritmo de la máquina hasta que se logra hacerlos despreciables. La maquina se considera entonces como "perfecta" y para la medición se utilizan las ecuaciones del tipo 1.1. Como la puesta en marcha de los algoritmos auxiliares se extiende necesariamente sobre un intervalo de tiempo amplio comparado con el necesario para una sola medición, la estabilidad temporal es critica e implica una preocupación legítima por el control de la temperatura.

Una segunda estrategia, que podria llamarse de "corrección" consiste en medir, usando algoritmos auxiliares de prueba, los términos no diagonales y luego, ya sea mediante dispositivos analógicos que actúan sobre la máquina ( por ejemplo, barras de compensación) o por cálculo, convertirlos en inofensivos. Nótese, por ejemplo, que las ecuaciones 1.2 se hacen lineales y mucho más fáciles de manejar si a es constante y no una variable desconocida. Si se acepta que los términos no diagonales permanezcan grandes, la exigencia de estabilidad temporal es aún mas severa que en la técnica de la fuerza bruta, donde se obliga a los coeficientes a reducirse a tamaños despreciables. El fracaso histórico de esta técnica, se explica probablemente por una falla en la obtención de la estabilidad temporal a través de un adecuado control de temperatura.

Otra dificultad con esta aproximación es que no resulta simple derivar nlgoritmos auxiliares que midan los coeficientes deseados en forma directa, y estos coeficientes tiendan a ser combinaciones complejas de lecturas de escalas auxiliares. La estrategia transfiere el problema al sistema auxiliar, donde puede ser más fácil resolverlo, o no. Por ejemplo, en una máquina de medir de tres ejes, a es una combinación de la falta de ortogonalidad de los ejes, del rodillo de *y,* y de la longitud del brazo en el eje *y.* En tres dimensiones, a se convierte además en función de z. El tratamiento analítico de factores multiparamétricos es dificultoso. La técnica de fuerza bruta posee una ventaja neta: cualquier combinación de cantidades despreciables es despreciable y por lo tanto no es necesario elaborar una detallada dependencia de los coeficientes con respecto a las magnitudes auxiliares.

La tercera estrategia, que actualmente se explora, es la intención conceptual de resolver en forma directa las ecuaciones 1.3 en toda su complejidad. Ha sido llamada "del algoritmo redundante", porque tanto los coeficientes como las variables se tratan como incógnitas. Debe haber mucho más ecuaciones de observación y, por lo tanto,

#### Automatización de la Máquina Fellows

medidas, que las fijadas por las "n" variables del algoritmo. Visto de otro modo, todas las mediciones que son auxiliares para los otros planes, se concentran para la medición deseada en un procedimiento único. La medición no requiere redundancia en sentido estadístico.

La mayor ventaja de este ataque es que la calibración de la máquina se hace simultáneamente con la medición, sin estar separadas estas operaciones por días, semanas o meses, de modo que la cuestión de pérdida de calibración por accidente no se presenta. Por ejemplo, el algoritmo "cuatro puntos en un plano" que se ha ensavado lleva alrededor de una hora para su ejecución completa. Consiste en medir tas posiciones *x, y* de cuatro puntos de un plano y repetirlos con el plano rotado aproximadamente 90º. Realiza las mediciones auxiliares, una calibración "absoluta" de una mesa rotatoria a incrementos de 90º y una medición de la ortogonalidad de los ejes de la máquina. En realidad hay suficientes mediciones como para determinar en principio 24 coeficientes. Este efecto telescópico en el tiempo reduce los requerimientos de estabilidad temporal de la máquina. especialmente porque la contribución a la deriva en cada coeficiente, que es lineal con el tiempo, pueda ser eliminada en forma bastante sencilla introduciendo coeficientes más explicitamente dependientes del tiempo. Este particular artificio ha sido usado con buen éxito en algunos laboratorios de bloques patrón.

No se puede considerar completa ta comparación entre los distintos métodos sin discutir la correspondiente estimación de errores. en cada caso, ya que la estimación de error es la segunda parte del número obtenido como resultado de la medición. Los errores de estimación reflejan una considerable diferencia ante el análisis, aunque tanto la estrategia "de fuerza bruta" como la "de corrección" dividen el error en dos partes: "causal" y "sistemática'' La componente causal se obtiene repitiendo las mediciones un cierto número de veces (fundamentales y auxiliares) y calculando la varianza respecto de la media con las reglas de la estadística elemental. La componente sistemática en el método de "fuerza bruta" está acotada por un cálculo de caso más desfavorable basado en los valores residuales de los términos no diagonales después de haber refinado el procedimiento con la máquina. Esto da en la mayoría de los casos una estimación conservativa del error. El cálculo indicado es el que en realidad define la característica de "insignificante" que se fija a la corrección de la máquina como objetivo. Error insignificante es aquel cuyos efectos máximos posibles sobre la medida están por debajo de algún límite establecido por el usuario final del objeto medido.

Queda un riesgo, que puede ser remoto pero del cual muchos metrologistas han sido victimas: es el que se podría llamar de los coeficientes ocultos. Son las variables que afectan las mediciones sin estar modeladas en las ecuaciones de observación. Por ejemplo, supongamos que uno descuida los cambios de temperatura en la medición de un bloque patrón. La protección contra esta negligencia está en la redundancia, repetir la medición, promediar y observar el desvío a la medida que reflejará esta deriva de temperatura y si es significativa alterará al metrologista. Como se ha hecho notar tantas veces, las variaciones "casuales" de la metrologia lo son raramente en sentido estadístico. Reflejan en cambio un espectro más amplio de dolencias, siendo las más importantes las variaciones de un parámetro no modelado. La protección que se obtiene promediando esta lejos de ser absoluta, porque durante el limitado periodo de

Capitulo Uno

la medición la variable podría no cambiar y si hacerlo un instante después. Con todo, es útil. Para obtener esta ayuda limitada la redundancia debe abarcar la medición de que se trata. Donde hay brechas, como el tiempo entre la calibración y el uso del instrumento, esta seguridad falta. Cualquier superredundancia, esto es, redundancia estadistica más allá de la necesaria para caracterizar todos los parámetros del modelo, introducida en un algoritmo redundante puntea todo el proceso y *evita* esta trampa. Obsérvese también que en este esquema no hay separación entre "casual'' y "sistemático" y que los índices de ajuste deducidos de la solución masiva por minimos cuadrados de las ecuaciones ahora sobredeterminadas, son los errores "metrológicamente casuales" del proceso de medición completo. Representan no el caso más desfavorable sino el caso presente en el rango de parámetros usados en esa particular medición.

El uso de un único ajuste masivo por mínimos cuadrados tiene otra ventaja que radica en la peculiar naturaleza del coeficiente *k.* Este coeficiente de un término de la diagonal principal, introduce la unidad en la medición y tiene por lo tanto una gran importancia. La unidad, si bien vital para la medición, no puede ser comparada con las formas usuales de redundancia, porque las leyes del universo son independientes de las unidades que se expresan. La reverencia con que se consideran los "patrones" es un reflejo de su naturaleza critica. En un algoritmo superredundante la unidad puede ser introducida en forma independiente, es decir, verdaderamente redundante, en varios puntos. Por ejemplo, en un algoritmo para bloques patrón se la introduce en la constante k del comparador y en la diferencia *x* 1 ~ x2 de dos patrones. Esto permite comprobar  $x1$ ,  $x2$ , y k, lo cual es difícil de lograr de otro modo y significa una protección adicional contra equivocaciones.

La estrategia de "corrección" es similar en principio a la de la "fuerza bruta" en su tratamiento de los errores, excepto que, en este caso, es posible en teoría calcular con los valores reales, en lugar de los más desfavorables.

En este punto se pueden empezar a ver las ventajas relativas a las diferentes estrategias y tipos de programas de medición a los cuales se adaptan mejor.

La técnica de "fuerza bruta" requiere una gran inversión de capital para caracterizar la máquina en todo su volumen de trabajo, sobre la base de "no supera". También se requiere el establecimiento de un ambiente y un procedimiento que asegure la conservación de este nivel de calidad durante un lapso más largo. En relación con el requisito de exactitud, es previsible la necesidad de una inversión para mejorar la máquina. Sin embargo una vez que las condiciones han sido satisfechas, las corridas de producción son simples y rápidas, y cualquier pieza dentro de la capacidad de la máquina podrá ser caracterizada sobre una base aceptada de tolerancia (máxima desviación respecto del valor nominal). Es ventajoso, obviamente, en aquellos casos en que la tolerancia de la pieza es significativamente mayor que la de la maquina, o cuando la parte tiene una ambigüedad de modelo grande, o sea cuando la pieza es compleja o sólo está moderadamente bien caracterizada. Es posible que Jos productos de la industria de alta precisión pertenecen a esta clase de objetos.

La estrategia superredundante, por otra parte, requiere escasa o ninguna inversión en caracterizar la máquina. Sin embargo, pide considerable inversión en programación de computadora, que sólo es aplicable a una clase estrecha de productos. Ademas, las corridas de producción inevitablemente gastarán más tiempo, porque el tiempo de calibración no se extiende sobre más de una medicíón única. Sin embargo, ofrece la perspectiva de una mayor exactitud final, porque !a maquina sólo requiere repetibílidad a corto término. También ofrece una caracterización rigurosa de la precisión y exactitud de los valores obtenidos.

Sera conveniente en Jos casos en que se mida comparativamente pocos tipos de píezas, pero con requerímientos óptimos absolutos en términos de exactitud y confianza en esa exactitud. Este requerimiento indica desde luego que las piezas son de forma suficientemente simple y al mismo tiempo de alta elaboración como para que la ambigüedad del modelo justifique tales mediciones. Estas son justamente las características de los patrones maestros API que se manejan en el N!ST.

La estrategia de "corrección" requiere una inversión de capital enorme para caracterizar finalmente la maquina en forma completa, asi como un extenso trabajo de computación, lo cual sólo estaría justificado si el método "de la fuerza bruta" fuera insuficientemente exacto y al mismo tiempo la carga de trabajo demasiado pesada o variada como para hacer factible la aproximación superredundanfe. No se conocen más casos más que aquellos en que la escala de las piezas se hace tan grande que resulta muy difícil para la máquina alcanzar la exactitud requerida, como en la fabricación de aviones, barcas o armamento pesado.

Cualquiera sea ta estrategia adoptada, queda el problema de la transferencia de medición a todos los metro!ogistas interesados. Este problema Ce comunicación se aborda príncipalmente por medio de la comunidad voluntaria de normas. donde los algoritmos de medición pueden ser ínstitucionalízadas y diseminados ampliamente, como métodos de prueba o prácticas recomendadas. El proceso de adopción de normas puede ser dolorosamente lento.

#### 1.5. CONTROL DE CALIDAD EN LA MEDICION.

Tan pronto como se ha realizado la primera medición empieza el control de su calidad. La principal herramienta del metrofogista es la redundancia. Se repite la medíción sobre un objeto estable y se compara cada una de las mediciones sucesívas en el conjunto de todas las medidas obtenidas. Es típico de todos Jos sistemas reales que se observe una díspersión de valores. La estadística enseña como extraer indices de precisión (reproducibi!idad) para cada sistema. El objetivo es producir una serie de valores que muestren una medida estable y una distribución aleatoria a su alrededor. Cuando esta situación se alcanza con una sola corrida se dice que se ha logrado el control estadístico dentro del grupo. Pero este control dentro del grupo no es suficiente. El mismo control estadistico podría haberse logrado entre corridas, entre eslaciones de medición dentro del laboratorio y, finalmente, entre todos los metrologistas competentes. Sólo después de haber cumplido la tarea descrita se puede tener la seguridad de que un sistema de medición propio está produciend9 medidas apropiadas.

and with a straight the state of the state and an approximation and an approximation

Con el tiempo se ha ido desarrollando una cantidad de soportes institucionalizados para asegurar el proceso de obtener medidas apropiadas y mantener esta cualidad. la primera en desarrollarse de estas instituciones atendió a la detección y eliminacíón del error en la unidad, tema que preocupó en las etapas iniciales. La institución es aun dominante en el campo de las pesas y medidas, y en la metrología legal, en general.

Esta institución es una red de calibración, dentro de !a cual se envían artefactos estables, muchas veces realizaciones de la unidad, a una localidad donde se mantiene un artefacto de orden más elevado. Los patrones de trabajo se "calibran", es decir, se comparan con un objeto similar, a menudo un patrón secundario, que a su vez: ha sido comparado con un patrón primaría nacional, y así remontando la linea. Como los artefactos son casi idénticos, las ambigüedades del modelo son reducidas, de manera que cuando retornan a su lugar de origen los artefactos se constituyen a la vez en una fuente de referencia para la unídad y a menudo en un punto de prueba para todo el sistema. Para objetos simples y estables, el sistema tiene algunas virtudes, especialmente si pueden utilizarse dos o más objetos calibrados, para hacer posible un sistema de prueba independiente, si bien en un solo punto.

El esquema de calibración generó el concepto de trazabílidad de las medidas, que introdujo en las clausulas de los contratos el requerimiento de que se pudiera establecer una cadena de ese tipo. El sistema tiene algunos defectos:

- 1. Necesita un artefacto estable, no efímero;
- 2. Implica una medición robusta frente a las variaciones ambientales;
- 3. Si el artefacto es grande, frágil o complicado, resulta caro;
- 4. En el mejor de los casos ofrece un único punto de comparación para el sistema; y,
- 5. Apunta, mas que a la calidad de la medición, a la calidad de los medios de medición.

El concepto de material patrón de referencia se desarrolló para tratar los casos en que no hay artefacto estable, o bien es efimero, en el sentido de que el algoritmo de medición aceptado es destructivo. Puesto que el análísis químico participa de esta última condición, los primeros materiales patrones de referencia (Standar Reference Material SRM} eran sustancias quimicas puras, soluciones o mezclas cuidadosamente preparadas y caracterizadas por alguna institución responsable, finalmente puestas a disposición del usuario para probar su algoritmo de mediciones. El sistema fue luego refinado para reducir la ambigüedad del modelo, buscando que las propiedades del SRM fueran tan próximas como fuese posible a las del objeto de interés, Asi por ejemplo, se diseñó un SRM para evaluar el "polvo urbano".

Una versión novedosa del SRM fue el artefacto patrón de referencia (Standar Reference Artefact SRA), utilizado inicialmente en el NBS para medir densidad fotográfica neutra. Estos artefactos son sólo marginalmente no efimeros. Se introdujeron para resolver una dificultad. En otro caso ( patrones de ancho de linea ) es una tentativa de lograr alguna economía de escala y obtener respuesta más rápida que con calibraciones. El problema de las ambigüedades del modelo ha de ser considerada cuidadosamente porque el artefacto patrón de referencia puede a veces ser de más alta calidad que los patrones de trabajo a los que sustituye. Este factor es el que siempre ha limitado la efectividad de tos "round robins" que dependen de artefactos de naturaleza similar a los artefactos patrones de referencia.

Los mecanismos para control de la calidad de las mediciones más elaborados son los programas de aseguramiento de mediciones (MAP). Estos programas se han convertido en el eje de los servicios del NIST.

Es dificil expresar en pocas palabras qué es un MAP. Puede afinnarse que un MAP es, en esencia, un sistema de medición que en forma explicita, autoconciente y deliberada comprueba y documenta en cada paso la "propiedad" de las mediciones. Los MAP se caracterizan por una redundancia cuidadosamente elaborada y utilizan a menudo algoritmos de medición autocalibrantes, tienden a hacer uso de métodos estadisticos modernos y apuntan a los resultados de la medición antes que a los "patrones" o calibraciones. Por lo tanto son de orientación software más que hardware. Como se aplicaron por primera vez a sistemas en que los requerimientos de calidad eran muy estrictos o bien el grado de seguridad requerido muy elevado (materiales nucleares especiales), se supone a menudo que un MAP es complicado y costoso para poner en marcha. Esto es un error; para una calidad o grado de seguridad dado no hay institución más eficiente. Si tienen una desventaja, es que aumentan la carga de trabajo en la organización responsable de las mismas. Esto ocurre porque es necesario asegurar la "propiedad" en forma continua, para lo cual debe mantenerse un intercambio constante de datos y, periódicamente, de artefactos, entre el laboratorio de patrones y los participantes asociados. En relación con la estabilidad de los objetos de prueba intercambiados, la frecuencia de tales intercambios puede aproximarse y hasta igualar al intervalo de calibración. En ciertos casos la carga a que nos referimos puede reducirse empleando objetos de prueba más estables o robustos que el patrón establecido. Un caso así se presenta para la tensión, donde los bancos de frégiles celdas Weston se comparan con mediciones realizadas sobre diodos Zener.

## CAPITULO DOS

#### GEOMETRIA DE LOS ENGRANES

Realizamos este capitulo con el fin de dar una introducción acerca de los engranes; estos elementos, aunque mecánicos sin relación directa con la electrónica, es necesario conocerlos, ya que la máquina que se pretende automatizar realiza la calibración de engranes .. Por lo tanto. es necesario conocer las partes y nomenclatura más importantes de un engrane.

En este capitulo también se da una información muy bésica, pero concisa sobre los tipos de engranes, el diseño, Ja normalización, los materiales usados, los métodos de fabricación, los métodos de acabados y los errores en los engranes.

#### 2.1. DESCRIPCION.

Un engrane es un elemento mecánico, el cual sirve para transmitir movimiento de rotación de un eje a otro. Los engranes (o ruedas dentadas) constituyen uno de los mejores medios disponibles para tal efecto.

Cuando se piensa en que los engranes de un diferencial de un automóvil, por ejemplo, trabajan en un recorrido de 160,000 Km o más, antes de que se necesite reemplazarlos, o bien, cuando se considera el total de vueltas o revoluciones que han dado, se aprecia el hecho de que el diseño y la fabricación de estos elementos es algo verdaderamente notable. La calidad del engrane es un factor importante para la especificación de su uso, es asi que un engrane de calidad AGMA Nº 8 (que es la más baja) se usa para transmitir potencia. Los engranes de mayor calidad, necesitan operaciones especiales de acabado y consecuentemente serán más caros. Los engranes utilizados en la industria automotriz, tienen calidades AGMA Nº 10 o Nº 11.

Por lo general no se advierte cuán complicados han llegado a ser: el diseño, el análisis y la fabricación de los engranes; esto se debe a que son elementos de máquina de uso muy frecuente y extenso. Es posible aprender mucho de ingenieria mecánica y del diseño en general mediante el estudio de los engranes, pues en él se utilizan ampliamente la ciencia y el arte de la ingeniería. También existe otra razón por la que conviene estudiar el diseño y el análisis de estos elementos. Es muy posible que lo aprendido pueda aplicarse en otros trabajos.

## 2.2. TIPOS DE ENGRANES.

Existen diferentes tipos de engranes, entre los más usuales son:

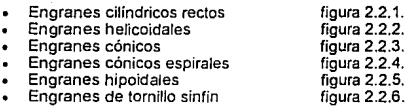

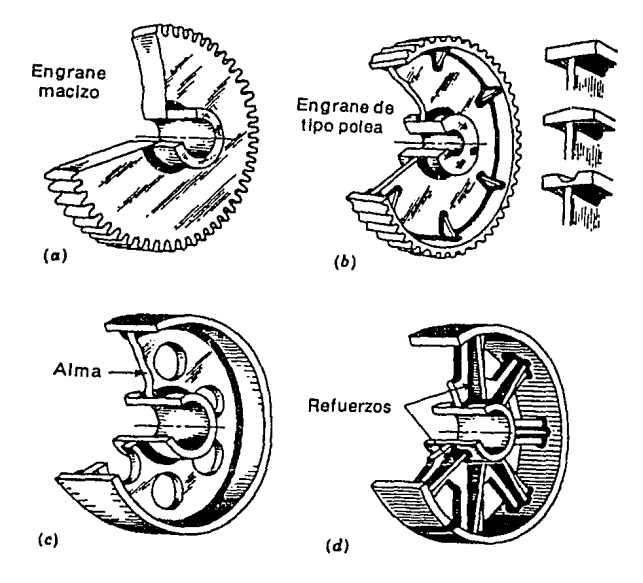

Figura 2.2.1. Algunos engranes cilíndricos rectos.

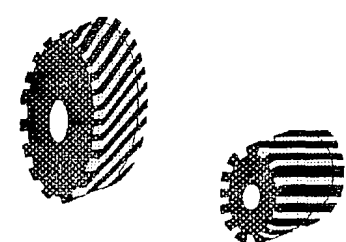

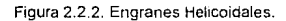

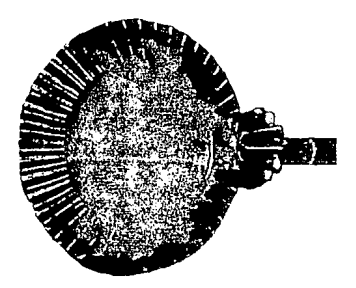

Figura 2.2.3. Engranes Cónicos.

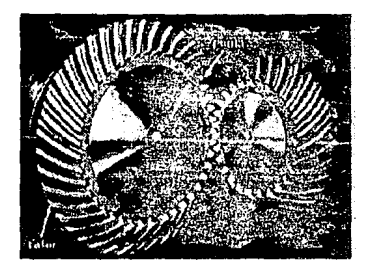

Figura 2.2.4. Engranes cónicos espirales.

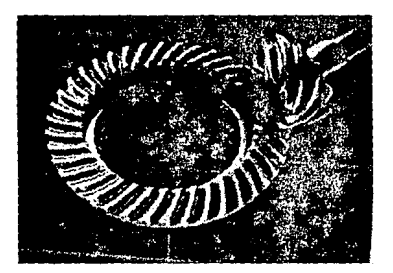

Figura 2.2.5. Engranes Hipoidales.

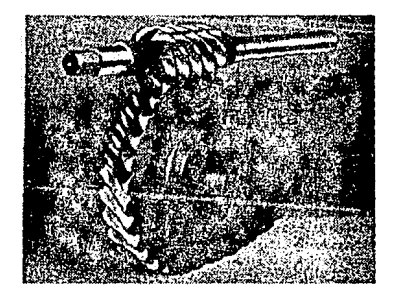

Figura 2.2.6. Engrane tipo Sinfin.

### 2.3. DISEÑO DE ENGRANES.

**Para el diseño de cualquier engrane se debe hacer:** 

- **1. Análisis cinemático de los dientes de las ruedas dentadas y de Jos engranajes o**  trenes dentados. Se estudia la forma de un diente de engrane, así como los problemas que origina esta forma y lo que se puede hacer para resolverlos. También se explica lo correspondiente a las relaciones de velocidad de diversas **clases de engranes.**
- 2.~ **Análisis dinamice, o de las fuerzas en engranes y trenes.**
- 3. Diseño de engranes, o sea la determinación de las dimensiones de las ruedas dentadas, con base en la resistencia de los materiales utilizados.
- 4. Consideración del desgaste en el proyecto de estos elementos mecánicos.

Aunque los engranes son una gran realización de la ingeniería, los métodos de diseño han variado rápidamente en años recientes, posiblemente a causa del advenimiento de las computadoras electrónicas. Hay comisiones técnicas industriales en las que participan las personas de mayor autoridad en este campo, quienes revisan y modifican constantemente los códigos o reglamentos de diseño, a fin de mantenerlos actualizados

#### 2.4. PARAMETROS CARACTERISTICOS (Nomenclatura).

Los engranes cilíndricos {que son los de mayor interés para nosotros), rectos o de espuela, se emplean para transmitir movimiento de rotación entre ejes paralelos; su contorno es de forma cilíndrica circular y sus dientes son paralelos al eje de rotación.

La nomenclatura de los engranes se indica en la figura 2.4.1. la cuál nos servirá para referirnos a nuestras definiciones de los parámetros más importantes de un engrane.

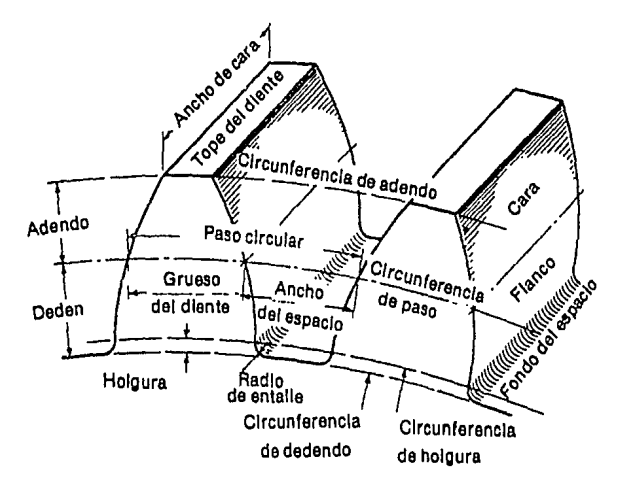

Figura 2.4.1. Parámetros característicos.

#### Automatización de la Máquina Feliows

La circunferencia de paso es el elemento geométrico en que generalmente se basan todos los cálculos. Las circunferencias de paso de un par de engranes conectados (o engranaje de dos elementos) son tangentes entre sí. En un par de engranes, al menor se le llama *piñón* y al mayor simplemente rueda.

El paso circular p es la distancia, medida sobre la circunferencia de paso entre determinado punto de un diente y el punto correspondiente en un diente inmediato. De manera que el paso circular, es igual a la suma del grueso del diente *y* el ancho del espacio entre dos dientes consecutivos.

El módulo m es la razón del diámetro se expresa generalmente en milimetros, cuando se utilizan unidades métricas. El módulo es el indice del tamaño de los dientes.

El paso diametral *P* es la razón del número de dientes al diámetro de paso. En consecuencia, es el reciproco del módulo. El paso diametral se emplea cuando se consideran unidades inglesas y, por la tanto, se expresa en dientes por pulgada.

El adendo a es la distancia radial entre el tope del diente y la circunferencia de paso

El dedendo *b* es la distancia radial desde la circunferencia de dedendo hasta la circunferencia de paso.

La altura total ht de un diente es la suma del adendo y el dedendo.

La circunferencia de holgura de un engrane es la circunferencia tangente a la de adendo del engrane conectado.

La ho/gadura C o claro es la diferencia entre el dedendo de un engrane y el adendo del engrane conectado.

El juego en un engrane es la diferencia del espacio entre dos dientes consecutivos y el grueso de diente del otro engrane, medidos sobre las circunferencias de paso.

El índice o división se refiere a la correcta posición angular de dientes igualmente espaciados con respecto a un eje establecido por una superficie de prueba especificada y accesible. figura 2.4.2.

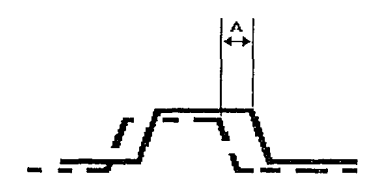

**A -= Variación de Indice** 

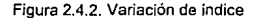

La variación de paso o índice es el desplazamiento de cualquier diente desde su **posición angular correcta con respecto a un eje establecido por una superficie de**  prueba especificada y accesible y relativa a un diente de referencia.

**La variación de espaciamiento (espaciamiento de diente a diente) es la diferencia en el espaciamiento medido entre los lados correspondientes de dientes adyacentes. figura**  2.4.3

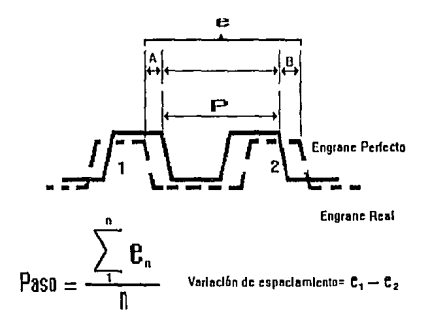

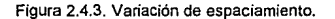

El Runout o salto es la variación total de la distancia, entre una superficie de revolución y una superficie de referencia medida perpendicular a la superficie de revolución. Se mide en la dirección radial y se toma como la variación total, entre la lectura más alta y la más baja alrededor del engrane figura 2.4.4

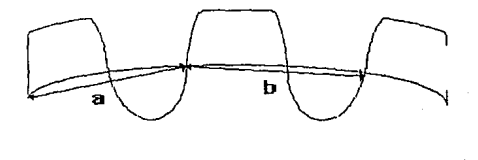

(a - **b)** 

#### Figura 2.4.4. Run out.

23
## 2.5. SISTEMAS DE ENGRANES NORMALIZADOS.

La "American Gear Manufacturers Association", AGMA (Asociación Americana de Fabricantes de Engranes) ha recomendado, que el ángulo básico de presión p valga 20º o 25º con salientes totales iguales al inverso del paso (1/p). Siguen utilizando las normas para el sistema de involuta de altura normal de 14.5 º, el sistema compuesto de 14.5° y el sistema de involuta de dientes cortos de 20°. Estos últimos son necesarios principalmente como recambios para los engranajes ya en servicio.

A medida que crece el número de dientes de un engrane, el trazado de dientes en involuta se hace más rectilíneo hasta que en el limite, cuando el radio es infinito, el engranaje se transforma en una cremallera con dientes de lados rectos. Tales cremalleras han sido normalizadas por la AGMA de la forma siguiente.

- a) lnvoluta de 20' de altura normal
- b) lnvoluta de 14.S'de altura normal
- c) Sistema compuesto de 14.5'
- d) lnvoluta de 20' de dientes cortos
- e) Sistema de engranes Fellows

## 2.6 MATERIALES PARA ENGRANES.

Los engranes se fabrican generalmente de acero, hierro fundido, bronce o resinas fenólicas. Recientemente se han usado con éxito nylon, teflón, titanio y hierro sinterizado. La gran variedad de materiales que pueden usarse da al diseñador la oportunidad de obtener el material óptimo para cualquier necesidad en particular, ya sea que se trate de alta resistencia mecánica, larga duración al desgaste, operación silenciosa o alta confiabilidad.

En muchas aplicaciones, el acero es el Unico material satisfactorio porque combina las características de alta resistencia y bajo costo. Los engranes se fabrican tanto de acero simple al carbono como de aceros aleados, y no hay material que supere a éstos. En muchos casos, la elección de un material dependerá del éxito obtenido en la operación de tratamiento térmico con los diversos aceros.

Cuando se requiere un engrane templado y revenido, se emplea un acero de 40 a 60 puntos de carbono. Si ha de ser templado superficialmente (en un agente carburizante ) se emplea un acero con 20 puntos de carbono o menos. Siempre deben considerarse las propiedades del núcleo y las de la corteza o superficie endurecida.

El hierro fundido es un material muy util para engranajes por tener muy buena resistencia al desgaste; es fácil de moldear y de maquinar; además transmite potencia con menos ruido que el acero. Las resistencias a la tensión de los grados AGMA de hierro fundido son las mismas que los grados ASTM.

Si la corrosión causa problemas, los engranajes pueden fabricarse con bronces, los cuales son bastante útiles para reducir la fricción y el desgaste cuando la velocidad de deslizamiento es alta, como en las aplicaciones de tornillo sinfín. La AGMA presenta una lista de cinco bronces a base de estaño con pequeños porcentajes de níquel,

**plomo o zinc, que son adecuados como materiales para engranes. Sus durezas varían**  entre 70 y 85 Bhn

**Los laminados termoestables se usan mucho para engranes. Se fabrican de materiales en hojas compuestos de materias fibrosas o tejidas, con un cementante o aglutinante**  de resina; o bien, se moldean. Tanto el Nylon como el teflón son materiales de engranes que han dado resultados excelentes. Un engrane no metálico tiene también la ventaja importante de trabajar con lubricación marginal.

**Algunos aceros caracteristicos empleados para engranajes con tratamiento térmico se**  presentan en la tabla 2.1

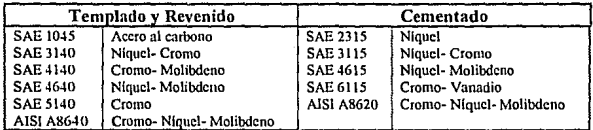

Tabla 2.1. Materiales de construcción de engranes.

## 2.7. METODOS DE FABRICACION.

Existen varios procedimientos para formar los dientes de los engranes, por ejemplo: Colado en arena.

**Moldeado en casco o cascarón.**  Fundición de inversión y/o Centrifuga. Colado en molde permanente. **Colado en matriz.**  Mediante procesos de metalurgia de polvos. Extrusión.

Las ruedas dentadas que pueden soportar mayores cargas en relación con su tamaño, **son generalmente las de acero y se fabrican por los siguientes procedimientos de mecanización o generación.** 

#### (a) Fresa

Los engranes pueden fabricarse a partir de un disco, eliminando el material entre los dientes en una fresadora que usa el útil (herramienta) indicado el la figura 2.7.1.

Los engranajes del sistema compuesto de 14.5° se fabrican usualmente por este método. Como las curvas geométricas que forman los lados de los dientes varían con el número de dientes del engranaje, son necesarias ocho fresas para cada paso sí han de obtenerse engranajes de todos los tamaños. las ocho fresas y el campo de cada una de ellas son las siguientes:

Las fresas son teóricamente correctas solamente para el número inferior de dientes de cada campo de aplicación. Si cuando se están fabricando engranajes cerca del limite superior del margen de aplicación, se desea una forma más exacta del diente, pueden utilizarse también fresas de números intermedios adecuadas para engranajes con estos números de dientes.

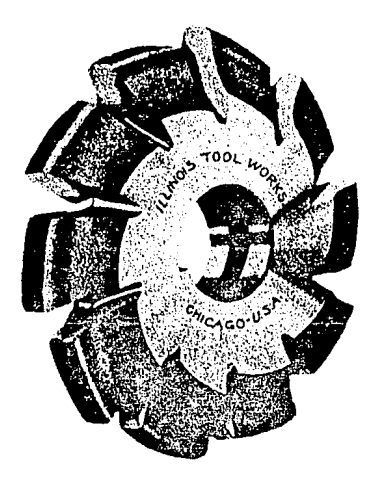

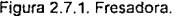

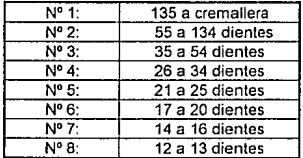

Los engranes de dientes muy grandes se fabrican frecuentemente con fresas perfiladas de dientes postizos o cuchillas, como consecuencia de no haber máquinas y herramientas generadoras adecuadas.

#### (b) Generación por cremallera

Los dientes de los engranes pueden producirse también por otro método conocido como generación. Una cremallera puede considerarse como un engranaje de radio **Infinito, puede construirse un útil de esta forma de acero endurecido con filos cortantes**  alrededor de los bordes de los dientes.· Se da al útil ·{herramienta} un movimiento alternativo paralelo al eje del engrane; al mismo tiempo, el disco base del engranaje se del circulo primitivo del engrane. El material contenido entre los dientes del engranaje **se elimina engendrándose dientes en involuta como se muestra en la figura 2.7.2. Solamente será necesario un útil para tallar engranajes de cualquier número de**  dientes para cada paso.

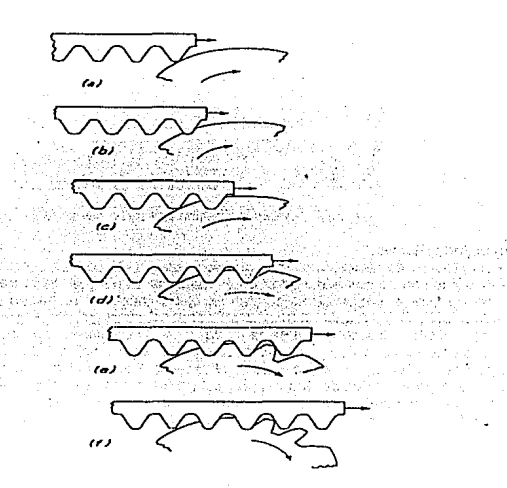

Figura 2.7.2. Generación por cremallera.

{c} Mecanización por fresa generatriz

Este procedimiento consiste en la utilización de una fresa de lado recto como lo indica la figura 2.7.3. Este útil puede considerarse como un cilindro alrededor del que se ha enrollado en espiral, un filete de la misma sección transversal que el diente de la **cremallera. La rosca resultante está acanalada, los bordes desvanecidos y después**  endurecidos y rectificados. El útil se sitúa de forma que dé la profundidad de corte **adecuado y después se hace girar. Cinemáticamente, la acción de Ja fresa sobre el**  disco base es equivalente a la del cortador de cremallera. El avance de la hélice al girar simula el movimiento lateral de la cremallera, a medida que progresa el tallado avanza el útil axialmente a lo largo del disco hasta que los dientes cubren la totalidad de la anchura de la cara. Este es el proceso por el que se fabrican la mayor parte de **los engranajes producidos en masa.** 

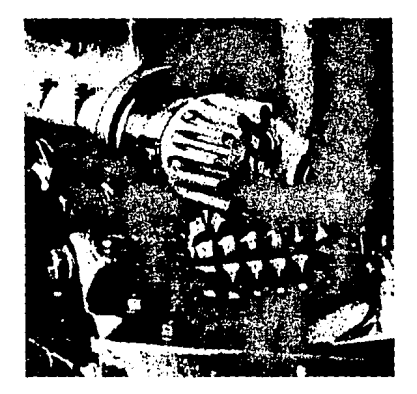

**Figura 2.7.3. Mecanización por fresa generatriz.** 

#### (d) Método Fellows

**Es un proceso de generación en el que se utiliza un útil que se asemeja a un engrane**  endurecido con bordes adecuadamente rebajados. El util y el disco de metal en el que se ha de tallar el engranaje se montan en ejes paralelos y se hacen girar lentamente; **se da al útil un movimiento alternativo adicional sobre su eje. Se engendran tos dientes sobre el disco como se indica en la figura 2.7.4. Al comienzo, se hace avanzar el útil**  radialmente sobre el disco una distancia igual a la profundidad del diente. Para tallar engranajes internos se debe utilizar el método Fellows. Este método es también **adecuado para ruedas dentadas con pestaña en las que escasea el espacio en un extremo de los dientes, como en los trenes de engranajes de las transmisiones de los automóviles. Las fresas fe!lows se utilizan también para tallar engranajes de cualquier sistema.** 

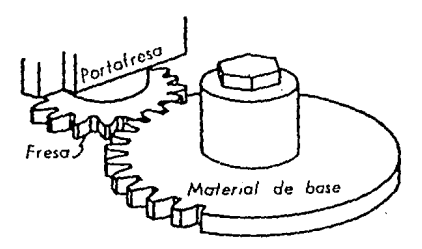

Figura 2.7.4. Método Fellows

**Los dientes tallados por procedimiento continuo y conformados tienen usualmente un pequeño adelgazamiento en los extremos. Los útiles de corte se modifican de forma que el diente resulte ligeramente más estrecho en la porción exterior, ya que así los dientes entrantes absorben la carga más gradualmente y los errores de forma y separación de los dientes tienen menor efecto en la producción de ruido y vibraciones.** 

Frecuentemente, la selección del material adecuado para un engranaje es dificil y se **basa en consideraciones como costo, ausencia de alabeo en el tratamiento térmico,**  buenas propiedades al desgaste, la capacidad de absorber cargas de impacto y falta **de sensibilidad a las concentraciones de tensiones. La resistencia a tracción y la composición química son de importancia secundaria.** 

## 2.8. METODOS DE ACABADO DE ENGRANES.

**Puede necesitarse para altas velocidades y cargas pesadas, una operación de**  acabado, después del tallado, que dé a la linea exterior del diente un grado suficiente **de precisión y acabado superficial, para esto se utilizan los métodos siguientes.** 

a} Rascado mecánico de engranajes. Se talla el engranaje con una fresadora fabricada especialmente de forma parecida a un engranaje o una cremallera. El diente de la **fresa tiene una componente axial del movimiento sobre la superficie del diente,**  cortando virutas filiformes. El rascado mecánico se hace antes del templado y para **realizar esta operación es necesario que haya material suficiente. El rascado mecánico es un método de acabado que se utiliza mucho en la fabricación de engranes en**  grandes cantidades.

b} Rectificado por medio de abrasivos. Con este procedimiento se trata al engrane **templado, mediante una herramienta de plástico con forma de engrane helicoidal impregnada con abrasivos, esto hará que las correcciones de la forma del diente sean menores y mejore la lisura de la superficie.** 

c} Lapeado. Se trata al engrane con una herramienta para lapear en forma de **engrane, en un medio que contiene abrasivo. A veces se tallan dos engranajes conjugados. Se necesita un movimiento relativo adicional en la dirección del eje para el engranaje cilíndrico de dientes rectos y para los dientes helicoidales. Un !apeado**  excesivo puede ser perjudicial para la forma de la involuta.

d} Pulido. Se debe utilizar el pulido para dar la forma final a los dientes después del **tennotratamiento, corrigiendo tos errores de distorsión debidos al templado. Cuando se**  tallan debe dejarse suficiente material sobre la superficie del diente. Algunos **engranajes de dentadura fina se hacen a partir de lingotes de acero fundido.** 

e} Bruñido. Es un proceso de moldeación plástica que resulta de la presión de rozamiento, la cual aplana y extiende las pequeñas irregularidades superficiales. Se **utiliza una herramienta bruñidora templada especialmente. Este proceso no corrige los errores debidos a un tallado erróneo.** 

# 2.9. ERRORES EN LOS ENGRANES.

**Los errores en la terma** *y* **espaciado de diente en el tallado de los mismos se deben a varias causas** *y* **son difíciles de controlar. Se pueden encontrar las tolerancias**  permitidas para engranajes en la publicación Gear Classificalion Manual 390.02, 1964 **de AGMA. Es conveniente utilizar tales tolerancias como error probable de los dientes de engranaje, la tabla 2.2 da valores medios para la combinación de tolerancias de**  espaciado diente a diente y para las de perfil

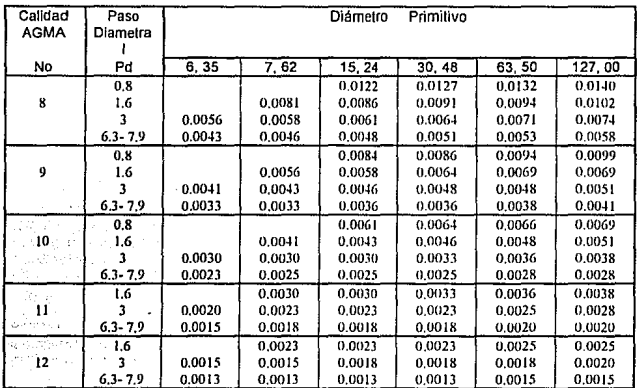

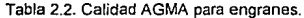

# CAPITULO TRES

# LA MAQUINA DE MEDICION DE ENGRANES FELLOWS

En el capitulo 3 mostramos en detalle la operación de la máquina Fellows y su consola de control. El Instrumento presentado aquí, constituye el sistema original tal y como fue adquirido. La consola de control original ha sufrido graves deterioros, razón por la cual surgió el presente tema de tesis. A partir del análisis de este capitulo establecemos las bases para lo que será el nuevo sistema de control

### 3.1. DESCRIPCION GENERAL.

La máquina Fellows Microdex No 36, figura 3.1.1, está constituida por cinco componentes principales. Ellos son el eje de trabajo, la mordaza de medición y su portadora, el sistema de graficación, el panel de control, y el mecanismo indice.

#### 3.1.1. EJE DE TRABAJO.

El engrane puede fijarse directamente al eje de trabajo o puede montarse en un accesorio. El eje indexa intermitentemente permiliendo la entrada del palpador, la medición del palpador, y la salida del mismo del interior de cada diente de engrane.

La rotación del eje es controlada, en velocidad, mediante el botón marcado con "INDEX SPEED" en el panel de control.

#### 3.1.2. MORDAZA DE MEDICION.

El sistema portador penmite a la mordaza de medición que el palpador haga contacto con la superficie de cada diente de engrane. Cada contacto es transmitido eléctricamente a través de un transductor al sistema de graficación de donde se obtiene una carta gráfica correspondiente a los dientes medidos. La velocidad a la cual el palpador entra y sale del diente de engrane es gobernada por las válvulas de control localizadas en la estructura de la mordaza.

#### **Automallzac:l6n de la Maquina Fcllows**

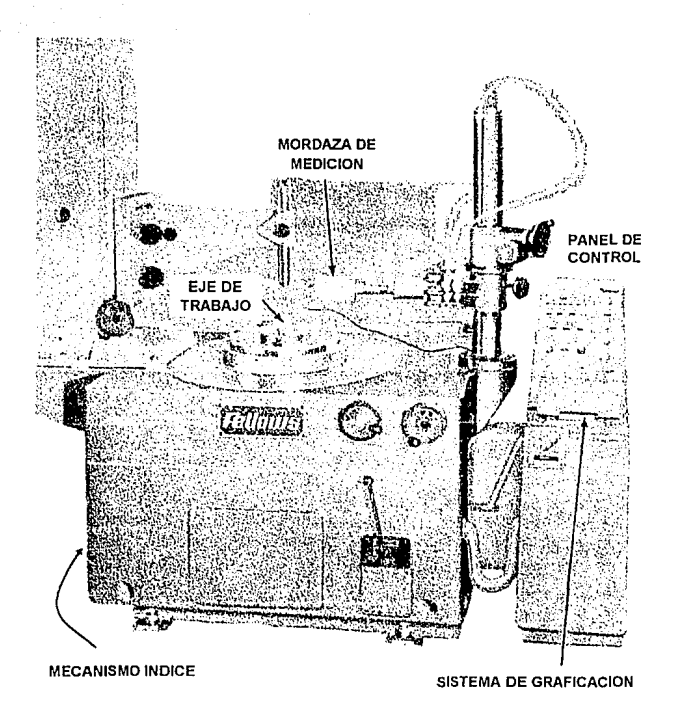

Figura 3. 1. 1. Fellows Microdex No 36.

## 3.1.3. SISTEMA DE GRAFICACION.

El sistema de graficación esta formado por el mecanismo conductor de papel y la pluma graficadora. Cada vez que el palpador entra al diente de engrane, la pluma registra la medición en una carta gráfica. Un interruptor selector en la parte baja del panel permite la obtención a escala de la medición en relaciones de 100 a 1, 200 a 1, 500 a 1, 1000 a 1, 2000 a 1 y 5000 a 1. El espacio entre dos lineas en el papel graficado representa lo siguiente: 100 a 1 = 0.001 in, 200 a 1 = 0.0005 in, 500 a 1 =<br>0.0002 in, 1000 a 1 = 0.0001 in, 2000 a 1 = 0.00005 in y 5000 a 1 = 0.00002 in.

#### 3.1.4. MECANISMO INDICE.

El mecanismo indice, figura 3.1.2, está formado por el cigüeñal (1) y la biela (2). Atado a la biela está el brazo de la araña (3). El brazo de Ja araña tiene dos bloques de paro (4) que hacen contacto con los bloques-yunque ajustables (5) cuando el cigüeñal gira. **La distancia entre los dos bloques-yunque determina el grado del arco a través del cual**  el eje de trabajo gira.

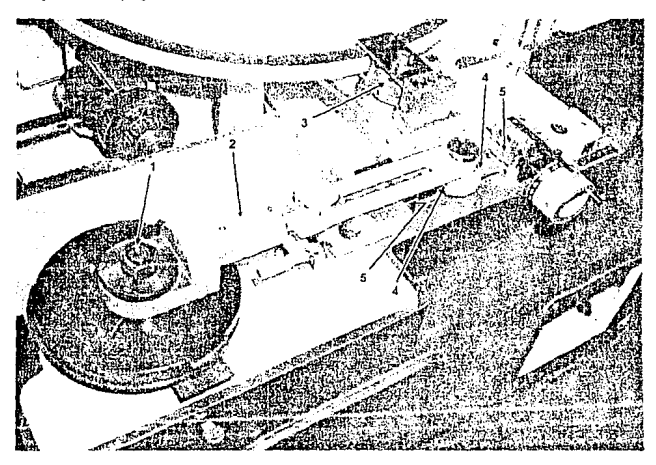

**Figura 3.1.2. Mecanismo índice.** 

## 3.1.5. PANEL DE CONTROL.

**El panel de control contiene los interruptores y botónes usados para operar y controlar el mecánismo índice y la mordaza de medición. El panel es explicado en detalle en la sección 3.2.** 

**Los controles son aquellos usados durante la calibración** *y* **la medición con el instrumento. La calibración inicial se hace manualmente a través de dispositivos mecánicos, mientras que la medición final se realiza de forma automática.** 

 $\omega_{\rm{c}}$  and  $\omega_{\rm{c}}$ 

## 3.2. CONTROLES DE OPERACION.

**El operador de la máquina Fellows dispone de una serie de dispositivos mecánicos, hidráulicos y eléctricos para poder realizar procedimientos de calibración y medición.**  Es cierto que la calibración implica un trabajo manual y tedioso. Sin embargo, una vez **calibrada la máquina, la medición puede realizarse de una forma completamente automática. A continuación se describen los diferentes controles de operación.** 

#### 3.2.1. PANEL DE CONTROL.

El panel de control, figura 3.2.1, esta localizado en la parte derecha de la maquina y **contiene los siguientes controles:** 

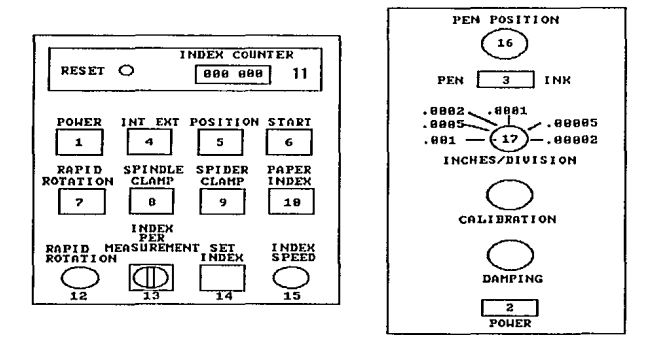

Figura 3.2.1. Panel de control Fellows.

- 1. POWER (ON/OFF) interruptor SS1. Iluminado cuando se enciende. Desconecta la energía del sistema general.
- 2. POWER (ON/OFF) interruptor. Iluminado cuando se enciende. Desconecta la **energía del sistema de graficación.**
- 3. PEN INK (ON/OFF) interruptor. Iluminado cuando se enciende. Desconecta la **energía de la pluma térmica de graficación.**
- 4. INT EXT Interruptor SS6. Usado para posesionar la cabeza de la mordaza en la **medición con palpación interna o externa -iluminado para operación interna.**
- 5. START POSITION indicador luminoso IL. Iluminado cuando el instrumento esta en **la condición propia para la medición.**
- 6. CYCLE START botón PB1. Presione el botón para comenzar la medición **automática. Iluminado cuando el instrumento está en el ciclo automático de medición.**
- 7. RAPID ROTATION (ON/OFF) interruptor SS4. Iluminado para el giro continuo del **eje. Controla la rotación continua del eje de trabajo.**
- 8. SPINDLE CLAMP (CLAMP/UNCLAMP) interruptor SS2. Iluminado para la operación "UNCLAMP" o no fija. Fija la mordaza del husillo a la base de la **máquina.**
- 9. SPIDER CLAMP (CLAMP/UNCLAMP) interruptor SS3. Iluminado para la operación "UNCLAMP" o no fija. Fija la mordaza de la araña al eje de trabajo.
- 10. PAPER INDEX botón PB2. Presionar para el avance del papel.
- 11. INDEX COUNTER. Contador para programar el número de indexaciones deseado **por revolución.**
- 12. RAPID ROTATION potenciómetro P2. Controla la velocidad del motor de giro **continuo.**
- 13. INDEX PER MEASUREMENT interruptor de selección SS5. Controla el número de **indexaciones por medición. Por ejemplo, en et ciclo automático, con el contador programado para 32 indexaciones y este control indicando 2, deberán existir 16 mediciones.**
- 14. SET INDEX botón PB2. Presione y realce alternalivamenle hasta que su **iluminación indique el instrumento está listo para el ciclo automático.**
- 15. INDEX SPEED potenciómetro P1. Controla la velocidad del motor indice.
- 16. PEN POSITION. potenciómetro. Controla la posición de la pluma
- 17. INCHES/DIVISION interruptor de selección. Permite la selección de la dimensión **deseada entre un par de lineas sobre la carta de papel.**

#### 3.2.2. PROGRAMANDO EL CONTADOR.

Para la explicación refiérase a la figura 3.2.2. Para programar el número de **indexaciones deseado por revolución, presione los botones (1) hasta que el número**  deseado aparezca. Cuando el botón "CYCLE START" sea presionado, el instrumento automáticamente finalizara en el momento en que el conlador (2) sea igual a la cuenta programada (3). Para reestablecer el contador, oprima el botón "RESET" (4).

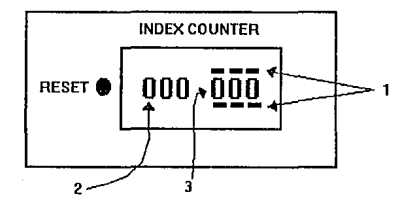

Figura 3.2.2. Programando el contador.

## 3.2.3. VALVULAS DE CONTROL PARA EL DESLIZAMIENTO.

Eslas válvulas, figura 3.2.3, están montadas en la parte posterior de la mordaza de medición *y* controlan la velocidad de desplazamiento en el palpador. La válvula (1) **controla el movimiento hacia adelante. La válvula (2) controla el movimiento hacia**  atrás.

La velocidad de desplazamiento debe ajustarse para permitir al palpador entrar al **diente, mantenerse en medición, y retirarse completamente. La carta gráfica avanzará un incremento cuando el palpador se mantenga fijo después de haber avanzado hacia**  adelante.

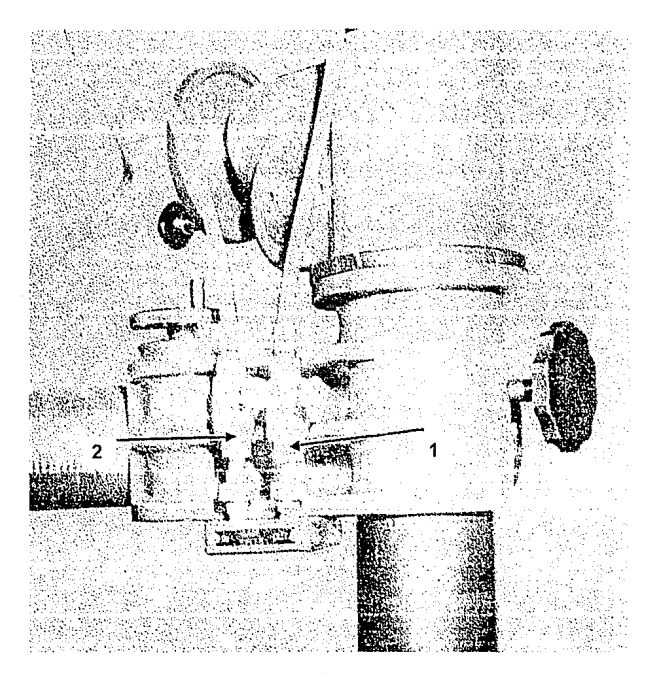

Figura 3.2.3. Válvulas de control.

#### 3.2.4. PALANCA DEL EJE DE TRABAJO.

La palanca del eje de trabajo (1) en la figura 3.2.4. esté localizada en la parte frontal **del instrumento. Controla el acoplamiento mecánico entre los motores eléctricos y el**  eje de trabajo. Cuando la palanca es colocada en la marca "ROTA TE", el motor de giro **continuo es acoplado al eje. Cuando la palanca se coloca en la posición "INDEX", el motor de giro índice es acoplado al eje.** 

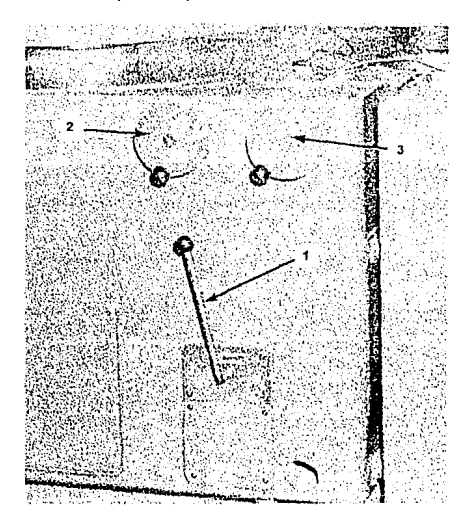

Figura 3.2.4. Manivelas y palanca del eje de trabajo.

#### 3.2.5. MANIVELA DEL EJE DE TRABAJO.

La manivela del eje de trabajo (2), en la figura 3.2.4, es utilizada para mover el eje manualmente. Para usar la manivela, se debe colocar la palanca del eje de trabajo a la posición "ROTA TE". La manivela debe oprimirse para permitir el giro.

## 3.2.6. MANIVELA DEL CIGÜEÑAL.

La manivela del cigüeñal (3), en la figura 3.2.4, es usada para mover el cigüeñal **manualmente durante la calibración inicial.** 

# 3.3. PROCEDIMIENTOS DE AJUSTE PARA REALIZAR UNA MEDICION.

**Antes de intentar la verificación de un engrane deberá estar montado sobre un soporte adecuado** *y* **estar concéntrico con el eje de trabajo. la concentricidad es un elemento necesario en el proceso de medición para obtener mediciones adecuadas. Adicionalmente la pieza a inspeccionar deberá tener un montaje seguro, para de esta**  manera evitar que el contacto del palpador desplace a la misma y ésta salga de su **posición concéntrica.** 

## 3.3.1. CENTRADO DEL ENGRANE.

**La concentricidad se puede obtener de las siguientes maneras.** 

- **1. Por medio de una superficie de referencia en e/ engrane.**
- **2. Por medio de una superficie de referencia en el soporte.**
- **3. De acuerdo a la posición angular de Jos dientes del engrane. Primero, grafique una**  vuelta completa. Luego, vaya verificando dientes hasta que el palpador haga contacto con el diente que tenga mayor error. Verifique la gráfica y determine la **diferencia entre la lectura máxima de /a gráfica y la lectura sobre un diente distante**  180º.

**Gire el engrane radialmente en ángulos rectos al diémetro de la lectura de máximo error hasta que /a diferencia entre la lectura méxima y la lectura a 180º se reduzca a la mitad. Cuando no se pueda mejorar más la diferencia antes mencionada hacer una**  gráfica de "run out".

El ajuste final deberá acompañarse de una gráfica de "run out" hecha sobre un **diámetro de referencia sobre el engrane. Para mayor precisión se deberá nivelar el engrane en posición horizontal.** 

#### 3.3.2. AJUSTE DEL BLOQUE-YUNQUE DEL CIGÜEÑAL.

**Para la siguiente explicación refiérase a la figura 3.3. 1.** 

- 1. Si la mitad del tamario del bloque calibrador (S/2) de la tabla (22) es menor que 1.100", (68 a 500 dientes), ajuste el micrómetro (1) a St' menos 0.100".
- 2. Afloje los tomillos aseguradores (2) y gire el tomillo del piñón (3) para poner el yunque en tal posición que un bloque calibrador de 2.000" pase justamente entre el botór. del bloque-yunque y el micrómetro. Apriete los tornillos aseguradores (2).
- 3. Si la mitad del tamaño del bloque calibrador (S/2) está entre 1.100" y 2.100" (36 a 67 dientes), ajuste el micrómetro a S/2 menos 1.100". Posiciones el yunque de manera que un bloque calibrador de 1.000" pase justamente entre el botón del bloque-yunque y el micrómetro.

4. SI S/2 es mayor que 2.100" (24 a 35 dientes), ajuste el micrómetro a S/2 menos 2.100". Posiciones el yunque de manera tal que el botón del bloque-yunque haga **contacto justo con el micrómetro.** 

#### 3.3.3. AJUSTE DEL BLOQUE-YUNQUE LADO DE LA PLACA DEL INDICE.

**Para la siguiente discusión refiérase a la figura 3.3.1.** 

1. Afloje los tornillos aseguradores (4) y, usando la manivela graduada (5), posiciones el yunque de tal manera que la escala (6) y la manivela den una lectura de S/2. La escala tiene graduaciones de 0.050". Una vuelta completa (360º) de la manivela mueve el yunque 0.050".

3.3.4. METODO ALTERNATIVO DEL AJUSTE DEL BLOQUE-YUNQUE LADO DE LA PLACA DE INDICE.

Para la siguiente explicación refiérase a la figura 3.3.1.

- 1. Seleccione los bloques calibradores igual a S de las tablas de bloques calibradores (22).
- 2. Usando el volante (7), mueva la araña hasta que su botón haga contacto justamente con el vunque del lado del cigüeñal.
- 3. Usando la manivela graduada (5), ajuste el yunque hasta que los bloques calibradores pasen justamente entre el yunque y el botón de la araña.

**NOTA: Si el micrómetro se mueve, se deberá restituir como sigue: ajuste el micrómetro a una lectura de O. 900". Mueva la araña a la posición de cero indice y ajuste el yunque**  hasta que éste haga contacto justamente con el botón de la araña. Afloje el tornillo de **sujeción del micrómetro y posiciones el micrómetro de tal forma que un bloque**  calibrador de 3.000" pase justamente entre el bloque-yunque y el micrómetro. Apriete el tornillo de sujeción del micrómetro.

3.3.5. AJUSTE DEL INDICE PARA EL NUMERO DE DIENTES EN EL ENGRANE.

**Para seleccionar el número de índices para engranes que tienen de 6 a 23 dientes proceda como sigue:** 

- 1. Multiplique el número de dientes en el engrane por 2, 3, o 4 para obtener un número igual o mayor a 24. Ajuste los bloques-yunque a este número.
- 2. Seleccione los bloques calibradores apropiados según las tablas del fabricante. Estas muestran tamaños de bloques para engranes que tienen de 24 a 500 **dientes.**

#### 3.3.6. AJUSTE DEL AVANCE DEL CIGÜEÑAL.

Para la siguiente discusión refiérase a la figura 3.3.1. Cuando el bloque-yunque ha sido ajustado, el avance del cigüeñal se ajustará como sigue:

- 1. Usando el volanle (7), gire el cigüeñal hasla que la marca Indicadora sobre el mismo esté alineada con la marca de 20º puesta sobre la placa de ajuste de ángulo (8).
- 2. Gire el tornillo de ajuste (9) hasta que uno de los botones de la araña toque un bloque-yunque.

La marca de 15º es una marca de tiempo de la vélvula del cigüeñal. La marca de Oº es la posición de punto muerto y de la posición de localización para la placa grabada. El avance del cigüeñal deberá ajustarse para permitir al menos un cambio de 0.01" a 0.012" en la longitud de la biela tal que los botones de la araña contacten sus yunques y el cigüeñal vaya al punto muerto. Para hacer este ajuste en indices de aproximadamente 400 dientes o más, el botón de la araña deberá hacer contacto con un bloque-yunque antes de que la posición de 20º sea alcanzada. Para aproximadamente 90° o menos dientes dará una lectura en el indicador de la biela de 0.05" o mayor. En estos casos, no haga caso a la marca de 20º y ajuste el radio del cigüeñal de forma que el indicador se comprima, entre 0.03" a 0.05". En todos los casos los yunques se ajustaran de forma que el cambio de longitud en la biela sea el mismo, dentro de 0.005", con respecto a la posición de punto muerto.

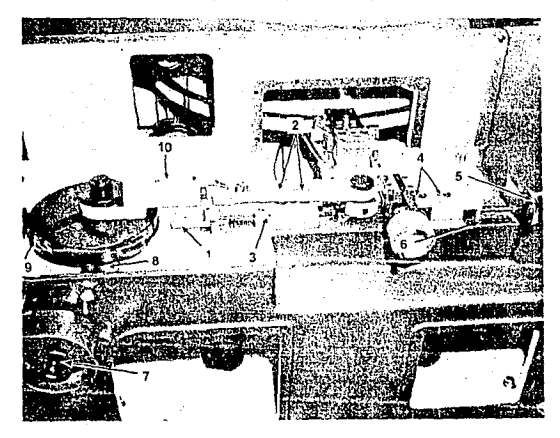

Figura 3.3.1. Ajustando los bloques yunque.

#### 3.3.7. AJUSTE DEL PALPADOR.

Para la siguiente explicación refiérase a la figura 3.3.2. Usando la manivela, con el palpador en el espacio del diente y la perilla de control de "ZERO" aproximadamente centrada, gire el husillo hasta que el diente toque el palpador y la pluma esté aproximadamente centrada en el papel.

**La extensión deslizante del medidor puede ajustarse para mover el palpador**  ligeramente dentro o fuera del espacio del diente. El palpador deberá hacer contacto solamente con un lado del diente del engrane. Deberá aproximarse radialmente y no **deberá hacer contacto con la ralz del diente. Ajuste el botón con paso en retroceso de manera que el palpador libre el diámetro exterior del engrane.** 

Presione el botón "INT/EXT" para poner el medidor en la posición deseada.

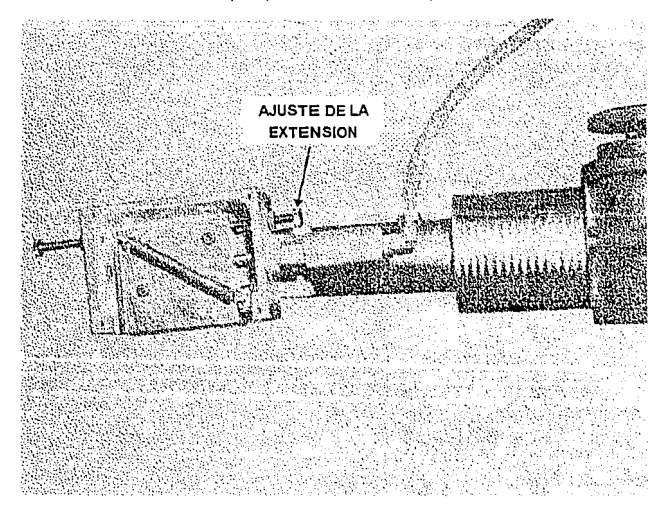

Figura 3.3.2. Botón de la parte trasera.

## 3.3.8, CALIBRANDO LA GRAFICADORA.

Para la siguiente explicación refiérase a la figura 3.3.3. La graficadora puede calibrarse usando el yunque ajustable (1) y la manivela graduada (2). Una vuelta completa (360º)

#### **Aulomallzaclón de fa Máquina Fellows**

**de la manivela mueve a la cuña 0.0001". La escala de Ja manivela tiene 100**  graduaciones cada una de 0.000001".

- 1. Quite la cabeza del medidor. Coloque el palpador con punta de bola.
- 2. Monte la cabeza (3) próxima al yunque (1) usando el brazo de montaje (4).Posiciones la cabeza del medidor (3) de forma que el palpador (5) esté normal *y*  centrado sobre el yunque.
- **3. Usando una cantidad conocida de movimiento del yunque, verifique el movimiento de la pluma. El movimiento deberá ser igual al movimiento del yunque. Ajuste la**  pluma si es necesario moviendo el tomillo de "CALIBRATION" sobre la consola de **control. Use la amplificación más baja hasta que los movimientos de la pluma y del yunque coincidan. Cuando esto se consiga, verifique las amplificaciones mayores.**

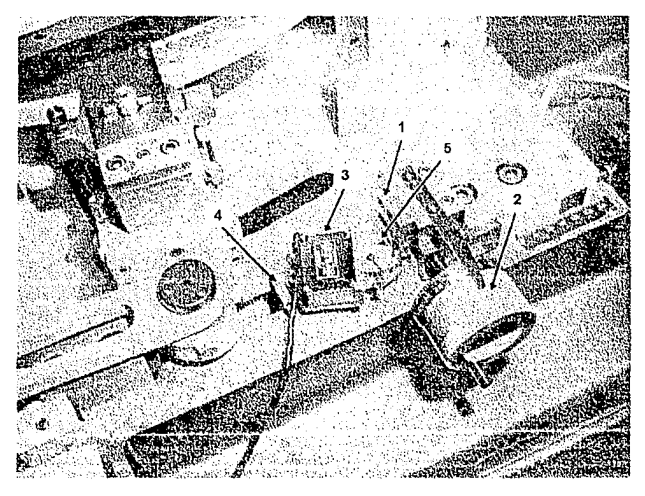

Figura 3.3.3. Calibrando la graficadora.

## 3.3.9. MEDICION DE PRUEBA.

1. Las luces encendidas de "START' *y* "SET INDEX" indican que el instrumento está **listo para iniciar un ciclo.** 

- 2. Presione el botón "INT/EXT" varias veces para mover la cabeza del medidor hacia adentro y hacia afuera del espacio del diente, para verificar la repetibilidad de la graficación. DEJE EL PALPADOR DE LA CABEZA MEDIDORA FUERA DEL ESPACIO DEL DIENTE.
- 3. Presione el botón "PAPER INDEX" para avanzar la gráfica, entonces estará listo para graficar el primer diente.
- 4. Presione el botón "CYCLE START".

**Cuando se ha verificado el último diente, el contador dejara de operar y la máquina se**  detendrá automáticamente. El contador principal deberá arrojar una lectura igual al **número de dientes del engrane. El contador se restablecen:! automáticamente cuando**  el botón "START" sea oprimido. Se puede restablecer en cualquier momento presionando el botón "RESET" sobre el contador.

Cuando se ha completado la vuelta de prueba, examine la gráfica para determinar la diferencia entre la primera y la segunda medición del primer diente. Esta diferencia **arrojará una cifra la cual se usa en la siguiente fórmula para ajustar el desplazamiento angular del instrumento.** 

$$
Ajuste = \left(\frac{A}{N}\right)\left(\frac{47}{P.D.}\right)Y
$$

N = El número de desplazamientos angulares por división.

P. D. = Diámetro de paso de engrane.

A = El valor proporcionado por la gráfica expresado en millonésimas de pulgada.

**Y = El número de lineas de la gráfica igual a la diferencia entre la primera y la segunda medición del primer diente.** 

**El resultado final es el número de graduaciones que debe moverse la manivela**  graduada que desplaza a la cuña. Cada graduación cambia cada desplazamiento angular 0.000001".

**El juego, en la manivela que mueve la cuña, deberá tomarse en sentido horario. Cuando se haga un ajuste en sentido contrario, gire la manivela pasando tres veces aproximadamente por el valor deseado. Luego gire en sentido horario al valor correcto. Si la segunda lectura del primer diente está cargada a la izquierda de la primera lectura, acorte la división. Si está cargada hacia la derecha alárguelo.** 

Cuando se ha hecho el ajuste, haga una segunda medida del engrane completo. **Repita la secuencia de ajuste tanto como sea necesario.** 

**El lado opuesto de los dientes del engrane puede verificarse de la misma manera**  después de regresar el resorte del palpador. Si se desea, se puede graficar a un lado del primer lado medido enrollando el papel con la mano y empezando en lugar adecuado.

## 3.4. DESCRIPCION DE LA OPERACION.

Como ya se mencionó, la consola de control gobierna automáticamente el proceso de medición de engranes al recibir señales eléctricas de entrada, determinando la operación mecánica de la máquina. Adicionalmente en la consola el operador controla el proceso de medición y obtiene los resultados derivados de esta operación.

Por otra parte, la rotación controlada del eje de trabajo debe permitir indexar su giro en un número igual al de dientes programado en la consola. Este efecto se logra al dividir el giro del eje de trabajo mediante el mecanismo indice. Dicho mecanismo (explicado en la sección 3.1.4 ) es impulsado por dos motores cd de rotación continua, llamados motor de giro rápido y motor indice. Para determinar en que momento entran en operación las diferentes mordazas neumáticas del mecanismo índice, asi como los sistemas de medición y graficación, se tiene un sistema con interruptores de levas e interruptores de indicación. Los motores cd además de impulsar al eje, están acoplados al sistema de levas. De esta manera los interruptores de levas, los interruptores de estado y los controles de operación determinan el funcionamiento automático de la máquina. La figura 3.4.1 presenta un diagrama a bloques mostrando las entradas y salidas de la consola de control.

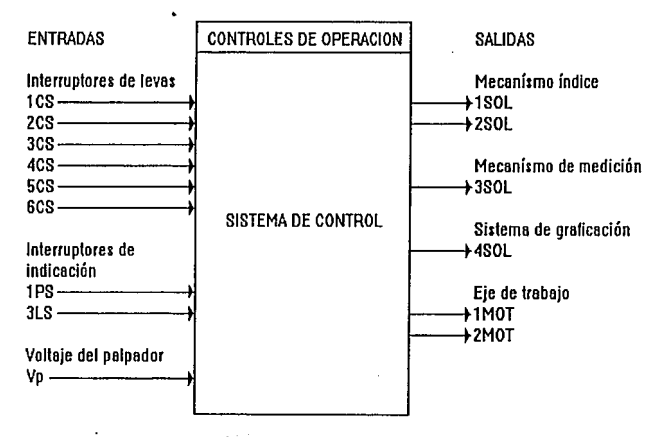

Figura 3.4.1 Entradas y salidas de la consola de control Fellows.

#### 3.4.1. DESCRIPCION DE LAS SEÑALES DE ENTRADA Y SALIDA.

#### ENTRADAS.

• Interruptores de levas.

1 CS.· Señal para el inicio *y* fin del ciclo automático.

2CS.- Señal para la operación de la mordaza del husillo. Energiza 1SOL.

3CS.· Señal para la operación de la mordaza de la araña. Energiza 2SOL.

4CS.· Señal para la operación de la punta palpadora. Energiza 3SOL.

SCS.· Señal para el avance de papel en el sistema de graficación. Energiza 4SOL.

**6CS.- Señal de avance en el contador de la consola de control.** 

- **Interruptores de indicación.** 

**1 PS.- Señal indicadora de presión neumática normal.**  3LS.· Señal de selección entre dividir/girar.

• Voltaje de entrada.

Vp.· Voltaje del palpador. Voltaje análogo al desplazamiento del palpador.

#### SALIDAS

- **Señales para energizar las electroválvulas neumáticas.** 

1 SOL.· Electroválvula del husillo.

2SOL.· Electroválvula de la araña.

3SOL.- Electroválvula de la entrada/salida del palpador.

4SOL.· Electroválvula de avance de papel.

**-Señales para energizar motores.** 

1 MOT.· Motor cd de giro rápido. 2MOT.· Motor cd de giro indice.

3.4.2. CONDICIONES PREVIAS PARA LA MEDICION.

**1. Puesta en operación de la compresora neumática.** 

- 2. Puesta en operación del instrumento.
- 3. Puesta en operación de la graficadora.
- 4. Puesta en operación de la pluma térmica.
- 5. Fijar la mordaza del husillo.
- 6. Fijar la mordaza de la estrella.
- 7. Fijar el modo de operación del palpador (INT/EXT).
- 8. Restablecer el contador.
- **9.** Instrumento en posición inicial.

**1 O. Programar el número de indexaciones por medición.** 

**Automatización de la Máquina Fellows** 

**11. Programar el número de indexaciones.**  12. Desactivar el motor de giro rápido.

## 3.4.3. CICLO AUTOMATICO.

Refierase a la sección 3.2.1 y a la figura 3.4.1

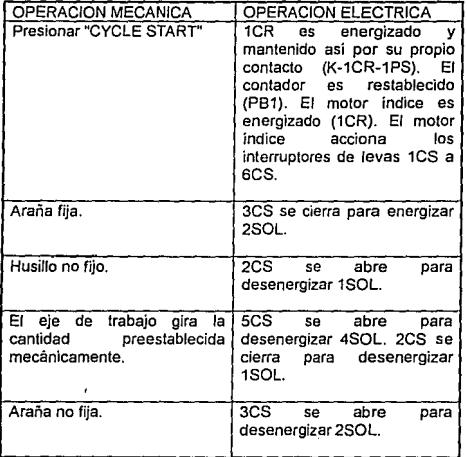

46

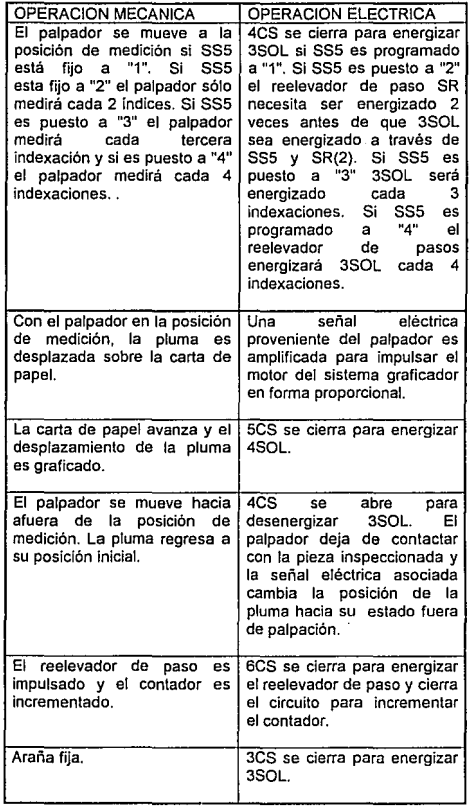

47

#### Automatización de la Máquina Fellows

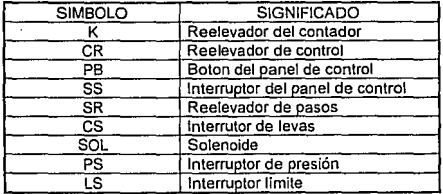

## **El ciclo regresa ahora al estado inicial**

El ciclo anterior continua hasta que el final de ciclo es detectado por la consola. Al final del ciclo, el contacto del conlador K se abre, el interruptor de fin de ciclo 1CS se abre y el ciclo automático finaliza (1CR es desenergizado).

# CAPITULO CUATRO

# PLANTEAMIENTO DEL PROBLEMA

**Contract Contract** 

> El capítulo cuatro lo dedicamos a explicar y analizar las fallas y desventajas que presenta la consola original de control en la máquina Fellows. A continuación, proponemos un nuevo sistema de control, que además de realizar las tareas incluidas en la consola de control original, proporcione mejoras sustanciales. Principalmente se busca que el nuevo sistema haga la ·digitalización de la medición realizada por el palpador y de la medición auxiliar de temperatura, para generar una base de datos computarizada que contenga mediciones. También presentamos factores humanos importantes en la construcción del sistema de control, como lo son las limitaciones, el alcance y la relevancia del proyecto. En la parte final del capítulo definimos en forma clara los objetivos a alcanzar.

## 4.1. FALLAS Y DEFICIENCIAS EN LA CONSOLA DE CONTROi FELLOWS.

La propuesta de sustitución de la consola de control Fellows por un nuevo sistema surge al comprobarse que su operación no ha sido satisfactoria. Constantemente, la consola presenta fallas en su control electrónico. Además se ha observado que una reparación no resuelve el problema. Su mantenimiento y servicio no acepta fácilmente piezas de repuesto convencionales.

El alto costo económico que representa contratar el servicio especializado Fel\ows, nos obliga a pensar en formas alternativas para el control de la máquina Fel\ows.

Los problemas que ha presentado la consola Fellows se resumen a continuación:

- Fallas constantes en el control electrónico.
- Desgastes y fallas irreparables en et sistema de graficación.

the second control of the second control of the second control of the second

• Operación ruidosa.

Supported the second

• Operación complicada del proceso de medición.

Al analizar la consola de control actual hemos encontrado que tos factores que producen su mal funcionamiento son los enunciados a continuación:

#### Automallzación de ta Máquma Fellows

- Pensamos que el diseño original de los elementos funcionales ocasiona su constante desgaste. Notamos que no existe un aislamiento adecuado entre etapas que evite disturbios, sobrecargas y deterioro en los elementos. Un ejemplo es el control electrónico de velocidad. Su deterioro constante se debe al inexistente mecanismo de protección que proporcione buen funcionamiento en condiciones de operación desfavorables.

- El sistema de graficación es un elaborado servomecanismo que toma señales de realimentación provenientes de embobinados sumamente delicados. Es evidente que se torna una tarea difícil el reacondicionar estos embobinados, y un gasto excesivo el reponer completamente el sistema de graficación.

- La consola de control es un sistema basado en reelevadores antiguos. Parte de la lógica de control se lleva a cabo electrónicamente y parte con reelevadores y accionamientos mecánicos. Al habilitar los elementos mecánicos se producen molestos ruidos de golpeteo. También la energización de los reelevadores produce zumbidos que hacen resonar la caja que los contiene. Por estas razones, el instrumento, durante su operación puede causar molestias en otras actividades del laboratorio.

- El panel de control no proporciona elementos que ayuden al usuario en su operación. De esta forma, se ocasiona que el operador haga mal uso del instrumento. Además de que el sistema de control no contempla accesorios que eviten condiciones inesperadas de operación. Por ejemplo, el usuario puede poner en operación abruptamente un motor cd impulsando una masa considerable. Esto ocasiona que en el sistema exista una alta demanda de corriente por un breve lapso, lo que produce sobrecalentamiento y deterioro.

#### 4.2. LA PROPUESTA DE TESIS: SISTEMA DE CONTROL ELECTRONICO.

El proyecto de tesis contempla sustituir la consola original por un sistema electrónico y un medio computarizado que proporcionen mejoras adicionales. Se desea también, disponer de un medio de telemetría que automatice el intercambio de datos computadora - sistema para contar con una base de datos correspondiente a mediciones de engranes y controlar la operación de la máquina a través de la computadora.

#### 4.2.1. LIMITACIONES.

La const:tución de la máquina de medición de engranes impone algunas limitaciones en el diseño del control que gobierne su operación:

- En primer lugar, por ser un instrumento de medición actualmente en operación, no acepta grandes modificaciones al diseño original. Sus sistemas y mecanismos fueron desarrollados para proporcionar funcionalidad dentro de ciertos grados de operación. Además, sus componentes tienen características especiales a las cuales se debe adaptar el nuevo sistema.

- Al no poder alterar el diseño original, se deben respetar las funciones originales de la máquina. Es decir, la máquina no realizará tareas para las cuales no fue diseñada, ya que su grado de confiabilidad seria muy pobre. Debemos respetar los procedimientos propios de ajuste y calibración, las capacidades de la consola de control, la discriminación, rango y alcance de medición para este instrumento.

- Se deben aprovechar los recursos materiales, técnicos y económicos que se destinen para la elaboración del proyecto.

#### 4.2.2. ALCANCE.

El proyecto de tesis tiene cenia función primordial automatizar, por medio de un sistema computarizado, el proceso de medición de engranes.

En los procesos de medición, es muy deseable que la intervención humana sea mínima. De esta manera, los resultados serán altamente confiables, ya que se habrán eliminado errores de apreciación, de procedimiento etc. Por esta razón, en la automatización de la máquina Fellows, se busca delegar completamente las funciones de control y captura de datos a un sistema capaz de realizar esta tarea. Posteriormente, por programación de alto nivel, se contempla proporcionar tratamiento estadístico y gráfico a los resultados capturados.

En primer lugar se busca que el sistema de control realice funciones de telemetría; las lecturas de paso y temperatura primero son digitalizadas y posteriormente enviadas a una computadora receptora que sea capaz de darles tratamiento estadístico.

Por otra parte, también deseamos que el proceso de medición y las funciones de telemetría se realicen de forma totalmente automática. Esto quiere decir que el operador solamente programa el proceso de medición para que éste se lleve a cabo sin la intervención humana.

Adicionalmente, deseamos implementar un sistema de control elaborado con<br>herramientas de desarrollo primarias, Utilizar las capacidades de los herramientas de desarrollo microcontroladores, microprocesadores, comunicaciones, telemetría y control; todo ello implica explotar las herramientas que actualmente auxilian al diseñador en el desarrollo de sistemas.

#### 4.2.3. RELEVANCIA.

En primer lugar, es importante para la Sección de Metrología del Centro de Instrumentos UNAM dar un nuevo impulso a sus instrumentos de diseño antiguo. Sabemos que el campo de la metrología se renueva constantemente con nuevos aparatos de medición. Sin embargo, no por ello debemos ignorar los diseños antiguos. Buscamos experimentar sistemas nuevos con desarrollos antiguos sobre aplicaciones altamente estudiadas. De esta manera, podemos contrastar resultados que apoyen y

#### AutomatlzaclOn de la Maquina Fellows

justifiquen estos métodos.

Por otra parte se desarrolla un proceso de medición totalmente automático, que inicia con la programación del método y finaliza con el análisis de resultados. Todo lo anterior sin la intervención humana. Para fines técnicos este hecho es el de mayor relevancia, ya que de esta forma se dispone de un proceso de medición altamente confiable, en donde son eliminadas posibles fuentes de error.

Finalmente, el desarrollo del proyecto nos da la oportunidad de explorar sistemas de desarrollo para aplicaciones de control.

#### 4.3. OBJETIVOS.

A continuación listaremos a grandes rasgos los subsistemas electrónicos y de computación que constituyen nuestros objetivos a desarrollar:

SISTEMA ELECTRONICO.

- Construir una tarjeta de control basada en un microprocesador que automatice el proceso de medición y realice las funciones de telemetria deseadas para la máquina Fellows.

- Construir una tarjeta impulsora de cargas ca basada en componentes electrónicos de potencia. Este subsistema será capaz de acoplar la etapa de control a las cargas ca de potencia.

- Construir una tarjeta impulsora de cargas cd basada en componentes electrónicos de potencia. El subsistema proporcionará voltaje cd variable a las cargas cd de potencia.

- Construir una tarjeta de control cd. El control cd (en nuestro caso control de ángulo de fase) es necesario para adecuar la información binaria del control principal a la etapa de potencia cd.

- Construir un subsistema de medición de paso. Mediante este circuito se desea acondicionar la señal proveniente del palpador a la entrada de los canales de conversión A/O en el control principal.

- Construir un subsistema de medición de temperatura. El circuito tendrá la función de proporcionar la señal de voltaje adecuada a los canales de conversión A/O proveniente de un transductor sensor de temperatura.

PROGRAMACION EN EL SISTEMA ELECTRONICO.

- Programar las instrucciones necesarias que gobiernen automáticamente el proceso de medición de engranes.

- Establecer la comunicación serie RS232 con la computadora receptora.

- Controlar el proceso de conversión A/O. De esta forma se captura la información correspondiente a paso y temperatura en los canales de conversión.

PROGRAMACION EN LA COMPUTADORA RECEPTORA.

Las instrucciones en la computadora receptora comprenden desarrollar la siguiente programación:

- Un subprograma para la simulación computarizada del panel de control.

- Un subprograma que establezca Jos parámetros de comunicación con el sistema electrónico via puerto serie RS232.

- Un subprograma para la administración de archivos correspondientes a mediciones de engranes (mediciones de paso y temperatura).

- Un programa que proporcione tratamiento gráfico y estadistico a los archivos de mediciones.

- Un entamo que Integre los subprogramas anteriores y proporcione una interfase amigable entre el usuario y la computadora personal.

Automatización de la Maquina Fenows

# CAPITULO CINCO

# OPCIONES VIABLES EN LA SOLUCION DEL PROBLEMA

En el presente capitulo analizamos diferentes opciones para la construcción de nuestro sistema de control. En primer lugar exponemos las caracterislicas más sobresalientes de cada opción. Tratamos de que cada opción presentada aqui tenga el peñil adecuado para formar parte de nuestra elección. Posteriormente hacemos comparaciones *y* elegimos la opción más viable.

# 5.1. OPCION No 1.- SISTEMA DE CONTROL BASADO EN TARJETAS COMERCIALES.

Como primera opción, se pensó en desarrollar un sistema de control con una herramienta primaria orientada al desarrollo de aplicaciones disponibles en el mercado, con el propósito de explotar potencialmente Jos parámetros *y* especificaciones garantizadas por el fabricante. La versión más popular para este propósito es la tarjeta de adquisición de datos y control de sistemas LAS 40.

#### 5.1.1. ADQUISJCION DE DATOS Y CONTROL DE SISTEMAS CON LA LAB 40.

La estructura básica a seguir es la presentada en la figura 5.1.1.

La LAB 40, es una vía para expandir las capacidades de una microcomputadora en aplicaciones de control y adquisición de datos. Un sistema típico comienza con un circuito en tarjeta llamado adaptador receptor que se conecta a una computadora persona/. El adaptador se conecta, a través de un cable plano, a los circuitos llamados módulos funcionales. Los módulos funcionales pueden ser 1) circuitos desarrollados por el fabricante (Computar Continuum), 2) circuitos desarrollados por el usuario, o 3) circuitos compatibles con LAB 40. Los módulos funcionales pueden ser cualquier circuito colocado de un puerto del chip a una tableta de laboratorio o hacia otra computadora. El adaptador receptor puede soportar hasta 8 módulos funcionales en un cable plano de 40 conductores.

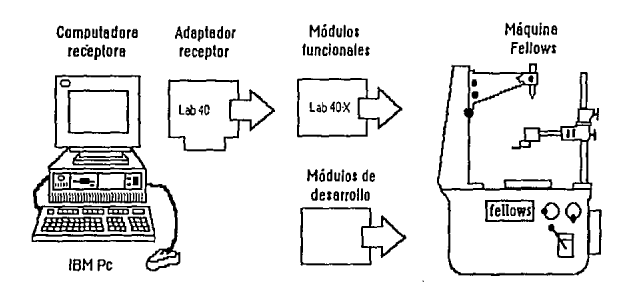

Figura 5.1.1. Sistema de control con Lab-40.

5.1.2. VENTAJAS DE LOS SISTEMAS BASADOS EN LAB 40.

- 1. Existen programas y tarjetas disponibles en el mercado. Para los sistemas de desarrollo basados en LAB 40, el fabricante ( Computer Continuum ) pone a la venta una gran cantidad de material de apoyo. Cada módulo funcional incluye material completo con soporte adicional.
- 2. El usuario puede desarrollar sus propios módulos funcionales. Las señales eléctricas en la LAS 40 han sido implementadas para servir como interfase con circuitos integrados. El diseño es localizado en el exterior de la computadora, en el lugar apropiado para desarrollar y hacer pruebas.
- 3. Es un sistema expandible. Si el usuario lo desea, puede añadir más módulos funcionales para cubrir sus necesidades de crecimiento.
- 4. Es una tarjeta poco sensible al ruido. Los módulos funcionales de la LAB 40 resuelven en gran medida el problema del ruido. En aplicaciones de control no es necesario codificar las señales para que éstas puedan viajar largas distancias.
- 5. Es un sistema electrónicamente rápido. Los módulos funciona/es actúan como si estuvieran incluidos en el mapa de memoria de la computadora receptora. Los ciclos de máquina son ligeramente extendidos (sin estados de espera} para permitir el uso de cables planos largos.

## 5.1.3. DESCRIPCION GENERAL DE LA LAB 40.

**El diseño de la LAB 40 fue inspirado en la idea de desarrollar circuitos separados para ciertos estandares de computadoras. Cada circuito requiere una interfase especial para una configuración de "bus". Para resolver este y otros problemas, la LAB 40**  incluye un puerto generador • decodificador que puede ser aplicado a diferentes compuladoras. Esto pennite el desarrollo de módulos funcionales independientes de la **computadora receptora. Cada módulo funcional desarrollado para este "bus" puede conectarse a cualquier computadora para la cual el generador fue desarrollado.** 

La LAS 40 soporta transmisión de datos en paralelo; incluye 16 bits de datos. un **mecanismo de control con líneas de "Read/Write" y un "bus de interfase con una gran variedad de circuitos integrados. También cuenta con un servicio de interrupciones para atender las peticiones de los módulos funcionales. Finalmente, los módulos pueden accesarse por más de una computadora receptora.** 

# 5.1.4. TEORIA DE LA LAB 40.

En la parte central de la LAB 40 esta un circuito PPI 8255 (Periférico de inlerfase **programable). Se utiliza este circuito para generar dos puertos de 8 bits, 3 bits de direcciones y una linea de entrada/salida. Los dos puertos de 8 bits están directamente**  coneclados a los puertos A y B del 8255. Los 3 bits menos significativos en el puerto C del 8255 son usados para generar 8 selectores de tarjetas utilizando un decodificador **3 a 8. Las líneas de entrada/salida son generadas por multivibradores que trabajan con el 8255. Un ciclo de salida comenzará en respuesta al final del ciclo de escritura en la computadora receptora. Un ciclo de entrada comenzará al final del ciclo de lectura y**  los datos que el CPU lee llegaran del ciclo previo de entrada. Los ciclos de entrada y salida duran 2 us y pueden ser ajustados en la tarieta LAB 40.

**Los módulos funcionales cuentan con circuitos especiales para realizar peticiones a servicios de interrupción. La señal "INT' entra directamente a las líneas de interrupción en la computadora receptora. En adición a la interrupción, es posible determinar cual**  módulo generó dicha petición. Cuando la señal "INT" es generada. la computadora **receptora desarrolla una serie de tareas en respuesta a la petición.** 

El ""bus" característico de la LAB 40 permite que todas las lineas selectoras *y* de control sean puestas en el estado de alta impedancia. Los puertos A y B también pueden **seleccionarse para funcionar como líneas de alta impedancia. De esta forma, la LAS 40 puede direccionar individualmente a sus diversos módulos funcionales.** 

# 5.2. OPCION No 2.· SISTEMA DE CONTROL BASADO EN EL MICROCONTROLADOR 8031.

El 8031 es un producto optimizado para aplicaciones de control. El microcontrolador 8031 es un miembro de la familia MCS-51 de lntel. Procesamiento de 8 bits y **operaciones numéricas en pequeñas estructuras de datos son disponibles para una**  gran variedad de modos de direccionamiento al accesar RAM interna. Su juego de **instrucciones es un amplio menú con instrucciones aritméticas de 8 bits, incluyendo operaciones de multiplicación y división. Las funciones de este circuito facilitan la manipulación directa de bits y el reconocimiento en sistemas lógicos y de control que requieren procesamiento Boleano.** 

## 5.2.1. CARACTERISTICAS DEL 8031.

El dispositivo incluye las siguientes funciones:

- CPU de 8 bits optimizado para aplicaciones de control.
- Capacidad de procesamiento Boleano (lógica de bit independiente).
- **Direccionamiento de hasta 64K en memoria de programa.**
- **Direccionamiento de hasta 64K en memoria de datos.**
- 128 bytes de memoria interna RAM.
- **Líneas bidireccionales de entrada/salida, direccionables individualmente.**
- **Contadores/temporizadores de 16 bits.**
- UART full duplex.
- **Fuentes de interrupción.**
- **Oscilador incluido.**

### 5.2.2. CONFIGURACION PROPUESTA.

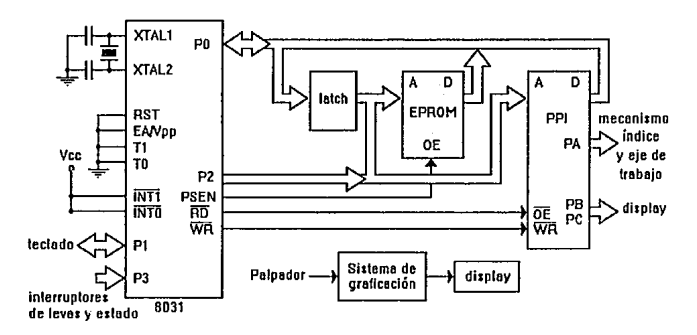

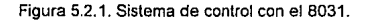

El sistema presentado en la figura 5.2.1 nos proporciona las siguientes características:

- Un chip separado para memoria de programa.
- Un chip periférico de interfase programable (PPI) ocupando espacio en memoria de datos.
- **Sistema de graficación independiente.**
- **Bajo coste económico.**

# 5.3. OPCION No 3.- SISTEMA DE CONTROL BASADO EN EL MICROCONTROLADOR HC11.

**El sistema de control basado en el microcontrolador más popular se presenta en la**  figura 5.3.1

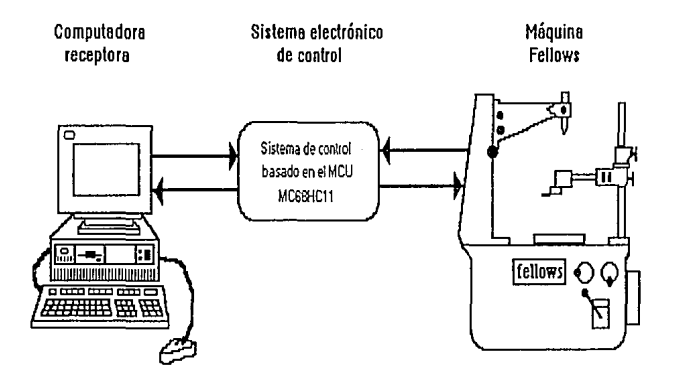

Figura 5.3.1. Sistema de control con el HC11.

El HCMOS MC68HC811 E2 es un microcontrolador de 8 bits con altas capacidades de **manejar dispositivos periféricos. Las nuevas técnicas de diseño fueron usadas para proporcionar una velocidad nominal en el bus interno de 2 MHz. En adición, su extenso menú de instrucciones lo hace de gran utilidad en aplicaciones de control que requieran procesamiento Boleano.** 

**La configuración de la figura 5.3.1 tiene las siguientes caracteristicas:**
- Su interfase usuario- máquina es potencialmente un medio ambiente agradable. Su gran capacidad radica en que la programación asociada al panel de control y al análisis de las mediciones puede ser soportada por un lenguaje de alto nivel. De esta forma, el operador podré explotar capacidades gráficas, el uso de ventanas múltiples de ayuda y un potente soporte para "ratón" en su trabajo con la máquina.
- El sistema de control basado en el microcontrolador HC11 nos permite desarrollar periféricos exclusivos para esta aplicación particular. Adicionalmente, el HC11 soporta interfases para expansión, a través de sus diferentes puertos de comunicación.
- La programación residente en el sistema de control se dedica a controlar el proceso de medición, mientras que en la computadora receptora se analizan tos resultados. Mediante este sistema el tratamiento estadistico de los datos puede relacionarse, por programación, directamente con poderosos medios de computación. Así, el usuario sólo se preocupa de programar el proceso de medición, obteniendo resultados directamente en pantalla.
- $\bullet$ El equipo de cómputo asociado se puede relacionar con una gran variedad de periféricos (impresoras, dispositivos de apuntador) que son de gran utilidad para la presentación final de resultados.
- La computadora receptora no permanece atada de forma permanente a la medición de engranes. Simplemente desconecte el cable de interfase RS232 del puerto serie y utilice la computadora en otras tareas.

Por otra parte, los sistemas de control basados en microcontroladores MC68HC 11 aceptan una amplia variedad de herramientas para su desarrollo. Un ejemplo es el módulo de evaluación MC68HC 11 EVM. El EVM constituye una herramienta para el diseño, depuración, y emulación de sistemas basados en la unidad MC68HC11. El EVM simplifica la evaluación de los elementos circuitales y de programación al proporcionar los circuitos esenciales de entrada y salida. El EVM requiere una fuente de polarización externa y una terminal RS232C proporcionadas por el usuario.

# 5.4. SELECCION DEL SISTEMA DE CONTROL PARA LA MAQUINA FELLOWS.

En esta sección analizamos los diferentes sistemas propuestos presentados en las secciones 5.1, 5.2 y 5.3. Consideramos que la mayoría de los sistemas contienen elementos que Jos hacen atractivos. Sobre todo, las características descritas por los fabricantes, nos hacen pensar que la imaginación es el único limite en el desarrollo de sistemas de control.

En primer Jugar buscamos implemenlar un sistema con el uso de herramientas primarias de desarrollo. Nuestra experiencia con pequeños sistemas basados en el 8031 así lo indicaba. No podríamos desarrollar la programación necesaria para soportar una compleja arquitectura como las mostradas en las figuras  $5.1.1 \div 2.1$  y 5.3.1, sin tener el apoyo de material auxiliar.

Un segundo argumento - quizá el más determinante - fue la disponibilidad de tales **sistemas y sus herramientas. Sabemos que existen factores económicos, técnicos y**  hasta geográficos que determinan la adquisición de un producto de este tipo.

Por otra parte, deseábamos un sistema altamente flexible que se adecuara fácilmente **a una aplicación particular. Con este argumento justificamos nuestra inclinación por los sistemas basados en microprocesador. De esta forma, el diseño no estaría limitado por**  las caracteristicas propias de la máquina Fellows o por un sistema de control que no **aceptara aplicaciones diversas.** 

**También era importante mejorar las funciones del sistema original. Estamos seguros que la inclusión de una interfase computarizada apoya enormemente el tratamiento estadístico de los datos y el ambiente de operación lo hace menos tedioso. Una interfase que incluya presentaciones gráficas, apoyo de ratón, uso de ventanas múltiples, corriendo en una PC compatible, es mucho mejor que mecanizar nuestros movimientos sobre un frío tablero de control. Ademas el pequeño sistema de telemetría que constituye un sistema computarizado ahorra una cantidad considerable de tiempo**  en la captura de datos.

**Los argumentos finales que justifican nuestra no elección por el sistema de control**  basado en LAB 40 (sección 5.1) son los siguientes:

- **A corto plazo, no podríamos disponer de un sistema con esta característica.**   $\bullet$
- Adquirir módulos funcionales adicionales era prácticamente imposible por su alto coste y su disponibilidad a largo plazo.
- **No contamos con la certeza total de que tal sistema se adecuara completamente a**   $\bullet$ esta aplicación particular.

**No obstante, de la información proporcionada por Computar Continuum, concluimos**  que la LAB 40 es una platafonma propicia para el desarrollo de aplicaciones. Con este sistema contábamos con importantes herramientas de desarrollo. Además, su interfase computarizada, eventualmente, proporciona un ambiente operativo agradable y **cómodo.** 

Al rechazar el sistema de control basado en el microcontrolador 8031 fueron **determinantes los siguientes argumentos:** 

- **Las características del 8031 son superadas ampliamente por otros microcontroladores.**
- El 8031 no es la versión más popular de lntel para su serie de microcontroladores. **Por esta razón el 8031 no cuenta con las herramientas de desarrollo que tienen otros dispositivos.**
- El 8031 no tiene la penetración y popularidad que tienen otros microcontroladores·  $\bullet$ por ejemplo el HC11 de Motorola - en el mercado de la electrónica.

Es importante mencionar que la configuración de la figura 5.2.1 formó parte de algunos desarrollos para el control de la máquina Fellows. Su carencia de canales de conversión A/D nos obligaban a pensar en tres cosas: aumentar la arquitectura original para incluir un dispositivo de conversión A/O, desarrollar un sistema de graficación independiente, o pensar en una versión de microcontrolador con canales de conversión A/D.

En adición a los argumentos que justifican el rechazo por adoptar los sistemas anteriores, tenemos las siguientes características que apoyan nuestra elección por el sistema de control basado en el HC11:

- Es un microcontrolador con gran popularidad para el cual se han diseñado útiles  $\blacksquare$ herramientas de desarrollo.
- Su penetración en el mercado lo hacen un circuito con gran oferta.  $\bullet$

ing<br>Samulan

Thursday (1988) and

- Sus herramientas de desarrollo son medios económicos para diseñar sistemas.
- Tiene el respaldo de una extensa documentación bibliográfica.
- Constituye un medio para diseñar sistemas altamente flexibles que se integren con  $\ddot{\phantom{a}}$ facilidad en aplicaciones particulares.

# CAPITULO SEIS

# EL SISTEMA DE CONTROL ELECTRONICO PARA LA MAQUINA FELLOWS

El capitulo seis es un detallado estudio y anélisis del nuevo sistema electrónico que se incorpora a la máquina Fellows. El sistema de control deberá proporcionar el desempeño planteado en la sección 4.2 *y* deberá materializar los objetivos definidos en la sección 4.3. Las bases para la construcción del sistema son extensas y no sólo incluyen fundamentos de metrología, geometría de /os engranes y un análisis detallado de las características de la maquina Fel!ows, sino también conocimientos acerca. de microcontroladores, electrónica de potencia, electrónica analógica y programación en lenguaje Turbo- Pascal.

# 6.1. ENTRADAS Y SALIDAS DEL SISTEMA DE CONTROL ELECTRONICO.

La figura 6.1.1 muestra un diagrama a bloques del desarrollo modular para el sistema de control electrónico seleccionado.

De la figura 6.1.1 podemos destacar lo siguiente, con relación al sistema original (fig.  $3.4.1$ :

- La señal de entrada 3CS es suprimida. Esto se debe a que la programación en el control principal puede determinar la presencia de 3CS a partir de 2CS.
- La señal de salida 4SOL es suprimida. La razón es que en el control de la figura 5.3. 1 el sistema de graficación no tiene sentido. En la nueva configuración /a computadora receptora analiza las mediciones y eventualmente proporciona resultados gráficos.

El resto de las salidas y entradas al sistema de control son mantenidas, respetando su función original.

El sistema de control electrónico esta integrado por 6 subsistemas funcionales, con el objeto de aislar problemas fácilmente en caso de que éstos se presenten.

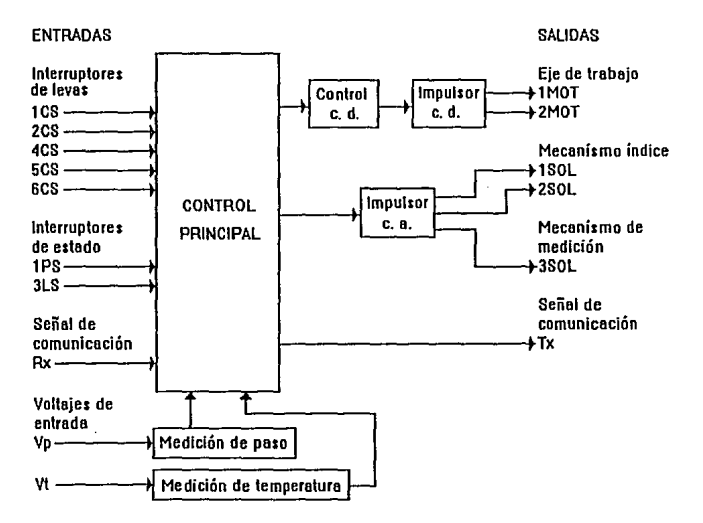

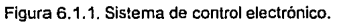

### 6.1.1. BREVE DESCRIPCION DE LOS SUBSISTEMAS FUNCIONALES.

#### SUBSISTEMA DE CONTROL PRINCIPAL.

**Sus funciones principales son las siguientes:** 

- $\blacksquare$ **Gobernar el proceso de medición.**
- **Aceptar los comandos de control provenientes de la computadora receptora.**
- Establecer la comunicación PC Sistema de control, con el objeto de intercambiar la información resultante de las mediciones de paso y temperatura.
- **Proporcionar las señales de control para comandar las diferentes cargas eléctricas** (motcres cd y electroválvulas ca).
- **Digitalizar las lecturas derivadas del proceso de medición.**

SUBSISTEMA IMPULSOR CA.

**Constituye una etapa de inteñase entre los circuitos lógicos de control y las cargas ca. También proporciona la importante caracteristica de aislamiento óptico entre etapas.** 

#### SUBSISTEMA IMPULSOR CD.

Su función es acoplar la etapa de control cd a las cargas de potencia cd. Al igual que **el subsistema anterior, proporciona aislamiento óptico entre etapas. De esta forma, las**  perturbaciones en la etapa de potencia quedan completamente aisladas del **subsistema de control principal.** 

SUBSISTEMA DE CONTROL CD.

El subsistema de control cd convierte la información binaria del control principal en un **desplazamiento angular en fase a.. El valor de a. es utilizado por el subsistema impulsor cd para variar el valor promedio del voltaje que se aplica a las cargas cd.** 

SUBSISTEMAS DE MEDICION DE PASO Y TEMPERATURA.

**En estos subsistemas las señales análogas al paso y temperatura son acopladas a los canales de conversión AID del control principal. Esta información es posteriormente digitalizada y enviada a la computadora receptora.** 

# 6.2. SUBSISTEMA DE CONTROL PRINCIPAL.

**El subsistema de control principal es en realidad una arquitectura mínima basada en el**  microcontrolador MC68HC811E2. La figura 6.2.1 muestra la configuración.

#### **6.2.1. CARACTERISTICAS CIRCUITALES.**

1.- Microcontrolador MC68HC811 E2 residente.

- 2K Bytes de EEPROM (memoria de programa).  $\bullet$
- 256 Bytes de RAM (memoria de datos).
- **'nterfase de comunicaciones serie RS232 conectada a la computadora receptora.**
- **5 canales de conversión A/O conectados a los subsistemas de medición.**
- $\bullet$ Modo de operación "single chip".
- Interrupciones deshabilitadas.
- **Puerto A de salida conectado al subsistema impulsor ca.**
- **Puerto 8 de salida conectado al subsistema de control cd.**
- **Puerto C de entrada conectado a los interruptores de levas y de estado.**

2.- Un circuito de interfase RS232. El subsistema utiliza un circuito integrado MAX232 para eliminar la necesidad de fuentes de voltaje ±12 (V) adicionales.

3.~ **Un circuito generador de "reset". La señal de reestablecimiento para el**  microcontrolador es generada por un arreglo de circuitos integrados (MC34064 y MC34164) capaces de detectar la caida de voltaje. De esta forma se dispone de un medio eficaz para restablecer el microcontrolador en caso de falla en el voltaje de

**alimentación y de puesta inicial en marcha o restablecimiento de toda la operación.** 

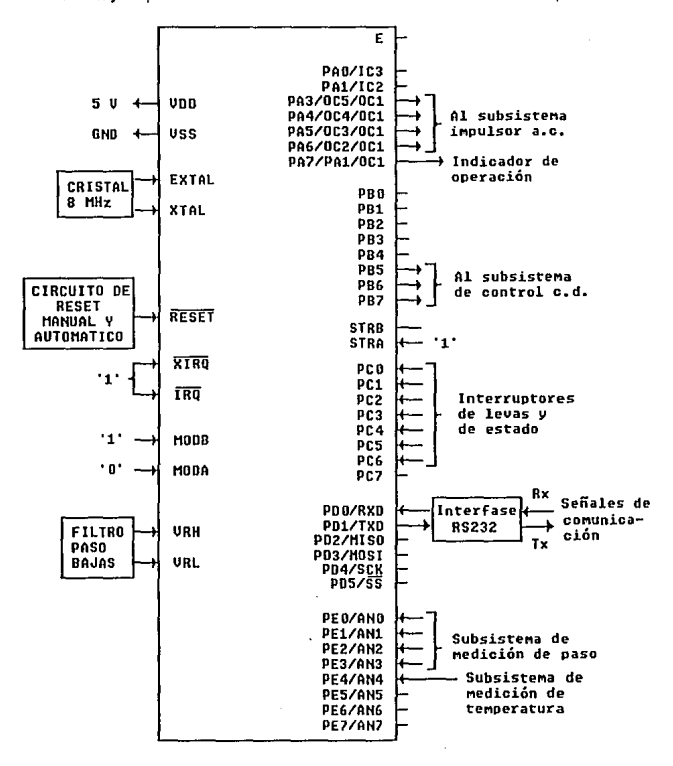

Figura 6.2.1. Subsistema de control principal.

4.- Cristal de 8.0 MHz usado para proporcionar una velocidad nominal en el "bus" interno del microcontrolador de 2 MHz.

**Los detalles de la implementación electrónica del control principal se muestran en el**  documento CONT-PRIN en la sección 9.1.

### 6.2.2. CARACTERISTICAS DE PROGRAMACION.

Las características de programación soportadas por el subsistema de control principal residentes en el MC68HC811 E2 son las siguienles:

- 1. Interfase para Ja comunicación serie con la computadora receptora.
- 2. Proceso de conversión *NO* multicanal. Esta función permite atender a las diferentes señales surgidas de los subsistemas de medición.
- 3. Lectura de puertos con la modalidad de "poleo". La modalidad de "poleo" es adoptada con el objeto de implementar programación especifica en la eliminación de los rebotes que producen los interruptores.
- 4. Control completo sobre los mecanismos de la máquina que gobiernan el proceso de medición. De esta manera se delega a la computadora receptora las funciones de análisis sobre los resultados de la medición.
- 5. Se conservan las funciones originales de los interruptores de levas y estado en el control de la máquina.

### 6.3 SUBSISTEMA IMPULSOR C.A.

#### 6.3.1. CONSIDERACIONES PREVIAS.

En un sistema de corriente alterna (ca.} el control que se realiza es diferente al realizado en un sistema de corriente directa (cd.). Este control requiere de un tratamiento tanto para el ciclo positivo, como para el ciclo negativo de la señal que queremos controlar. Para la carga (dispositivo o elemento ) de ca que se trate de controlar se deben tener las siguientes consideraciones,:

Requerimos saber cuantos elementos constituyen la carga, así como que el tipo de impedancia. Ademas necesitamos conocer que tipo de sistema de ca está conectado a la carga (monofásico o polifásico), asi como la demanda de voltaje y corriente de cada carga. También es importante definir el tipo de control que se quiere realizar sobre la carga de ca (prendido -apagado, proporcional, etc.}.

Una de las consideraciones que nos pueden limitar para la realización del control, es el tipo de dispositivos con que se cuenta.

El control de potencia de ca lo podemos realizar de diferentes maneras; entre éstas tenemos el que se hace con reelevadores (relay) y otra en la que se usan elementos de estado sólido {SCR o tiristores), cada uno de estos dispositivos tienen un uso especifico; ademas cabe señalarse que existe una gran variedad de cargas a controlar, las cuales aceptan ser controladas por cualquiera de Jos dos elementos mencionados.

Los elementos de estado sólido figura 6.3.1., se utilizan en circuitos de no muy alta potencia (hasta 600 V o 30 A), de ellos se tratará más profundamente en el anexo 9.3. Solo por mencionar algunas de sus muchas características, diremos que disipan muy poca energía en forma de calor, no emiten ruido, son de una gran velocidad en su funcionamiento, etc.

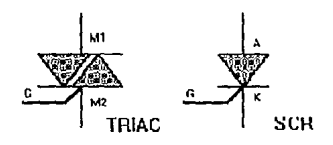

Figura 6.3.1. Diagramas esquemáticos de algunos tiristores.

Los reelevadores son dispositivos electromecánicos, los cuales son accionados por señales eléctricas o mecánicas, Estos fueron diseñados para ser usados en sistemas de mediana y alta potencia, entorno en el que los liristores se vuelven deficientes. Los reelevadores por ser más antiguos que los tiristores, en algunos lugares son más usados y de mayor popularidad.

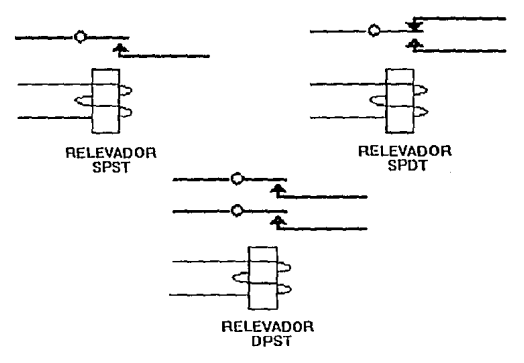

Figura 6.3.2 Diagramas esquemáticos de algunos reelevadores

### 6.3.2. VENTAJAS Y DESVENTAJAS DE LOS TIRISTORES.

Los SCP."s tienen grandes ventajas para hacer más atractivos los cambios de éstos por su progenitor, los electromecanismos (relay EMR), las ventajas son:

- **1. No tiene partes en movimiento. Como los tiristores son de estado sólido, éstos no tienen relación con superficies a desgastar, no presentan la fatiga, polvo o cochambre en sus mecanismos.**
- **2. No existe rebote en los contactos. Evitan los arcos eléctricos o ta interferencia**  electromagnética (EMI) producida por los rebotes en los contactos.
- 3. Operación rápida.- Los tiristores tienen una respuesta rápida de encendido (usualmente menor de 12 µs,), logrando con ello una fácil sincronización con el cruce por cero de la linea. Esto también minimiza la EMI (puede incrementar **grandemente el tiempo de vida de las lámparas de tungsteno, como las que se usan para señales de tráfico).**
- **4. Corto circuito y vibraciones en la resistencia.- Los dispositivos de estado sólido al no tener contactos, no pueden sufrir estas perturbaciones de abertura.**
- **5. Ausencia de ruido audible.- Estos dispositivos carecen de partes mecánicas en movimiento que produzcan ruido.**
- **6. Cuentan en su salida con un sistema de seguridad, el cual al estar apagado evita el paso de la corriente al darse el cruce por cero de la linea, minimizando la EMI.**
- **7. Alta sensibilidad.- Los tiristores presentan una gran disponibilidad para ser usados**  en diseños de interfase con circuitos lógicos TTL y CMOS, simplificando el diseño **de circuitos.**
- 8. Muy baja capacitancia de acoplamiento entre la entrada y la salida.- Esta es una **característica inherente en el acoplamiento optoelectrónico usado en los tiristores, lo que les permite ser usadas en áreas semejantes a electrónica médica, donde la**  reducción de aislamiento en la trayectoria de salida es importante.

La anterior es un lista impresionante de ventajas, pero naturalmente el diseñador debe **considerar las siguientes desventajas.** 

- **1. Resistencia transitoria de voltaje.- La linea de corriente alterna no es una onda**  senoidal completamente limpia producida desde el generador, superponiéndose en voltajes de pico producidos por motores, solenoides, EMR"s (irónicamente), **lámparas, etc. Estos componentes tienen un rango finito de voltaje. Se debe tener cuidado que en las redes "snubber" o algunos otros dispositivos como diodos zener, aseguradores de voltaje de selenio, no exista moho o polvo que puede**  hacer que los tiristores se puedan activar en parte, a la mitad del ciclo y algo peor que éste: puede sufrir un daño permanente y suspender el voltaje. Los voltajes transitorios tienen dos facetas . La primera es una ligera amplitud (ya discutida). La segunda está en la frecuencia o el tamaño del rizo del voltaje (dv/dt). Todos los **tiristores son sensibles al (dv/dt) hasta cierto punto, y los transitorios producidos por**  el moho y polvo presente en la red snubber.
- 2. Voltaje de supresión.- En los contactos de salida algunos tiristores presentan un nivel (offset) de voltaje aproximadamente 1 (V), dependiendo de la corriente que **circule a través de él, causando una disipación de energía en forma de calor, los**

tiristores tienen una temperatura límite de operación de +125 ºC , este calor puede remover el moho y cochambre.

- 3. Corriente de fuga.- Cuando un ree/evador (EMR) es abierto, la corriente no puede fluir, sin embargo al abrir un tiristor éste no tiene definida la condición de apagado, la corriente de fuga es aproximadamente de 1 a 10 mA rms.
- 4. Múltiples polos.- Es difícil y costoso encontrar u obtener tiristores para aplicaciones trifásicas, además de ser muy difícil su implementación.
- 5. Radiación nuclear.- Los ScR·s son dañados por radiaciones nucleares, por lo tanto no se pueden aplicar en este campo.

#### 6.3.3. OPERAC/ON DEL CIRCUITO.

La etapa impulsora de las cargas de ca es un circuito de tipo híbrido, el cual contiene elementos de electrónica digital, electrónica analógica y electrónica de potencia, el diagrama esquemático se presenta en el anexo 9.1

El circuito consta de tres ramas principales, iguales entre si, la función que desempenan cada una de ellas, es la de un interruptor que controla el paso de la corriente alterna a través de él. A cada una de estas ramas esta conectada una carga (electroválvula), la cual se alimenta con 127 (V) ca.

En la figura 6.3.3.1 representamos una rama, que analizaremos un poco más profundamente.

Como se dijo anteriormente, esta rama funciona como un interruptor que podemos accionar por medio de señales pequeñas (niveles TTL). Esta es la principal caracteristica por la que se utiliza este circuito (haciéndolo más compatible con el circuito de control principal).

El primer componente, es una compuerta 7400 funcionando como un buffer- inversor, logrando un perfecto acoplamiento con dispositivos de tecnología TTL. La compuerta se conecta en serie con una resistencia a Vcc= 5 (V) y el led emisor de luz infrarroja contenido en un circuito integrado (MOC-3011). En esta sección es donde se realiza el acoplamiento entre la electrónica digital y la de potencia. La compuerta al recibir un nivel alto en su entrada genera un nivel bajo en su salida, lográndose un flujo de corriente a través de la resistencia y el led emisor de luz infrarroja. Esta corriente hace que el diodo emita luz hacia la compuerta (gate) del triac interno del circuito integrado.

Este MOC-3011 lo conectamos a una red "snubber' (su explicación se da en el anexo 9.3) la cual diseñamos tomando como parámetros la impedancia de /as electroválvulas, el voltaje de alimentación, Ja corriente de pico, y la corriente nominal, así como las sugerencias del fabricante,

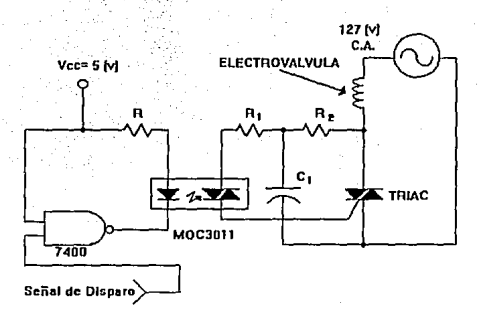

Figura 6.3.3. Diagrama de una rama.

**El triac incluido en esta red, lo seleccionamos de una capacidad mayor en voltaje y corriente al requerido, debido a los picos producidos al accionarse la electroválvula, ademas del uso intermitente de rorma indefinida que tienen éstas. Las tres electroválvulas tienen características casi idénticas, razón por la que las tres ramas son**  iguales.

# 6.3.4. IMPLEMENTACION Y PRUEBAS.

**Este subsistema quedó implementado en una tarjeta de circuito impreso, (ver anexo**  9.1 documento TRIAC) en la que se agregó un fusible como protección, para que en caso de que una o varias electroválvulas fallaran, no se afecte el sistema.

**Se dejaron solo cuatro cables de salida del circuito impreso, se optimizó el uso de conexiones y por consiguiente la disminución de errores al conectar /as electroválvulas. La distribución de los elementos, así como escoger el tamaño óptimo de éstos, lo logramos al buscar entre diferentes elementos. El diseño del circuito impreso lo**  realizamos en computadora con el programa SMARTWORK. El armado y prueba de **cada circuito, los realizamos en el laboratorio.** 

**Tuvimos que relocalizar fas electroválvulas, ya que éstas estaban en la parte inferior**  de la antigua consola de control. Como se muestra en la figura 6.3.4

**Las electroválvulas y los cables, así como algunos otros utensilios de este subsistema**  quedaron sujetas a una placa de aluminio, la cual se fijó en el costado derecho de la máquina Fellows. Esta placa sirve también para soportar una tolva que cubre las electroválvulas, protegiéndolas sin impedir la observación de las carátulas de los manómetros indicadores de presión. Las electroválvulas quedaron dentro de la tolva **como se muestra en la figura 6.3.5** 

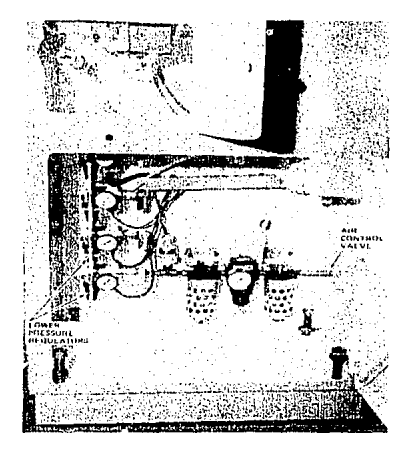

**Figura 6.3.4. Antigua localización de las electroválvulas.** 

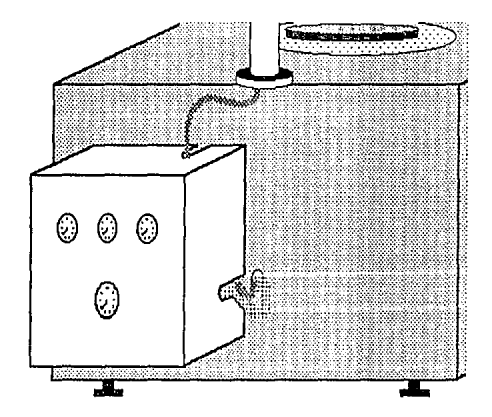

Figura 6.3.5. Relocalización de las electroválvulas.

# 6.4. SUBSISTEMA IMPULSOR CD.

El subsistema impulsor cd forma parte del sistema de control para la máquina Fe/lows. Su función es proporcionar energía cd variable para impulsar las cargas cd de potencia. Dichas cargas son motores cd y están localizadas en la máquina Fellows.

#### 6.4.1. CONSIDERACIONES PREVIAS.

Para el sistema de control electrónico, los motores cd constituyen las cargas que se manejan siguiendo el esquema presentado en la figura 6.1.1. Ambos motores son físicamente iguales y presentan los siguientes datos de placa:

115 V 0.65 A 1/20 HP 1725 r.p.m.

Adicionalmente mencionamos que las características propias del mecanismo de acoplamiento entre el eje de los motores y la superficie rotatoria de la máquina propician que los motores impulsen una carga mecánica poco significativa. Lo anterior se debe a que la relación longitud a diámetro del eje del mecanismo es grande, (para reducir la inercia mecánica) con la cual se logra que el sistema responda a cambios bruscos en el comportamiento del giro. No obstante, el operador tiene la opción de controlar la velocidad del giro de la superficie rotatoria, por lo cual la velocidad de los motores deberá contemplar un amplio rango de operación.

Con base en los datos anteriores, el circuito de control más flexible se obtiene al operar el motor con excitación independiente, en donde los circuitos de armadura y de campo son energizados con fuentes separadas. Este arreglo produce buenas características para el torque y el control de velocidad, como se confirmaré con el análisis que se presenta a continuación.

#### 6.4.2. MODELO DEL SISTEMA.

La figura 6.4.1 muestra el circuito equivalente de una excitación separada para motores cd y el modelo de un sistema mecánico general incorporando los parámetros mecánicos del motor y del mecanismo acoplado a él.

Para el análisis del sistema un modelo lineal es deseable. No obstante, existe una relación no lineal que afecta a los valores de las inductancias. La relación es entre la corriente de campo *i<sub>f</sub>* y el flujo por polo  $\psi$ , que puede ser expresada como:

$$
e_a = k \, \psi \omega = f(i) \, \big| \, \omega = \alpha \, \varepsilon \, \big( V \big) \, \dots \, \big( 6.4.1 \big)
$$

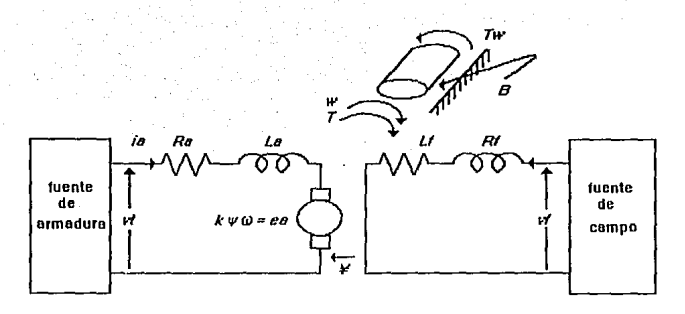

Figura 6.4.1. Modelo para un motor cd con excitación independiente.

en donde k es una constante para la máquina y *ea* es la fem inducida en la armadura. La ecuación 6.4 .1 es generalmente presentada en forma de curva de saturación por el fabricante, en donde ea es graficada contra ir para una velocidad específica  $\omega$ sc. En esta curva, ilustrada en la figura 6.4.2, el efecto de la histéresis es despreciado. El eje vertical puede calibrarse para valores de  $w$ . Si esto se realiza y la perdida de flujo en el campo es ignorada, entonces a partir del conocimiento del número de vueltas en los polos del campo, el flujo de campo por ampare de la corriente de campo, es decir, la inductancia  $L_f$  puede obtenerse para cualquier valor de  $i_f$ . Para la parte lineal de la curva de saturación esta inductancia es constante. Para un punto fuera de la parte lineal la inductancia incrementada es proporcional a la pendiente de la curva. La inductancia La también depende del grado de saturación del sistema magnético; por lo tanto para linealizar el modelo del motor ambas inductancias deben determinarse para un valor particular de corriente  $i<sub>f</sub>$ .

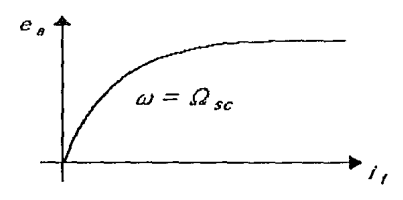

Figura 6.4.2. Curva de saturación para un motor cd.

En el modelo del sistema mecánico los parámetros y el torque de trabajo Tw son referidos al acoplamiento del motor. En la figura 6.4.1 J y *B* contribuyen en la inercia y fricción viscosa del motor y el mecanismo conductor.

Para un valor fijo de i<sub>f</sub> las ecuaciones que relacionan las variables terminales del motor (en donde el acoplamiento a la flecha es denominada "terminal") son

$$
v_f = R_f \cdot i_f + L_f \cdot \frac{di_f}{dt} \cdots (V) \cdots \cdots 6.4.2
$$
  
\n
$$
v_i = k \cdot \psi \cdot \omega + L_s \cdot \frac{di_s}{dt} + R_s \cdot i_{s'} \cdots (V) \cdots \cdots 6.4.3
$$
  
\n
$$
T = k \cdot \psi \cdot i_s = J \cdot \frac{d\omega}{dt} + B \cdot \omega + T w \cdots (N \cdot m) \cdots \cdots 6.4.4
$$

**en donde** *T* **es el torque interno del rnotor. Para el estado estacionario las derivadas con respecto al tiempo en estas ecuaciones son cero y** 

$$
v_f = Rf_i \cdot (V) \cdots \cdot 6.4.5
$$
  
\n
$$
v_i = k, \psi, \omega + R_{a_i} \cdot (V) \cdots \cdot 6.4.6
$$
  
\n
$$
T = k, \psi, i_a = B, \omega + T \cdot (N, m) \cdots \cdot 6.4.7
$$

#### 6.4.3. CONTROL DE VELOCIDAD.

De las ecuaciones 6.4.6 y 6.4.7, para la operación en estado estacionario,

$$
\omega = \frac{v_t}{k \cdot \psi} - \frac{Ra \cdot T}{(k \cdot \psi)^2} = \frac{k \cdot \psi \cdot v_t - Ra \cdot Tv}{(k \cdot \psi)^2 + Ra \cdot B} \cdots (rad/s) \cdots \cdots 6.4.8
$$

entonces para Tw = 0 la velocidad en vacio es determinada por las variables  $\psi$  y  $v<sub>r</sub>$ . Si estas dos son fijas y Tw decae hasta cero, entonces *w* disminuye. El sistema, por lo **tanto, tiene regulación de velocidad. Si Ra es pequeña, como usualmente sucede, la velocidad es esencialmente independiente del torque de la carga.** 

**De la ecuación 6.4.8 notamos que la velocidad en estado estacionario puede**  controlarse directamente al controlar el voltaje aplicado al circuito de armadura vi. Si la **corriente de campo es ajustada al máximo valor para el cual se diseño la máquina, para que** *V'* **sea grande, la ecuación 6.4.8 muestra que para un valor constante de Vt la relación velocidad · torque puede representarse por una línea recta con una ligera pendiente negativa con un cruce en el eje vertical. Esta linea es mostrada, con la**  marca  $v_{f1}$  en la figura 6.4.3.

**Tomemos el torque requerido para vencer las pérdidas debidas a la fricción, embobinado, y pérdidas en el núcleo del motor y sistema mecánico sea designado**  como  $T_{L,OO}$ S. El torque interno del motor es

$$
T = T_{\text{box}} + T w \cdots (N.m) \cdots \cdots 6.4.9
$$

La relación entre el torque T y la velocidad *w* pueden representarse por la línea marcada como  $T_{I \cap O}$ s + Tw en la figura 6.4.3. Al potencial de armadura  $v_{II}$ , el sistema funcionará en el punto  $P_1$ . Por otro lado, la supresión del torque Tw resultará en el punto de operación en vacio *Po.* 

Concluyendo, si el circuito de armadura es impulsado por una fuente de voltaje variable mientras que el circuito de campo es energizado por una fuente fija, la velocidad puede controlarse desde cero hasta el valor para el cual vi es igual al máximo potencial de diseño. Cualquier otro valor de vi, como vio, proporciona una característica paralela a la marcada con  $v_{11}$ .

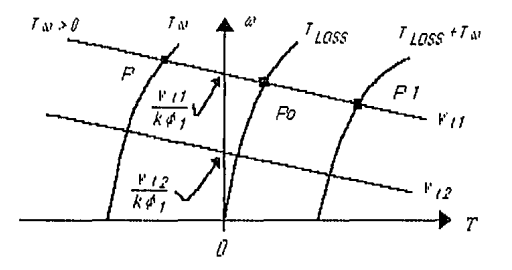

Figura 6.4.3. Control de velocidad al variar v.

#### 6.4.4. RECTIFICADOR CONTROLADO.

Los rectificadores controlados como la gran mayoría de los convertidores emplean semiconductores de potencia. Son usados para variar el valor promedio del voltaje cd aplicado al circuito de carga al introducir tiristores (SCRs) entre ta carga y una fuente constante de ca. Para lograr este propósito los tiristores son controlados en fase.

La función del rectificador controlado en nuestro sistema, es proporcionar la fuente cd variable para el circuito de armadura con el fin de poder variar a voluntad la velocidad en los motores cd.

El esquema planteado en esta sección tiene como objetivo emplear el rectificador controlado como un amplificador operacional de alta potencia, en donde varíe el angulo a y con ello el voltaje cd aplicado a Ja armadura. La consecuencia final es el control a plenitud del operador sobre la velocidad en cualquiera de los dos motores.

# 6.4.5. TIPOS DE RECTIFICADORES CONTROLADOS.

En este apartado, los principales tipos de rectificadores controlados son primero descritos y explicados brevemente en cuanto a su modo de operación. Un análisis detallado de las configuraciones es omitido. Finalmente la mejor configuración se analiza de modo especial y se exponen las justificaciones al elegir la misma y a su método de análisis.

Los rectificadores controlados pueden clasificarse con base al número de fases en la fuente de voltaje ca, o también pueden ser clasificados por el número de pulsos de corriente sobre la carga durante un ciclo de voltaje de suministro de ca. Cada posible configuración difiere de las otras en su característica de transferencia, voltaje sobre la carga, armónicos de entrada, rizo de salida y rango de variación en a. En general, una aplicación determinada influirá fuertemente en Ja configuración a utilizar.

El rectificador controlado de media onda proporciona un pulso de corriente en la carga durante un ciclo de voltaje suministrado. Una clasificación alternativa para este circuito seria "rectificador de un pulso". La operación de tal circuito se ilustra en la figura 6.4.4. La componente cd de la corriente suministrada tiene la desventaja que la fuente de ca debe ser ideal, haciendo de esta manera impráctico su uso.

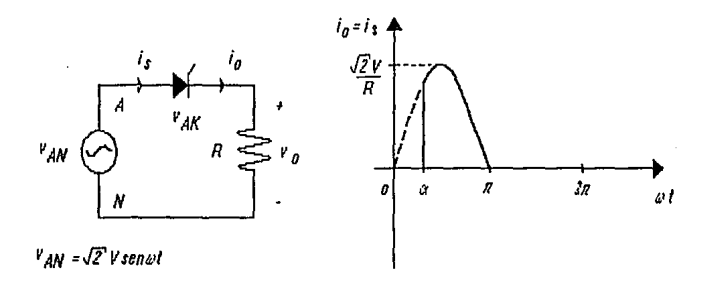

Figura 6.4.4. Rectificador controlado de media onda.

Otra clasificación es el rectificador controlado de onda complela o rectificador controlado de dos pulsos. La componente cd en la corriente suministrada, es eliminada al introducir el circuito de la figura 6.4.5. En este circuito un tiristor y un diodo conducen durante la mitad del ciclo, proporcionando rectificación de onda completa y corrienle de suministro con simetría alternante. La corriente suministrada no tiene componente de directa, consecuentemente la línea de ca convencional puede utilizarse.

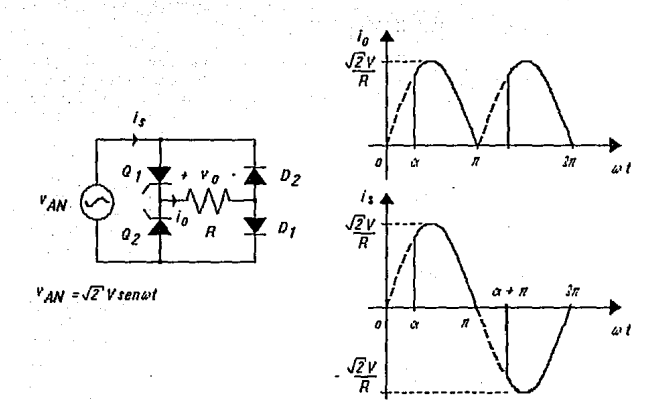

Figura 6.4.5. Rectificador controlado de onda completa.

El voltaje en la carga  $v_0$  es una simple definición y puede expresarse en forma de serie **como:** 

$$
\nu_{o} = V_o + \sum_{n=1}^{\infty} C_n \cos(n, \omega, t - \theta_n) \cdots (V) \cdots \cdots 6.4.10
$$

en donde el primer término es el voltaje promedio sobre la carga

$$
V_o = \frac{1}{\pi} \int_{0}^{\pi + \alpha} \sqrt{2} N . \text{sen}(\omega, t) . d(\omega, t) = \frac{2\sqrt{2}}{\pi} N . \cos \alpha \cdots (V) \cdots \cdots 6.4.11
$$

**La componente cd en la corriente suministrada también puede eliminarse al emplear un transformador con derivación central, como el mostrado en la figura 6.4.6. Este elemento tiene Ja función de transformar la fuente de una fase a dos fases, así que estrictamente hablando este circuito es un rectificador controlado de media onda y dos fases. Las variaciones en el tiempo de las corrientes involucradas en esta**  configuración son las mismas de la figura 6.4.5. Sin embargo. ya que el voltaje de **suministro es de una fase, este convertidor es conocido como rectificador controlado de onda completa monofásico.** 

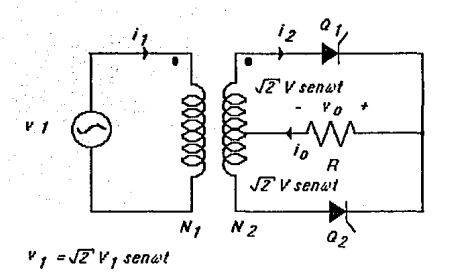

Figura 6.4.6. Rectificador controlado de onda completa.

**Una reducción en el factor de rizo sobre la carga puede obtenerse si se dispone de**  una fuente trifásica. La implementación se muestra en la figura 6.4.7. Las fonmas de onda obtenidas muestran que este es un rectificador controlado de tres pulsos. No **obstante, el circuito sufre la desventaja de incluir una componente de cd en la corriente**  suministrada, con lo cual su aplicación es impráctica.

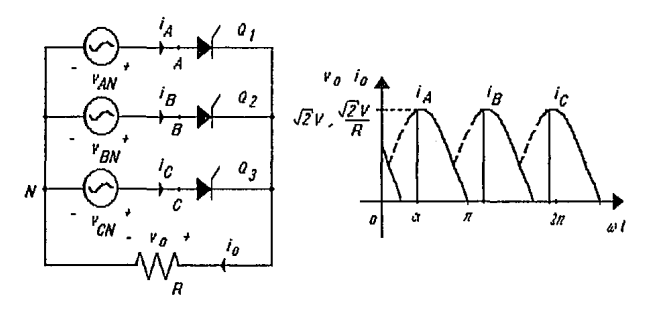

Figura 6.4.7. Rectificador controlado de media onda trifásico.

**Al incluir nuevos elementos en la configuración anterior obtenemos como resultado una rectificación de onda completa y la eliminación de la componente de cd en la fuente de suministro. La figura 6.4.8 muestra el arreglo obtenido. Las formas de onda resultantes nos indican que éste, es un rectificador controlado de seis pulsos, así como la consecuente disminución en el factor de rizo.** 

> EST:~ TESIS SALIR DE LA

79<br>إيا

rW OEBE BitiUOTECñ

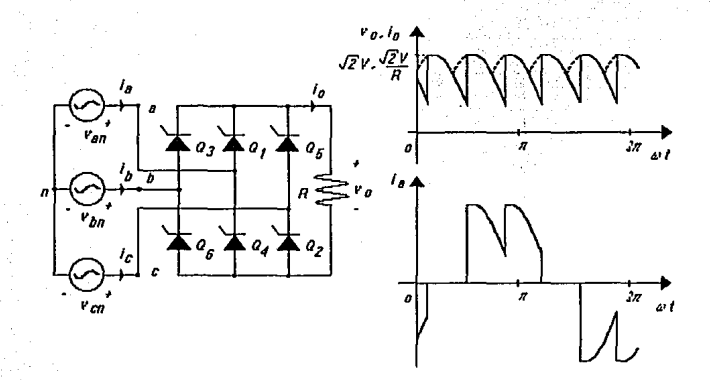

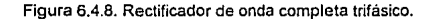

#### 6.4.6. FUENTE DE ARMADURA. RECTIFICADOR CONTROLADO DE ONDA COMPLETA.

Una vez expuestas las características de los diferentes controladores existentes, resumimos a continuación los argumentos que justifican nuestra elección por implementar en el circuito de armadura el rectificador controlado de onda completa presentado en la figura 6.4.5.

- El circuito puede implementarse con elementos prácticos.
- El circuito de control de fase asociado es popular.
- La disponibilidad de una fuente de energía monofásica.
- La disponibilidad de elementos de análisis simplificado.
- La simplicidad del arreglo.

El cuarto argumento se desarrolla en la siguiente discusión, mientras que et segundo será puesto a consideración en secciones posteriores.

La figura 6.4.9 muestra un circuito rectificador controlado de onda completa impulsando al circuito de armadura. La curva mostrada se puede aplicar en el análisis del circuito actuando con impedancia de carga constante. Estrictamente un motor no sigue esta curva en forma precisa debido a los cambios de su impedancia con el voltaje aplicado. Sin embargo consideramos que la curva es de gran utilidad para fines de análisis práctico, y no un elemento importante en el diseño del circuito, por las siguientes razones:

- La potencia demandada por los motores de cd es poco significativa (1/20 HP = 37 W): De este modo las características eléctricas de los dispositivos semiconductores de potencia se seleccionan tomando como parámetro de diseño una carga de 37 w.
- La experiencia con el control de velocidad original nos da la pauta para elegir los elementos circuitales.
- La simplicidad del arreglo y su bajo coste de implementación nos permiten obtener datos experimentales de gran utilidad en la observación del desempeño del circuito.

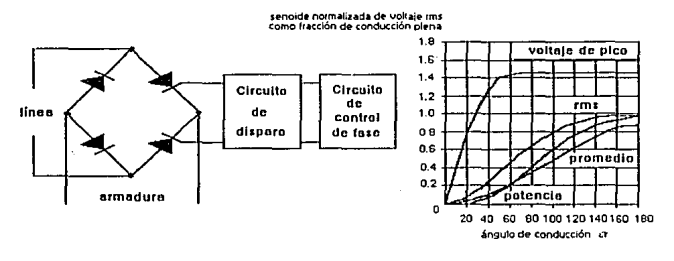

Figura 6.4.9. Rectificador controlado de onda completa.

Para usar la curva de la figura 6.4.9, primero encontramos la potencia especificada en la carga, después multiplicamos por la fracción asociada al ángulo en cuestión. Por ejemplo, un ángulo de 180º proporciona 1.0 veces la potencia nominal que acepta la carga.

Es cierto que el análisis del circuito nos proporciona herramientas para el diseño del mismo. En este caso las variables de diseño (características eléctricas de los elementos) se determinan considerando la demanda del circuito que actúa como carga, así como de datos experimentales obtenidos (corriente y voltajes méximos aceptados por los circuitos de campo y armadura). Sin embargo, el punto mas notable mostrado en la figura 6.4.9, es la forma en que se comporta el circuito bajo el control de la variable de interés  $\alpha$ . Observando la figura, un ángulo de conducción de 30° proporciona el 3% de la potencia total, y un ángulo de conducción de 150º proporciona el 97%. Por lo tanto, es importante obtener angules de conducción entre 30º y 150º en el circuito de control de fase.

 $\epsilon^{\prime}$ 

Para seleccionar los SCRs adecuados, debemos tener en cuenta tres parámetros importantes que caracterizan a un tiristor:

- $I_{T(RMS)}$  = Corriente de conducción.- El máximo valor de corriente en el estado de conducción que el dispositivo puede manejar.
- $V_{DPM}$  = Voltaje de pico repetitivo en conducción.- El máximo valor de voltaje repetitivo en conducción que se puede aplicar al SCR y no conmutarlo al estado de encendido.

 $V_{RRM}$  = Voltaje de pico repetitivo de bloqueo en no conducción.- El máximo valor **de vollaje repetitivo en no conducción que se puede aplicar al imada.** 

**Existen otros parámetros de interés para la selección de un SCR tales como di/di,**  *dvldt.* **Sin embargo, la elección de un buen circuito de acoplamiento minimiza Ja influencia de estos sobre el desempeño del arreglo.** 

**Los datos para el diseño son los siguientes:** 

**ia Corriente máxima en la armadura.- La corriente máxima en el circuito de armadura asociada a la potencia nominal del motor y al voltaje cd aplicado.** 

$$
i_a
$$
= (P/V) = (37 W/ $\sqrt{2}$  127 V) = 0.22 A

VAKVoltaje ánodo- cátodo.- El voltaje máximo permitido entre el anodo y el cátodo del **SCR en los estados de conducción o no conducción. Este voltaje esta directamente relacionado con el voltaje de pico en Ja línea.** 

$$
v_{AK} = \sqrt{2} V_{\text{linea}} = \sqrt{2} 115 = 163 V
$$

**Por lo tanto la elección es fa siguiente:** 

- SCRs 2N6398 
$$
l_{T(RMS)} = 12
$$
 A.  $V_{DRM} = V_{RRM} = 600$  V

Lo que proporciona un margen adecuado para proteger al circuito de la corriente en la armadura y el voltaje aplicado.

6.4.7. FUENTE DE CAMPO. RECTIFICADOR DE ONDA COMPLETA.

**El circuito de campo requiere una fuente cd constante de 115 V. En este caso nuestra elección es la más simple. La configuración utilizada se muestra en la figura 6.4.10.** 

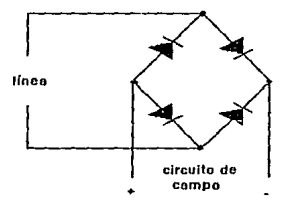

Figura 6.4.10. Puente rectificador de onda completa.

**Los datos de diseño son los siguientes:** 

VrVoltaje de campo= 115 V  $i_f$  Corriente de campo = 0.2 A

A partir de estos datos el puente rectificador seleccionado es el siguiente:

RS20SL 200 V 2 A

Además cabe hacer mención que el circuito anterior es el recomendado por el fabricante del sistema original.

6.4.8. IMPLEMENTACION DEL CIRCUITO IMPULSOR CD.

Por último, Ja configuración completa del subsistema impulsor cd es mostrada en la figura 6.4.11. En él podemos apreciar a ambos motores cd funcionando con excitación separada. Dos rectificadores controlados de onda completa independientes entre si proporcionan la fuente de voltaje variable requerida por los circuitos de armadura. Completando el subsistema tenemos un puente rectificador de onda completa excitando a los embobinados de campo con un voltaje constante.

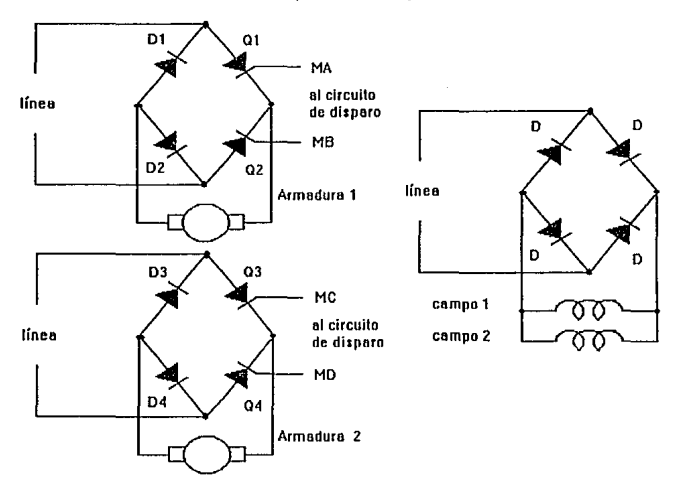

Figura 6.4.11. Subsistema impulsor cd.

Finalmente, los detalles de la implemenlación se muestran en el documento anexo IM-CD de la sección 9.1.

# 6.5. SUBSISTEMA DE CONTROL DE CD.

Antertormente fue descrito el rectificador controlado de onda completa. En él encontramos las mejores características y decidimos aplicarlo en nuestro sistema. En la discusión asumimos que los tiristores (SCRs) son disparados en el instante deseado para su correcta operación. El instante de disparo es determinado por una señal de control para que el convertidor pueda proporcionar el comportamiento esperado. El subsistema aquí presentado realiza esta función.

Existen numerosas variaciones de circuito de disparo y circuitos lógicos de control que pueden usarse para controlar el disparo en los tiristores. En esta sección presentamos una breve descripción de los circuitos lógicos de control, dejando para un análisis posterior los circuitos de disparo.

En los rectificadores controlados en fase, discutidos en la sección 6.4.P, los tiristores son disparados a un ángulo  $\alpha$  con respecto a un punto de referencia. Para el rectificador empleado, el punto de referencia es el cruce por cero de la fuente de suministro. El ángulo de disparo es cambiado para variar el voltaje cd de salida, el cual puede controlar la velocidad del motor cd. Existen dos propuestas básicas para variar el ángulo de disparo a: control lineal de ángulo y control coseno de ángulo.

#### 6.5.1. CONTROL LINEAL DEL ANGULO DE FASE.

En este esquema, ilustrado en la figura 6.5.1, un voltaje de control Ec cambia linealmente el ángulo de fase a. Un transformador disminuye el voltaje de suministro a un voltaje va. Este voltaje es convertido a una señal cuadrada e1 y entonces a un voltaje en forma de rampa e<sub>2</sub>, que es entonces comparado con el voltaje de control *Ec.* Si e<sub>2</sub> es mayor que Ec, una señal e<sub>0</sub> es obtenida a la salida del comparador. El tiempo al cual el borde positivo de e<sub>o</sub> ocurre es proporcional a *Ec* y define un ángulo de fase a. Esta señal es alimentada a un circuito de disparo para ser usada en el tiristor Q, durante el medio ciclo positivo de la señal de alimentación. Un circuito similar complementario puede proporcionar los pulsos de disparo para el tinstor 02. durante el medio cicio negativo. De esta forma se obtiene control de fase para rectificación de onda completa. El ángulo de fase esta dado por

$$
\alpha = K_1.Ee^{i\theta} (rad) \cdots 6.5.1
$$

de la ecuación 6.4.11

$$
V_o = \frac{2\sqrt{2}}{\pi} V \cdot \cos \alpha \cdots (V)
$$
  

$$
V_o = \frac{2\sqrt{2}}{\pi} V \cdot \cos(k_1.E_o) \cdots (V) \cdots \cdots 6.5.2
$$

**La característica de transferencia entre la salida del convertidor Vo y el voltaje de control Ec no es lineal. Sin embargo, aproximaciones en el orden de ± 1 º en el ángulo**  de disparo son posibles.

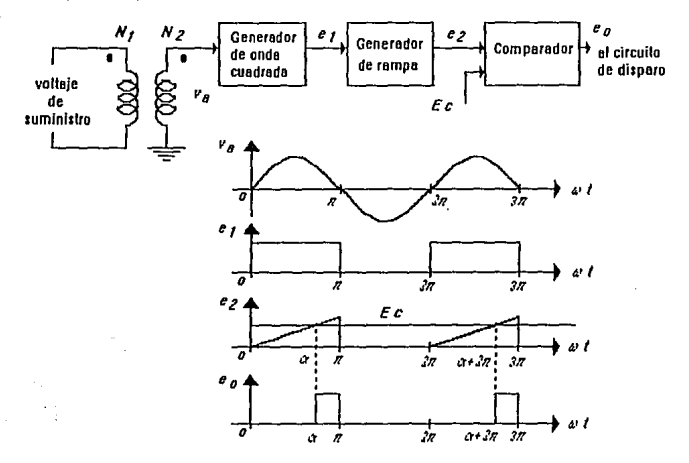

Figura 6.5.1. Control lineal de fase.

#### 6.5.2. CONTROL COSENO DEL ANGULO DE FASE .

**En esta configuración un voltaje de control Ec genera pulsos de disparo en el punto de cruce entre Ec y un voltaje coseno derivado de la fuente de suministro. El diagrama a**  bloques básico se muestra en la figura 6.5.2. El ángulo *a* esta dado por

$$
\alpha = \cos^{-1}\left[\frac{E_e}{e_{\text{max}}}\right] \cdots (rad) \cdots \cdots 6.5.3
$$

El voltaje de salida en el convertidor está dado por la ecuación 6.4.11

$$
V_o = V_{\text{max.}} \cos \alpha \cdots (V)
$$
  
\n
$$
V_o = V_{\text{max.}} \cos \left[ \cos^{-1} \frac{E_c}{e_{\text{max}}} \right] = E_o \frac{E_{\text{max}}}{e_{\text{max}}} \cdots (V)
$$
  
\n
$$
V_o = k_1. E_c \cdots (V) \cdots \cdots 6.5.4
$$

85

Por lo tanto, este modelo proporciona una característica llneal de transferencia entre el voltaje de salida Vo y el voltaje de control Ec. Su característica de linealidad lo hacen altamente popular en sistemas de malla cerrada.

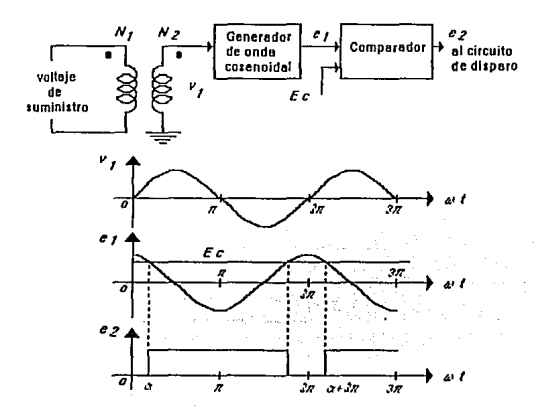

Figura 6.5.2. Control coseno de fase.

# 6.5.3. IMPLEMENTACION DEL CIRCUITO DE CONTROL DE FASE.

Después de experimentar con ambos circuitos de control de fase y observar su comportamiento, decidimos implementar en el sistema general el control lineal de ángulo de fase, por las siguientes razones

- 1. El control lineal resultó ser el más estable a las variaciones de fase y magnitud en el voltaje suministrado.
- 2. El control cosenoidal resultó ser muy sensible a las variaciones en magnitud del voltaje de suministro; de la figura 6.5.2 notamos que si el generador de onda cosenoidal no produce una señal que abarque completamente el rango de variación en Ec, entonces el comparador deja de operar. La consecuencia es la pérdida de los pulsos de disparo y el repentino cambio de velocidad en los motores cd.
- 3. La no linealidad obtenida con el control lineal es casi imperceptible comparándola con el control cosenoidal.

De este modo, la configuración empleada en el sistema de control de fase se presenta en la figura 6.5.3

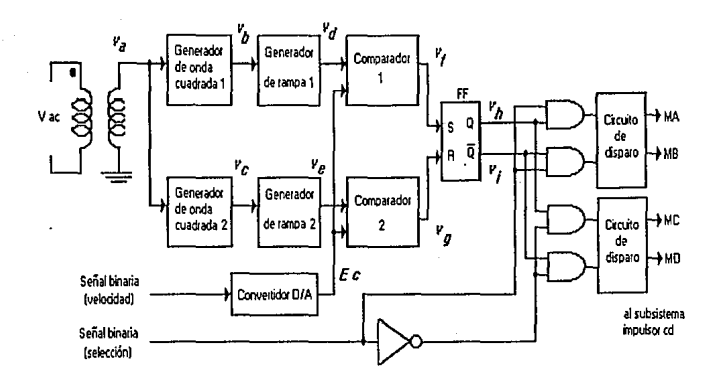

Figura 6.5.3. Subsistema de control cd.

El esquema presentado en la figura 6.5.3 sigue básicamente el comportamiento del **circuito presentado en Ja sección 6.5.1, pero éste incluye tas siguientes características particulares para nuestra aplicación:** 

- $\bullet$ Se incluyen dos controles lineales complementarios con el fin de proporcionar control de fase de onda completa.
- Las señales Vf y Vg disparan un flip-flop set-reset para asegurar que el disparo sea **complementario y mantenido en toda la duración de cada medio ciclo.**
- **Un convertidor digital a analógico con el cual la información binaria del control**  principal es transformada al voltaje de control Ec.
- **Un circuito de selección, formado por compuertas y comandado por la información binaria del control principal. De esta forma el operador puede elegir cual de los dos motores va a girar.**
- Circuitos de disparo basados en impulsores de tiristores MOC-3011 (ref). Esta etapa proporciona una red de "snubber' con el fin de reducir el efecto de los parámetros dv/dt y di/dt en el desempeño de los tiristores, ademas de constituir un acoplamiento óptico.

**La última característica es de gran importancia en el acoplamiento entre etapas de potencia y de control. Por esta razón, sus cualidades se desarrollan con mayor detalle**  en el anexo 9.3.

**Para un mayor entendimiento del circuito, la figura 6.5.4 muestra las formas de onda**  obtenidas.

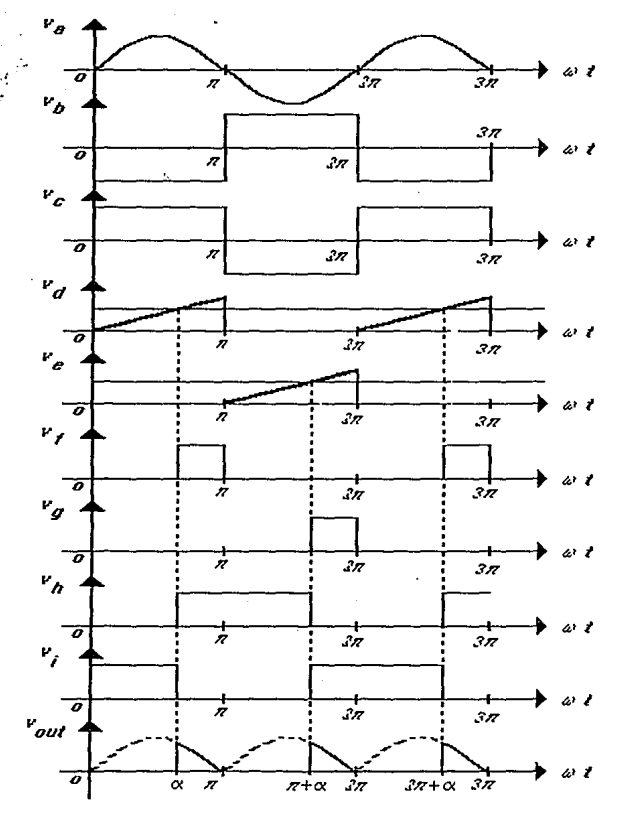

Figura 6.5.4. Señales obtenidas del circuito de la figura 6.5.3.

Los detalles de la implementación se pueden observar en el documento anexo CO-CD de la sección 9.1.

Finalmente el anexo 9.4 incluye una explicación más detallada para los circuitos que **incluyen amplificadores operacionales.** 

# 6.6. SUBSISTEMA DE MEDICION DE PASO.

El palpador en ta máquina Fellows, al hacer contacto con la pieza inspeccionada, genera un voltaje análogo al desplazamiento alcanzado. Este voltaje debe ser digitalizado por el control principal y enviado a la computadora para su posterior interpretación. El sistema modular propuesto para esta función se presenta en la figura 6.6.1.

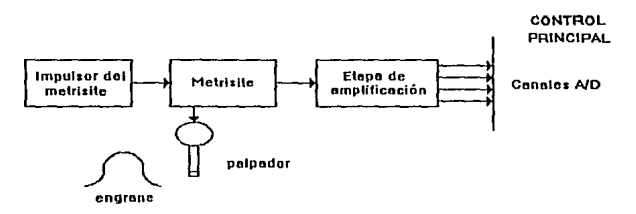

Figura 6.6.1. Subsistema de medición de paso.

La construcción modular es necesaria para disponer de etapas aisladas que faciliten corregir problemas dentro del sistema.

#### 6.6.1. METRISITE.

Analizaremos primero el bloque llamado metrisite, sus rasgos físicos y funciones eléctricas.

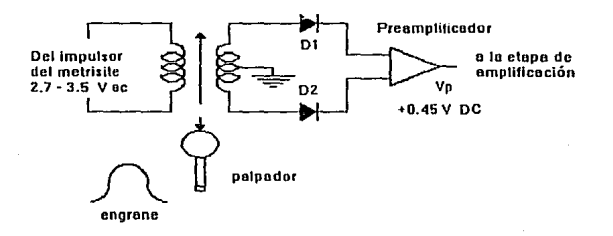

Figura 6.6.2. Metrisite.

#### Automatización de la Máquina Fellows

El metrisite cuenta con un transformador variable con la derivación central del secundario a tierra. Los diodos rectificadores  $D_4$  y  $D_2$  cambian la salida ca del transformador a una salida cd más apropiada a 1a entrada del preamplificador. La salida del preamplificador debe proporcionar ± 0.45 V cd para una deflexión completa a la derecha o izquierda en el palpador.

La figura 6.6.2 muestra todos los componentes eléctricos contenidos en lo que el fabricante (Fellows) llama metrisite. La unidad metrisite es un elemento integrante de la máquina Fellows. Por esta razón, nos limitamos a describir la operación funcional de este bloque y utilizar sus parámetros garantizados en los circuitos de desarrollo posteriores. El documento MET presenta los detalles en la implementación de este bloque.

#### 6.6.2. IMPULSOR DEL METRISITE.

El circuito impulsor del metrisite proporciona la fuente de voltaje ca necesaria para energizar el primario del transformador en el metrisite. La figura 6.6.3 ilustra el diagrama a bloques que el fabricante utiliza para impulsar el metrisite.

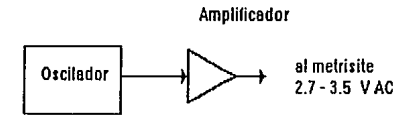

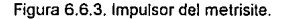

Fellows integra un circuito impulsor del metrisite en su consola de control. Pensamos que para obtener las características que el fabricante garantiza de su palpador, es necesario desarrollar un circuito idéntico integrado a nuestro sistema. Para nosotros es conveniente verificar las características eléctricas del circuito impulsor, ya que nuestros desarrollos posteriores se complementan con éste para formar un subsistema funcional. Por esta razón, la discusión posterior analiza los parámetros de interés que verifican la operación del bloque oscilador.

El circuito oscilador es el siguiente

91

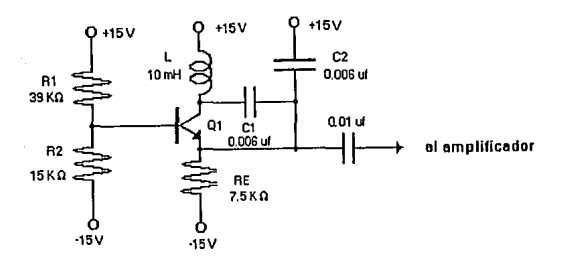

Figura 6.6.4. Oscilador.

- Análisis en cd.

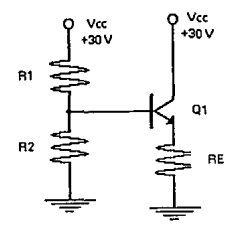

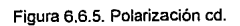

$$
V_B = V_{CC} \frac{R_3}{R_1 + R_3} = 30 \frac{15}{39 + 15} = 8.33(V)
$$
  
\n
$$
V_E = V_B - V_{BG} = 8.33 - 0.7 = 7.63(V)
$$
  
\n
$$
V_C = V_{CC} = 30(V)
$$
  
\n
$$
I_E = \frac{V_E}{R_E} = \frac{7.63}{7.5} \approx 1(mA)
$$
  
\n
$$
V_{CE} = V_C - V_E = 30 - 7.63 = 22.37(V)
$$

# - Frecuencia de oscilación.

**Del concepto de realimentación** 

$$
v_s \longrightarrow \frac{v_1}{v_2}
$$

Figura 6.6.6. Circuito realimentado.

 $v_i = v_i - v_i$  $v_f = \beta_v v_o$  $v_o = A$ .  $v_i \Rightarrow v_i = \frac{1}{A}$  $\frac{v_o}{A} = v_s - \beta_v$ .  $v_s = v_o\left(\frac{1}{A}+\beta\right)=V_o\left(\frac{1+\beta.A}{A}\right)$  $A_f = \frac{v_o}{v_i} = \frac{A}{1+B.A}$ 

Del criterio de Barkhausen sabemos que el circuito oscilará si Af→ ∞, es decir

 $\beta$ .A  $\ge -1$   $\beta$ .A  $\ge 1$   $\angle$ 180° ...... 6.6.1

el modelo en señal pequeña del oscilador es

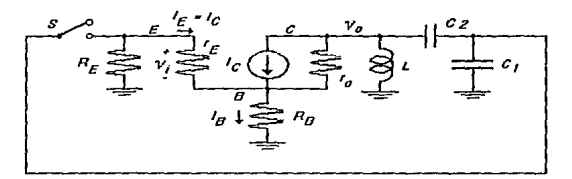

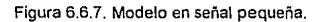

92

con S abierto se determina la ganancia de malla abierta A

$$
A = \frac{v_0}{v_1}
$$
  
\n
$$
v_0 = -Ic[r_0]/X_L//(Xc_2 + Xc_1) = -Ic\left[\frac{r_0.X_L}{r_0 + X_L}//(Xc_2 + Xc_1)\right]
$$
  
\n
$$
v_0 = -Ic\left[\frac{r_0.X_L(Xc_2 + Xc_1)}{r_0 + X_L}\right] = -Ic\left[\frac{\frac{r_0.X_L(Xc_2 + Xc_1)}{r_0 + X_L}}{\frac{R_0.X_L + (r_0 + X_L)(Xc_2 + Xc_1)}{r_0 + X_L}}\right]
$$

$$
v_0 = -I_c \left[ \frac{r_0 X_L(X_{c2} + X_{c1})}{r_0 X_L + (r_0 + X_L)(X_{c2} + X_{c1})} \right] = -I_c \left[ \frac{r_0 X_L(X_{c2} + X_{c1})}{r_0 X_L + r_0 X_{c2} + r_0 X_{c1} + X_L(X_{c2} + X_{c1})} \right]
$$

$$
v_o = -lc \left[ \frac{\kappa}{r_o(Xc + Xc_1) + Xc_2 + Xc_3} \right]
$$
  

$$
v_i = L_r r_i = Ic_r r_i
$$

$$
A = \frac{v_o}{v_l} = -\frac{1}{r_e} \left[ \frac{r_o \cdot X_L(Xc_1 + Xc_1)}{r_o(XL + Xc_1 + Xc_1) + X_L(Xc_1 + Xc_1)} \right]
$$

Aislando la malla de realimentación·

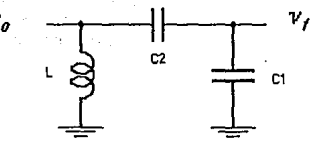

Figura 6.6.8. Malla de realimentación.

$$
\beta = \frac{v_f}{v_o}
$$
\n
$$
v_f = v_o \frac{Xc_1}{Xc_1 + Xc_2}
$$
\n
$$
\beta = \frac{Xc_1}{Xc_1 + Xc_2} \dots (6.6.3)
$$

Sustituyendo 6.6.2 y 6.6.3 en 6.6.1

$$
\left[\frac{X_{\text{Cl}}}{X_{\text{Cl}} + X_{\text{Cl}}}\right] - \frac{1}{n}\left[\frac{1}{n(X_{\text{L}} + X_{\text{Cl}} + X_{\text{Cl}}) + X_{\text{L}}(X_{\text{Cl}} + X_{\text{Cl}})}\right] \ge 1
$$
\n
$$
\frac{-X_{\text{Cl}}. X_{\text{L}}. n}{n(X_{\text{L}} + X_{\text{Cl}} + X_{\text{Cl}}) + X_{\text{L}}(X_{\text{Cl}} + X_{\text{Cl}})} \ge 1
$$
\n
$$
\frac{n}{n} \left(\frac{n}{\omega C}\right)
$$
\n
$$
\frac{n}{n}\left(\frac{n}{\omega C}\right)
$$
\n
$$
\frac{n}{n}\left(1, \omega L - \frac{1}{\omega C_{\text{L}}}\frac{1}{\omega C_{\text{L}}}\right) + 1, \omega L\left(-\frac{1}{\omega C_{\text{L}}}\frac{1}{\omega C_{\text{L}}}\right) \ge -1
$$
\n
$$
\frac{n}{n} \left(\omega L - \frac{1}{\omega C_{\text{L}}}\right) + \frac{1}{n}\left(\frac{1}{\omega C_{\text{L}}} + \frac{1}{\omega C_{\text{L}}}\right) \ge 1
$$

La frecuencia de oscilación está determinada por la parte imaginaria de la expresión antelior, la cual sólo debe tener parte real para cumplir con la desigualdad, por lo tanto

$$
\omega. L - \frac{1}{\omega. C_1} - \frac{1}{\omega. C_2} = 0
$$
  

$$
\omega. L - \frac{1}{\omega} \left( \frac{1}{C_1} + \frac{1}{C_2} \right) = 0
$$

$$
\omega^{2} \cdot L - \left(\frac{C_{1} + C_{2}}{C_{1} \cdot C_{2}}\right) = 0
$$
\n
$$
\omega^{2} = \frac{1}{L \cdot \frac{C_{1} C_{2}}{C_{1} + C_{2}}}
$$
\n
$$
\omega = \frac{1}{\sqrt{L \frac{C_{1} C_{2}}{C_{1} + C_{2}}}}
$$
\n
$$
\omega = \frac{1}{\sqrt{10m \frac{0.006 \mu (0.006 \mu)}{0.006 \mu + 0.006 \mu}}} = 182.6 E10^{3} (rad/s)
$$
\n
$$
f = \frac{\omega}{2 \cdot \pi} = \frac{182.6 E10^{3}}{2 \cdot \pi} = 29.06 (kHz)
$$

Por lo tanto la frecuencia de oscilación deberá aproximarse a 30 kHz.

La ganancia *ß.A* es

$$
\beta.A = \frac{\frac{r_0.L}{r_0.C_1}}{L\left(\frac{C_1+C_2}{C_1.C_2}\right)} = \frac{-r_0.L.C_1.C_2}{r_0.L.C_1(C_1+C_2)} = \frac{r_0.C_2}{r_0(C_1+C_2)} = \frac{r_0.C_2.Ic}{(C_1+C_2)26mV} \ge 1
$$

 $\frac{2X10^6(0.006X10^{-6})(1X10^3)}{(0.006X10^{-6}+0.006X10^{-6})26X10^{-3}} = 38461 \ge 1$ 

**En el análisis anterior verificamos dos parámetros del oscilador; frecuencia de oscilación y la condición para oscilar. De esta forma, tenemos los datos teóricos que nos servirán de referencia al implementar el circuito oscilador en el laboratorio. Los**  detalles de tal implementación se muestran en el documento AMPLIF número 2 de la **sección 9.1.**
### 6.6.3. ETAPA DE AMPLIFICACION.

Una vez transformada la dimensión fisica del perfil del engrane en un voltaje análogo *Vp,* debemos adecuar esta señal a las características requeridas por los canales de conversión A/O en el control principal. El convertidor A/O de 8 bits en el HC11, tiene dos lineas dedicadas a la referencia de voltaje en el proceso de conversión (VRL y VRH}. Para una conversión especificada y ensayada con VRL = OV y VRH = SV ± 10%, Jos canales de conversión aceptan entradas analógicas en el rango de O - 5V (ref).

Por otra parte, la señal de entrada a los canales de conversión debe ser representativa de /as características especificadas en el instrumento de medición. Es decir, los resultados arrojados por las mediciones realizadas con el nuevo sistema de control deben cubrir el rango de operación que se tenia en el sistema original. Las características del instrumento original en sus diversas escalas son:

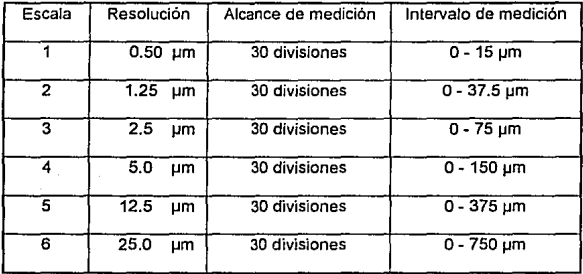

Con una resolución mínima de 0.5 µm y un intervalo de medición máximo de 750 µrn se tendría un alcance de medición de 1500 divisiones. Significa que se requeriría de un canal de conversión A/D con capacidad de 1500 niveles de cuantización, es decir, 11 bits de resolución. Es evidente que el canal de conversión A/D de 8 bits del HC11 no seria suficiente. Sin embargo, si manejamos la señal Vp con diferentes grados de amplificación distribuidos en diferentes canales de conversión de 6 bits, podemos cubrir las caracteristicas que posee el instrumento original. En la práctica se demostrará que con 4 canales A/D de 8 bits - 2 para la polaridad positiva de *Vp* y 2 para la negativa - se logra cumplir con las características del diseño original.

La propuesta es la siguiente: considerando una polaridad de la señal *Vp,* es decir, el desplazamiento unidireccional del palpador

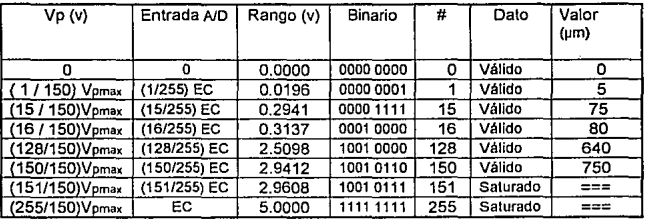

### Canal 1 Discriminación 5 µm, Rango o - 750 µm, Resolución 150

## Tabla 6.6.1.

**En realidad la propuesta anterior sólo supera - o en el peor caso iguala - las escalas 4, 5 y 6 del instrumento original. No obstante, añadiendo un segundo canal de conversión que permita mejorar la discriminación podemos obtener nuevas características** 

Canal 2 Discriminación 0.5 µm, Rango O - 75 µm, Resolución 150

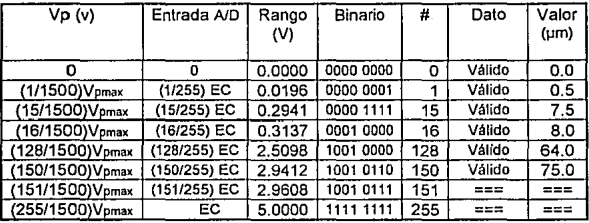

### Tabla 6.6.2.

**Tomando en cuenta los dos canales de conversión anteriores, tenemos que una**  lectura particular podria interpretarse de formas diferentes; en algunos casos la lectura **podría ser un valor que saturara el canal, y en otros seria interpretada por ambos canales de conversión. La** *tarea* **de elegir el mejor canal de conversión para una lectura particular se resuelve por programación en el microcontrolador. La tarea de asignar equivalencias en µm se resuelve por programación en la PC.** 

La configuración propuesta que logra dividir la señal Vo en la forma deseada se presenta en Ja figura 6.6.9.

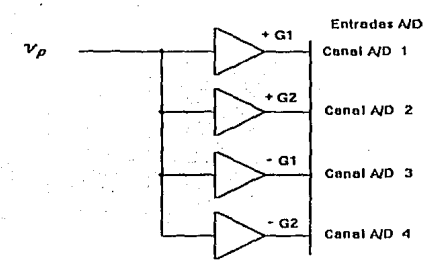

Figura 6.6.9. Etapa de amplificación.

De la figura 6.6.9 destacamos que +G1 y +G2 manejan la polaridad positiva de la señal, proporcionando las características expuestas en las tablas 6.6.1 y 6.6.2. La parte negativa de la señal es manejada por -G1 y -G2, proporcionando también las características de las tablas 6.6.1 y 6.6.2.

**Las ganancias en la etapa de amplificación G1 y G2 se determinan a continuación.** 

De la tabla 6.6.1 y la figura 6.6.9

$$
G1 = \frac{En \cdot 400 \cdot 0.4D}{Vp} = \frac{2.9412}{Vp \cdot 400} = \frac{2.9412}{0.45} = 6.536
$$

De la tabla 6.6.2 y la figura 6.6.9

$$
G2 = \frac{EntradAAD}{Vp} = \frac{2.9412}{\frac{150}{1500}Vp_{\text{Max}}} = \frac{2.9412}{0.045} = 65.36
$$

El anexo 9.4 expone los detalles particulares en la teoría de los amplificadores.

Finalmente el documento AMPLIF número 1 en Ja sección 9.1 muestra Ja implementación completa.

# 6.7. SUBSISTEMA DE MEDICJON DE TEMPERATURA.

# 6.7.1. CONSIDERACIONES PREVIAS.

Dentro de tos efectos más importantes en las mediciones, se encuentra la temperatura, la cual se debe considerar por los efectos de dilatación térmica en los materiales. Viendo la necesidad de poder analizar la magnitud de la variación de la temperatura, se nos pidió que el nuevo sistema pudiera registrar la temperatura ambiente. Para lo cual investigamos sobre los diferentes circuitos y dispositivos capaces de lograr la medición en el intervalo de ( 15- 25 ºC) con una salida de O a 5 (V) para alimentar a una entrada del circuito microcontrolador.

### 6.7.2. MODELO DEL SISTEMA.

La medición de la temperatura es un tema muy amplio y complejo, donde se tienen que contemplar efectos como el calor inducido, el calor radiado, el calor propio del sistema a medir. En el subsistema de medición de temperatura las fuentes de calor que se consideraron fueron las que se muestran en la figura 6. 7 .1

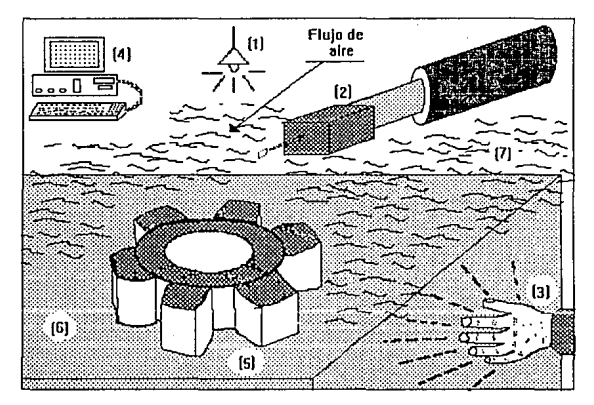

Figura 6.7.1. Fuentes de calor en el sistema.

misma que podemos representar por un modelo como el de la figura 6.7.2

**Aulomatizaclón de la Máquina Fe11ows** 

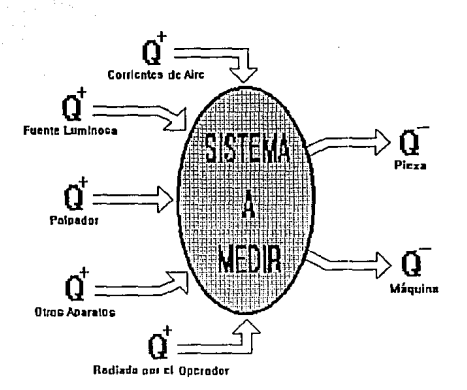

Figura 6. 7 .2 . Modelo térmico del sistema.

**Si consideramos que el sistema se encuentra dentro de un laboratorio, en donde no**  hay actividad en las 10 horas anteriores (que es el transcurso de la noche), la humedad, el funcionamiento mínimo de los diferentes aparatos y la convección del aire **que no se presenta en una forma tan drástica; podemos entonces decir que en todo este tiempo se logra un equilibrio térmico del sistema.** 

**Al realizar la medición del engrane se pueden hacer las siguientes consideraciones que representamos en la ecuación 6. 7 .1** 

$$
\{Q_i^*\} + \{Q_2^*\} + \{Q_3^*\} + \{Q_4^*\} + \{Q_5^*\} + \{Q_6^*\} + \{Q_7^*\} = 0 \quad (6.7.1)
$$

### 6.7.3. VARIACIONES SOBRE LA MEDICION DE TEMPERATURA.

**El análisis que hicimos sobre las variaciones de los diferentes elementos que componen nuestro sistema to describimos de manera muy general a continuación:** 

**01+ Radiación de calor emitido por la fuente de iluminación.- Esta fuente de calor la**  podemos considerar despreciable, debido a que se encuentra a 2(m) **aproximadamente de la mesa de medición y son lámparas fluorescentes.** 

02+ Palpador.- Esta fuente es de una magnitud insignificante, debido a la relación de **masa que tiene en comparación con la máquina en su conjunto, por lo tanto la podemos omitir.** 

Q3+ Radiación de calor por parte del operador.· El operador de la máquina muy poco tiempo toca la pieza a medir, cuando lo hace usa guantes de tela y es sólo al momento de montar la pieza. Durante la medición no se tiene un contacto directo con la pieza y la distancia que guarda, con respecto al sistema es suficiente para que la radiación de calor que emite su cuerpo no afecte al sistema.

Q4+ Otros aparatos.- Dentro del laboratorio existen varios aparatos eléctricos y electrónicos, los cuales no emiten una cantidad de calor en forma constante , que pueda considerarse muy significativa para la medición de la temperatura.

Os, e - pieza+ máquina .- La pieza y la máquina con el transcurso de la noche se temperizan, quedando con una temperatura más baja que la temperatura promedio del laboratorio; por consiguiente, al inicio de ta calibración la pieza absorbe calor en forma similar a la máquina. Al transcurrir el tiempo la pieza disminuye la absorción de calor, así después de varias horas todos los elementos se temperizan gracias a la conducción de calor a través del aire.

Como vemos el aire es el medio por donde se transmite la energía en forma de calor, ésto lo podemos representar, en la ecuación 6.7.2

 ${Q'_1}+{Q'_2}+{Q'_3}+{Q'_1}+{Q'_2}+{Q'_3} = {Q'_1}+{Q'_2}$  (6.7.2)

En ella vemos el balance de energía que se genera en el sistema, con lo que podemos deducir que la transmisión de energía en forma de calor, dada por la convección del aire, a través del medio ambiente, es la que nos representa la temperatura del sistema. Por lo tanto, al realizar la medición de temperatura del medio ambiente circundante a nuestro sistema; podemos garantizar una adecuada medición de la temperatura de éste.

El comportamiento del calor y la temperatura los podemos representar cualitativamente en la siguiente gráfica.

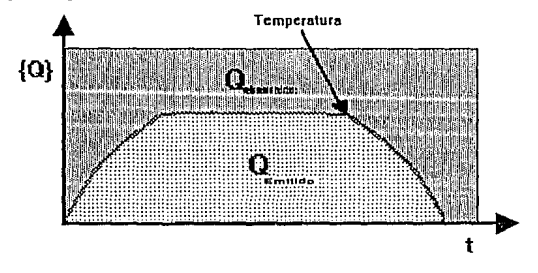

Transferencia de calor en el sistema

Automatización de la Máquina FeUows

Gráfica 6.7.1. Comportamiento del sistema. Por lo tanto la temperatura a medir es una función:

F(t, #aparatos, Condiciones del laboratorio)

### 6.7.4. ALTERNATIVAS PARA LA MEDICION DE TEMPERATURA.

Las alternativas que encontramos las podemos agrupar en dos partes:

La primera, es la referente a los termómetros ya hechos, aparatos prefabricados los cuales no nos garantizaban cumplir con todos los requerimientos (15-25 'C *y* O- 5 (V)) necesarios, para acoplarlo al nuevo sistema automatizado Fellows. Existe una gran variedad de aparatos cuyos intervalos de medición eran muy grandes o fuera del requerido, así como una incompatibilidad de la señal eléctrica de salida con la necesitada en el circuito microcontrolador. En el caso de existir un aparato que se adecuara totalmente a nuestras necesidades y por las experiencias que hemos tenido, suponemos que si lo adquiriéramos, seria de un precio muy alto, con un tiempo de entrega, tal vez demasiado grande por lo que desechamos esta opción.

La segunda fue, investigar sobre diferentes circuitos electrónicos capaces de realizar la medición de temperatura en el intervalo requerido.

Los dispositivos que se analizaron fueron: diodos, resistencias, termopares, termistores, circuitos integrados especiales para medir temperatura. En todos éstos, se buscó que tuvieran un comportamiento lineal, además de dimensiones pequeñas, que se alimentaran con una fuente de 0 a 5 (V) y que cubrieran el intervalo de temperatura especificado.

Diodos.· Los diodos son dispositivos en los que se ve afectada su resistencia interna con la temperatura. Existen diferentes tipos de diodos, de los que analizamos sus curvas características; encontrando que todos ellos tienen un comportamiento no lineal y una respuesta en diferentes rangos de temperatura. Debido a to expuesto anteriormente, estos dispositivos fueron desechados para usarse.

Resistencias.~ Estos dispositivos son los más usados y que mejor se acoplan a cualquier circuito; en una de sus muchas aplicaciones nos sirven como transductores de la temperatura, con la desventaja de tener una respuesta muy lenta *y* una gran incertidumbre, debido a la calidad *y* material con que están hechos. Razones por las que se desecho su utilización.

Termopares.- Un termopar es aquel que esta compuesto de dos elementos, de diferente material cada uno de ellos, unidos en un punto donde al darse un cambio de temperatura, éste origina una diferencia de potencial entre los dos extremos del termopar. En el laboratorio se cuenta con unos termopares del tipo "T", que nos sugirieron los usáramos: al consultar en un manual las características de éstos y otros más, encontramos que son no lineales en el intervalo de temperatura requerido, los pocos que se ajustaban a nuestras necesidades nos generaban un microvoltaje, el cual debíamos amplificar con un circuito mas complicado para que nos pudiera servir. Provocando que la señal se distorsione a través de cada una de las etapas, tomando un comportamiento diferente al verdadero (análoga al de la temperatura). Otros factores fueron: el costo tan alto que tienen estos dispositivos, su tamaño, dificil implantación, así como su escasez en el mercado electrónico. Todos ellos influyeron para excluir a este dispositivo de ser usado.

Circuitos Integrados especiales para medir temperatura.- Existen ya en el mercado diferentes circuitos integrados, los cuales constan de un transductor de temperatura interno y algunos dispositivos capaces de generar una señal que representa la variación de temperatura. Sus desventajas son las siguientes: Tienen un cierto grado de no linealidad en el intervalo requerido, no son totalmente compatibles con la electrónica del microcontrolador al necesitar una polarización especial, asi como el requerimiento de circuitos más complejos para su implementación, son escasos en el mercado y de un costo considerable. Por to tanto también fue rechazado como circuito del subsistema de medición de temperatura.

Termistores.- Un termistor es un elemento que esta compuesto por una resistencia con coeficiente de temperatura negativo o sea, que disminuye cuando aumenta la temperatura. Dada su característica, son muy utilizados como medidores de diferencia de potencial, cuando se conoce su comportamiento temperatura -resistencia. Existen diferentes termistores para diferentes intervalos de temperatura a medir.

Los circuitos que no cumplieron los requerimientos antes mencionados, se fueron desechando hasta quedar como solución más viable el termistor, con el que desarrollamos el circuito adecuado a nuestras necesidades.

Al consultar en algunos manuales y con los distribuidores de componentes electrónicos, encontramos termistores para diferentes intervalos de temperatura. Uno de éstos se adecuó at rango de temperatura que solicitamos. Su costo fue demasiado bajo, la adquisición muy rápida, y por ser prácticamente una resistencia, se le puede adecuar como un transductor para operar en un circuito con la polarización requerida.

### 6.7.5. OPERACION DEL CIRCUITO.

La operación del subsistema de medición de temperatura se basa en unos principios muy sencillos, los cuales describimos a continuación: al utilizar un puente de impedancias, donde en una de sus ramas se coloca el termistor (el cual varía su resistencia en función de la temperatura). Cuando varia la resistencia del termistor, el puente se desbalancea provocando una diferencia de potencial de una magnitud no muy grande, pero lo suficientemente representativa para alimentar la siguiente etapa (en el orden de los milivolts).

**La etapa siguiente consta de un circuito amplificador diferencial, con ganancia**  ajustable. Este amplificador es polarizado con +5 (V) y neutro, garantizando con ello que Ja señal de salida, nunca serla mayor de 5 (V) y por lo tanto no se dañara el canal **de conversión A/O del microcontrolador (15), además tiene la característica de rechazar las señales de modo común. La salida cuenta con un arreglo RC para filtrar el paso de señales no deseadas al circuito del microcontrolador.** 

### 6.7.6. CALCULOS.

**Los cálculos que se hicieron se basaron en el comportamiento del termistor. Buscamos**  la curva característica de éste, en forma experimental; los datos obtenidos los **procesamos comprobando su linealidad, así como su repetitividad, por lo que estamos seguros de que su funcionamiento será satisfactorio. Los datos más significativos los**  presentamos en la gráfica 6. 7.2.

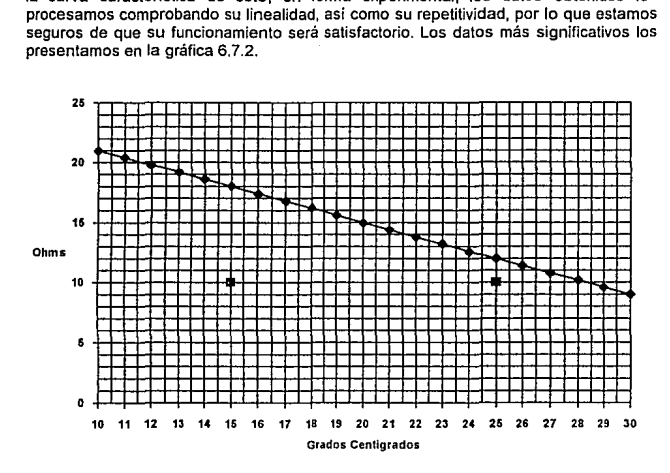

Gráfica 6.7.2. Comportamiento del termistor.

En los datos del termistor, se recomienda no exponerlo por más de 60 segundos a una corriente de 25 (mA) de forma continua. Previniendo el caso en el que dure más de 60 segundos, con una corriente menor de 25 (mA), se planteó lo siguiente:

$$
I < 25 (mA)
$$

Debido a que el voltaje de polarización es 5 (V) y en el caso extremo que la corriente sea mayor a 25 (mA).

$$
R = \frac{V}{I}
$$
  
\n
$$
R = \frac{5 \text{ (v)}}{25 \text{ (mA)}}
$$
  
\n
$$
R = 200 \text{ (}\Omega\text{)}
$$

**Esta es la resistencia necesaria en el modelo del puente de impedancias siguiente:** 

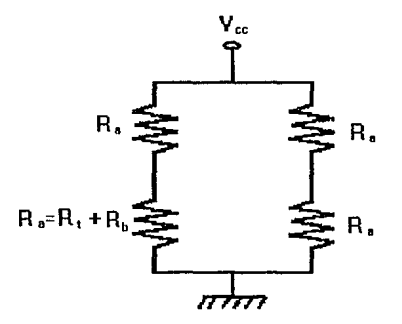

Figura 6.7.3. Puente de impedancias.

Como Res la impedancia necesaria y el modelo matemático del puente es el siguiente.

$$
R = \frac{(R_{\bullet} + R_{\bullet} + R_{\bullet}) (R_{\bullet} + R_{\bullet})}{(R_{\bullet} + R_{\bullet} + R_{\bullet}) + (R_{\bullet} + R_{\bullet})}
$$
(6.7.3.)

Al sustituir los valores de Rt y R. sabiendo que Ra= Rb +Rt, nos queda una ecuación **de segundo grado como se muestra a continuación.** 

$$
R_b^2 + 2R_b(12) - 200(R_b + 12) + (12)^2 = 0 \quad (6.7.4)
$$

**la cual podemos escribir como:** 

$$
R_b^2 - 176R_b - 2256 = 0 \quad (6.7.5)
$$

**Al encontrar las raices tenemos que:** 

105

**Automatización de la Máquina Fellows** 

$$
R_b=188(\Omega)
$$

Para dar un margen de seguridad del 10 %

$$
R_b = (188 - 18.8)(\Omega)
$$
  

$$
R_b = 169.2(\Omega)
$$

**El valor comercial que escogimos fue:** 

 $R = 150$  ( $\Omega$ ):  $Ra = Rb + Rt$ ;  $Ra = (150 + 12)(\Omega)$  $Ra = 162(\Omega)$ 

**Como el termistor tiene un coeficiente negativo de temperatura, la resistencia máxima**  la tendrá cuando la temperatura sea 15 ºC, entones se producirá el mayor desbalanceo en el puente y con ello una diferencia de potencial en éste.

$$
V_{ab} = V_{cc} \left( \frac{R_{i,yc} + R_b}{R_a + R_b + R_{i,yc}} - \frac{1}{2} \right) \quad (6.7.6.)
$$

**Sustituyendo valores en la ecuación.** 

Vab = 45.5 (mV)

Como la entrada del convertidor analógico digital (CAD) del microprocesador tiene un  $V_{sat} = 3.3$  (V) la ganacia que necesitamos es:

$$
A = \frac{V_{\text{Sat}}}{V_{\text{ub}}}
$$
  

$$
A = \frac{3.3(\nu)}{0.045(\nu)}
$$
  
A= 72.6

Para garantizar que no se va a saturar el CAD, la ganancia diferencial debe ser menor que  $72.$ 

La impedancia que reconoce el amplificador diferencial es la de las ramas del puente.

**La variación de la resistencia en el termistor debido a la temperatura es del orden de:** 

$$
\Delta_R = \left(\frac{R_{\text{r=1} \text{yc}} - R_{\text{r=2} \text{yc}}}{R_{\text{r=1} \text{yc}}}\right) \times 100
$$
\n
$$
\Delta_R = \left(\frac{168 - 162}{168}\right) \times 100
$$
\n
$$
\Delta_R = 3.57\%
$$

entonces podemos decir que la impedancia en las dos ramas en el caso práctico es la **misma, por consiguiente ésta, sería el paralelo de las dos resistencias que forman la rama.** 

$$
R = \frac{R_a * R_a}{R_a + R_a}
$$
  
\n
$$
R_a = 162(\Omega)
$$
  
\n
$$
R = 81(\Omega)
$$
  
\n
$$
A = \frac{R_t}{R}
$$
  
\n
$$
R_t = AR
$$
  
\n
$$
R_t = 70 \times 81(\Omega)
$$
  
\n
$$
R_t = 5670(\Omega)
$$

**Para asegurar que la ganancia no va a saturar la siguiente etapa.** 

$$
R_r < 5670(\Omega) \, \therefore \, R_r = 5(K\Omega)
$$

La salida del amplificador diferencial está provista de un filtro, el cual recomienda la compañia Motorola para los canales A/D de sus microcontroladores (15). El circuito cuenta con otro capacitar para filtrar las armónicas que se llegan de presentar, al darse la diferencia de potencial en el puente.

#### 6.7.7 IMPLEMENTACION Y PRUEBA.

Para la implementación del subsistema de medición de temperatura se tomaron en **cuenta varios factores de diseño, asi como las características de la ubicación de éste en la máquina. Estas se mencionan a continuación.** 

- Mínimas dimensiones
- Caja para alojar el circuito
- Características del material de la caja.
- Lugar apropiado
- Conexiones.

### Mínimas dimensiones.

Se buscó que todo este subsistema estuviera alojado en un lugar donde no estorbara el proceso de medición, no representara un riesgo su utilización y su manejo no implicara un mayor número de pasos en la medición. Para lograr estos planteamientos se requirió que el sistema tuviera las mínimas dimensiones posibles con una correcta ubicación para realizar la medición de temperatura; lo cual logramos encapsulando el transductor (Termistor) con toda su circuiteria dentro de una caja que lo protegiera.

#### Caja para alojar el circuito.

Resolvimos utilizar una caja que pudiera transmitir fácilmente la temperatura del ambiente al termistor y brindara la facilidad de acceso al circuito electrónico. Por lo tanto la caja se diseñó con una tapa con suficientes perforaciones en la supeñicie.

### Características del material de la caja.

Analizamos varias características de diferentes materiales como el cobre, aluminio, lámina de fierro, latón, madera y plástico; con los que podíamos realizar esta caja. Las principales características que buscamos fueron: la conducción térmica y la facilidad para ser maquinados. De todos los materiales mencionados anteriormente, el aluminio fue el más adecuado, ya que tiene una baja inercia térmica, es fácil de maquinar, es buen conductor de la temperatura, el peso de éste el muy pequeño comparado con otros materiales , su costo es bajo, su adquisición es rápida.

#### Lugar apropiado

Se analizó que el lugar más apropiado para la colocación de la caja debería ser cerca del palpador, logrando así la medición de temperatura más correcta del sistema. La caja la colocamos en la parte posterior al palpador, fijándola con un tornillo a una perforación roscada existente.

#### Conexiones.

Uno de los puntos importantes al minimizar el subsistema de medición de temperatura era el referente a las conexiones y translado de las señales de éste. Considerando que una señal tan pequeña como la generada al desbalancearse el puente de impedancias, se atenuaría después de cierta distancia, planteamos que la señal que se deberia transmitir fuera ésta, pero ya amplificada. Por lo tanto de la caja que contiene el subsistema de medición de temperatura, solo deben de salir tres líneas. dos de ellas con la polarización y la tercera con la señal (voltaje) análogo a la temperatura.

El diseño de la caja así como los circuitos impresos los realizamos en computadora, por medio del programa Auto Cad versión 10 y SMARTWORK. El circuito fue probado en el laboratorio y adecuado al brazo soporte del palpador como se muestra en la figura 6.7.3. Finalmente los detalles de implementación se muestran en el documento anexo TERMO en la sección 9.1.

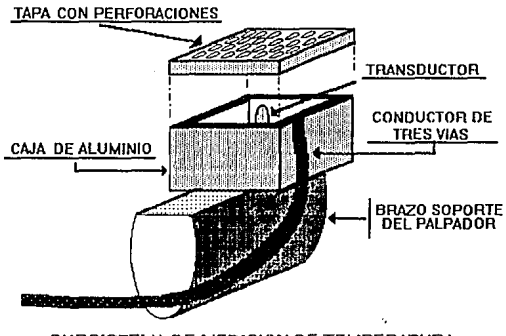

# SUBSISTEMA DE MEDICION DE TEMPERATURA

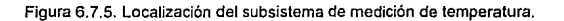

# 6.8 SUBSISTEMA DE POLARIZACION.

### 6.8.1. DESCRIPCION.

El subsistema de polarización ("fuentes " de voltaje ) es el encargado de suministrar la **energía (eléctrica) a todos los demás subsistemas electrónicos, que intervienen en la operación del control electrónico de la máquina Fellows.** 

La finalidad de una fuente es, proporcionar una tensión continua bajo determinada corriente máxima a una carga (circuito externo ) a partir de la tensión alternante (ca) disponible en la red de alimentación.

## 6.8.2. CONSIDERACIONES PREVIAS.

**Como se mencionó en los capitulas anteriores, el sistema de control electrónico está**  integrado por diferentes subsistemas, en donde la alimentación requerida por algunos de éstos es de una magnitud diferente, dependiendo de los circuitos a los que se tendrá que polarizar. La representación la tenemos en la figura 6.8.1.

#### Automatización de la Máquina Fellows

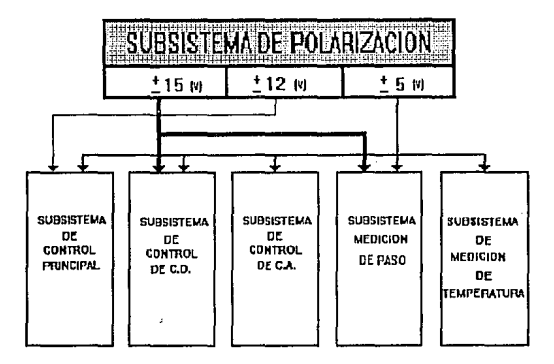

Figura 6.8.1. Diferentes requerimientos de polarización.

Como se muestra en la figura anterior; para alimentar la electrónica digital (Control principal, "buffer", niveles de referencia, etc) necesitamos una fuente de voltaje constante de +5 (V).

En la electrónica analógica (amplificadores operacionales, comparadores, oscilador, etc) la fuente de polarización que se usa es de -15 y +15 (V) constantes. Para lograr la transmisión serie del microcontrolador MC6BHC811E2 hacia el puerto RS232C, se necesita que la señal de transmisión tenga una magnitud de -12 a +12 (V) constantes.

Como se puede apreciar, los requerimientos de diferentes voltajes es un factor muy importante para el desarrollo del subsistema de polarización.

### 6.8.3. ANALISIS DE DIFERENTES ALTERNATIVAS.

Consideramos varias alternativas para este subsistema, algunas de ellas fueron:

- Fuentes de voltaje variable.- Las fuentes de voltaje variable son, aquellas en las que pueden cambiar la magnitud del voltaje que entregan a la carga que se les conecta. Esta opción la desechamos porque aunque necesitamos varios voltajes, éstos son de una magnitud muy específica.
- Fuentes de voltaje constante .- Estas entregan un voltaje constante a la carga que alimenta, cumpliendo uno de los objetivos planteados, por lo tanto la investigación la enfatizamos más en estas fuentes.

Una vez que fijamos et tipo de fuentes que íbamos a utilizar. se analizó en que forma se implementaría el subsistema de polarización.

La primera opción que analizamos fue tener fuentes dependientes entre sí; figura 6.8.2.

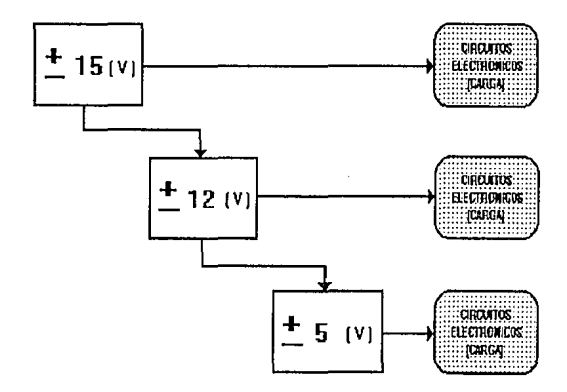

Figura 6.8.2. Fuentes dependientes.

Esta opción resultó poco viable por las siguientes características: El costo que representa es muy alto debido a que el circuito de ± 5 (V) tiene una demanda de corriente de aproximadamente 1 (A}. Este circuito funciona como una ramificación de la carga del circuito de ± 12 (V), al sumarse las corrientes funcionan como una carga más para el circuito de ± 15 (V), por lo tanto la demanda en éste último se aproxima a 3 (A), originando que la potencia requerida en los componentes de este circuito sea mayor y con ello más caros, voluminosos, poco comerciales, etc.

Una desventaja más que encontramos fue que en el momento de· sufrir un desperfecto el circuito de ± 15 (V), todo el subsistema quedaria desenergizado provocando la pérdida del control del proceso de calibración.

En la segunda opción se planteó el uso de fuentes independientes, en las cuales se contemplaron todos Jos inconvenientes anteriormente señalados, lográndose circuitos sencillos, más eficientes *y* baratos: de esta opción presentamos un diagrama a bloque en la figura 6.8.3

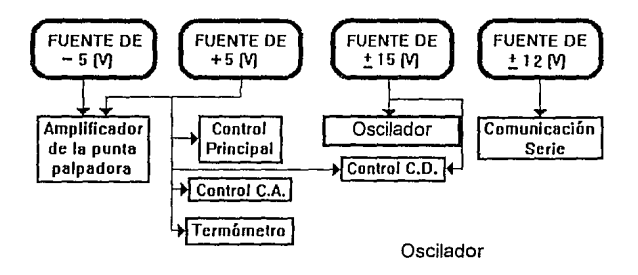

# **FUENTES INDEPENDIENTES**

**Figura 6.8.3. Fuentes independientes.** 

**Al investigar sobre la forma de lograr la comunicación serie con Ja computadora se**  encontró un circuito (MAX232), que requiere para su polarización O *y* +S (V) **entregando en las líneas de comunicación una señal de 12 (V). Con este circuito nos**  ahorramos utilizar una fuente de  $\pm$  12 (V), por lo tanto los voltajes requeridos al subsistema de polarización fueron únicamente± 5 (V) *y±* 15 (V), figura 6.8.4.

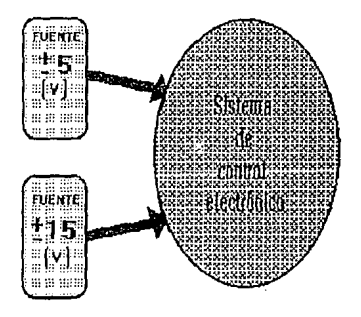

Figura 6.8.4. Alimentación requerida por el sistema.

Es de señalarse, que el subsistema de polarización presentó varias características para su diseño, los cuales fueron encontrándose conforme se desarrolló el proyecto de automatización . Estos se mencionan en el punto 6.8.4 y 6.8.5

### 6.8.4. OPERACION DEL CIRCUITO.

El funcionamiento de las fuentes de  $\pm$  5 (V) y  $\pm$  15 (V) es similar; por lo tanto el análisis de la operación de éstos es el siguiente. En la figura 6.8.5 se muestra un diagrama de bloques que contiene las partes de una fuente de poder y los voltajes en diversos puntos de ésta.

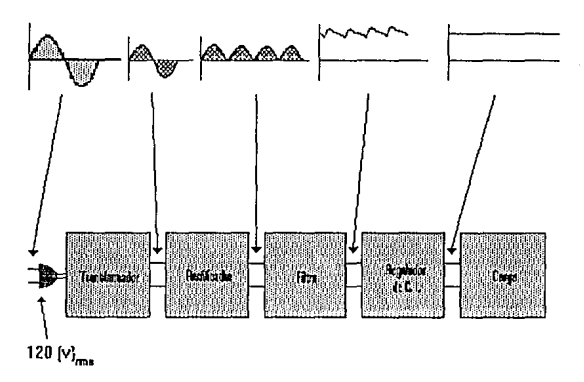

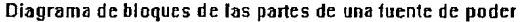

Figura 6.8.5. Diagrama a bloques.

El voltaje de corriente alterna, por lo general de 120 (V)ms, se conecta a un transformador que eleva ese voltaje, o más comúnmente, reduce el nivel para Ja salida de corriente directa deseada. Un rectificador con diodos proporciona después un voltaje rectificado de media onda (o, más generalmente, de onda completa), que se aplica a un filtro para suavizar la variación de la señal. A menudo, un simple filtro de capacitar es suficiente para proporcionar esta acción de suavizamiento. El voltaje resultante de corriente directa (con algún rizo o variación de voltaje de corriente alternante) se proporciona después, como entrada a un regulador de circuito integrado que produce como salida un nivel de voltaje de corriente directa bien definido, con un voltaje de rizo extremadamente bajo sobre un intervalo de carga.

### 6.8.5. IMPLEMENTACION.

Comenzaremos por decir que el módulo que contiene el circuito del oscilador, requiere de una fuente exclusivamente para su funcionamiento, por lo tanto se utilizó una fuente de ± 15 (V) que anteriormente pertenecía al sistema de control de la máquina Fe\lows. Esta fuente se adecuó (sin modificaciones) como un componente electrónico más del nuevo sistema del oscilador; en el diseño del circuito impreso se contemplaron las características de ésta para integrarla como parte del módulo del oscilador.

La implementación restante del subsistema de polarización consistió en diseñar dos fuentes una de± 5 (V) y otra de± 15 (V), estas fuentes se diseñaron para que tuvieran la capacidad de entregar aproximadamente 1 (A) a la carga conectada.

Cada una de las fuentes mencionadas se alimenta con transformadores independientes entre ellos, reduciendo el costo en comparación de haber comprado un solo transformador con varias derivaciones y una gran capacidad de corriente; además de disminuir el riesgo que se corre cuando se pone en corto alguna de las derivaciones de un transformador de este tipo.

Para las fuentes de polarización de ± 5 (V) utilizamos un transformador de 127- 12 (V) respecto a la derivación central y una corriente de 2 (A). asegurando de esta manera no trabajar al transformador en el límite de su capacidad. Se colocaron dos fusibles de 1.5 (A) entre la salida del transformador y la entrada de la etapa rectificadora, ésto como una medida de protección en caso de presentarse sobrecargas o corto circuito en la misma fuente.

La etapa rectificadora consistió en un puente de diodos integrados en un solo componente. Existen diferentes circuitos de este tipo, para su utilización es necesario saber la corriente que circulara a través de ellos. El componente comercial que encontramos más adecuado fue uno de 3 (A). A la salida del puente rectificador, se colocó un capacitar; para seleccionar el valor de éste, se analizó el efecto en el voltaje de rizo (según la ecuación 6.8.1} con varios valores comerciales de capacitares.

$$
V_{r}(\mathbf{m}) = \frac{2.4I_{st}}{C} \quad (6.8.1.)
$$

El valor más conveniente debido a que producia un voltaje de rizo de aproximadamente 1 (mV) es el de 2,200 µf. a 25 (V).

Una vez "suavizada" la señal con el capacitor, ésta se introdujo a un regulador (circuito integrado). Los reguladores de voltaje abarcan una amplia clase de Cl's de amplio uso. Estas unidades contienen los circuitos para la fuente de referencia, el amplificador de error, el dispositivo de control y la protección a sobrecarga, todos en un solo chip de Ci. Una categoría básica de los reguladores de voltaje incluye aquellos empleados solo con voltajes positivos, los que se usan únicamente con voltajes negativos. Estos reguladores pueden seleccionarse para operación con corrientes de carga de cientos de miliamperes a decenas de amperes, lo que corresponde a valores nominales de potencia de miliWatts a decenas de Watts. A continuación se presentan (figura 8.4.6) los diagramas esquemáticos de un regulador de voltaje positivo y un regulador de voltaje negativo. La nomenclatura para diferenciar los circuitos reguladores positivos consiste en utilizar como prefijo 7Bxx para los reguladores positivos y 79xx para los reguladores negativos, la terminación xx indica en ambos casos el valor del voltaje de salida ya regulado.

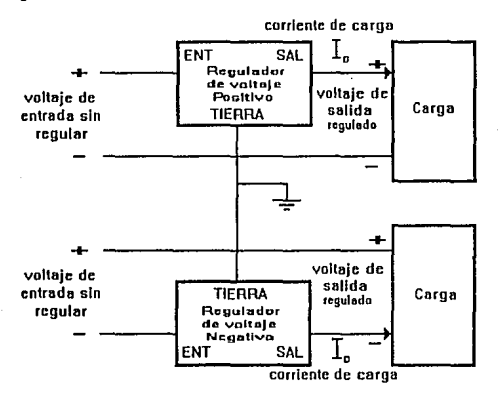

Figura 6.8.6. Conexión de reguladores positivos y negativos.

Como una medida de aumentar la calidad de la señal regulada, instalamos un capacitar de tantalio (capacitares con una baja corriente de fuga) de 0.1 µfa la salida del regulador, logrando así una calidad poco superable con otros circuitos.

Para la fuentes de polarización de ± 15 (V), utilizamos otro transformador de 127 a 18 (V), y solo 2 (A), debido a que la carga que alimentaria esta fuente es relativamente menor. La capacidad del transformador garantiza un buen margen de seguridad estando en operación.

El valor de los fusibles que se le pusieron como protección a estas fuentes es de 1 (A). Como se mencionó anteriormente, al ser menor la demanda de corriente aunque el voltaje es mayor, el puente rectificador que se usó fue de la misma capacidad. El resto del circuito de la fuente se diseñó de manera análoga a la fuente de ± 5 (V), sin perder calidad en la señal ni sufrir una disminución en el margen de seguridad y protección de ésta.

Los componentes los compramos de dimensiones tates que se pudieran adecuar al área disponible para circuito impreso en este módulo.

Los detalles de la implementación se pueden observar en el documento anexo FUENTES de la sección 9.1.

# 6.9. PROGRAMAS PARA EL HC11.

El programa residente en la EEPROM del MC68HC811E2 es el corazón del sistema de control. En él se implementan algoritmos originales para el control del proceso de medición, comunicación serie con la computadora, digitalización de las mediciones, y eliminación de rebotes en los interruptores mecánicos.

Es importante destacar que las funciones correspondientes a la simulación del panel de control y el análisis de resultados se delegan a la computadora receptora. Esto quiere decir que el operador programa el proceso de medición mediante la computadora PC y recibe en ella resultados finales. Por lo tanto el programa en el control principal debe ser capaz de soportar un medio de comunicación eficaz para atender comandos emitidos por la computadora e intercambiar los resultados de la medición. El medio de comunicación más práctico es el puerto serie de ambos {computadora PC y control principal).

Por otra parte, el operador eventualmente deseará indicarle a la máquina la tarea a realizar. Para esto, el programa en el control principal responde con una cierta tarea al comando emitido por el operador, a través de la computadora PC. Este sistema basado en comandos individuales permite al operador elegir una función determinada mientras el control realiza una subrutina particular. El esquema básico de esta propuesta se desarrolla a continuación.

### 6.9.1. CARACTERISTICAS DEL PROGRAMA DE CONTROL.

El programa de control consta de un menú principal realizando tres subrutinas básicas y 4 subrutinas auxiliares.

El programa principal consiste en "polear" el estado de su puerto serie. Aquí el control principal espera recibir un comando emitido por la computadora receptora que le indique la subrutina a realizar. Las subrutinas básicas son las siguientes:

- 1. Subrutina ciclo. El control realiza un ciclo automático de medición.
- 2. Subrutina lntro. El control actualiza los parámetros programados por el operador, en los mecanismos índice, de medición y eje de trabajo.
- 3. Subrutina medir. El control habilita los subsistemas de medición de paso y temperatura para que el operador pueda verificar lecturas.

Las subrutinas auxiliares se describen a continuación:

- 1. Subrutina captura. Los comandos programados por el operador en la computadora receptora, son recibidos y almacenados para ser usados cuando se requieran.
- 2. Subrutina cadpsi {conversión análoga/digital puerto serie de interfase). Inicia el proceso de conversión A/D. Los valores presentes en los subsistemas de medición son digitalizados. Posteriormente, los resultados son transferidos a la computadora PC.
- 3. Subrutina mordaza. Las cargas eléctricas en los mecanismos indice, de medición y eje de trabajo son actualizadas.
- 4. Subrutina retardo. Se genera un retardo de 10 ms para su utilización en cualquier parte del programa.

HENU PRINCIPAL

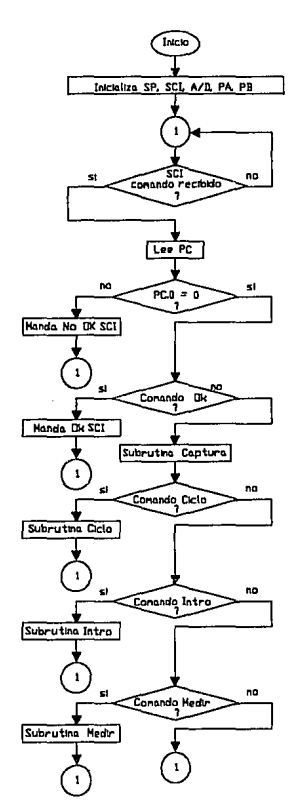

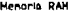

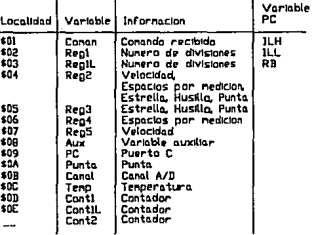

SUBRUTINA INTRO

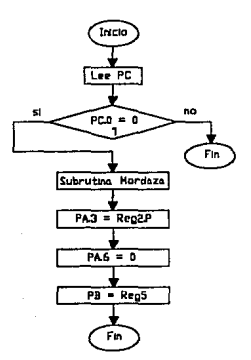

SP• Stack Pointer<br>SCI+ Interfase de comunicacion serie<br>A/D: Convertidor analogo a digital

#### SUBRUTINA CICLO

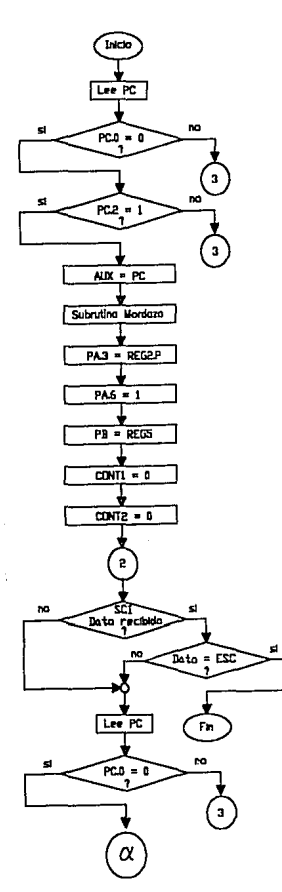

**SUBRllTINA. MEDIR** 

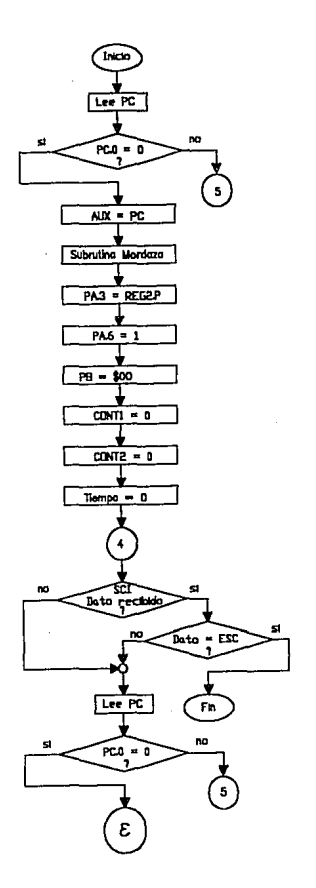

ε

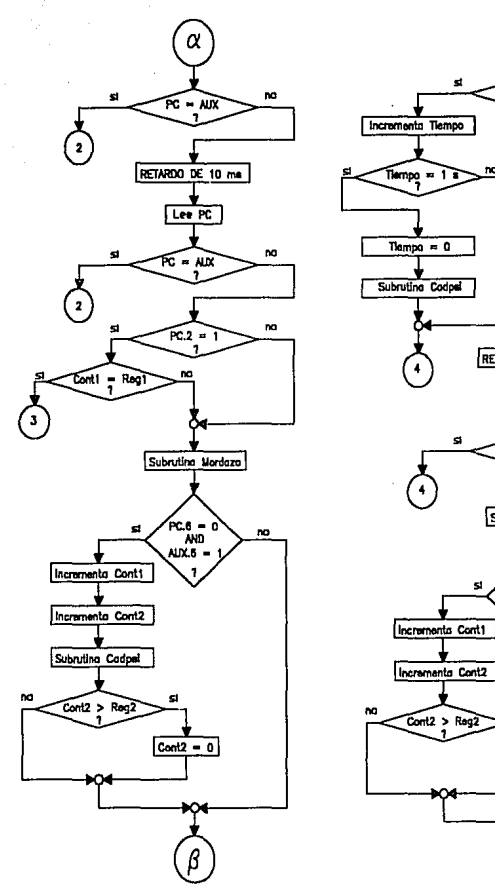

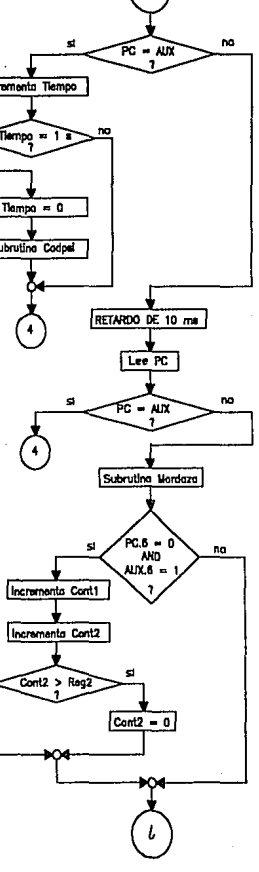

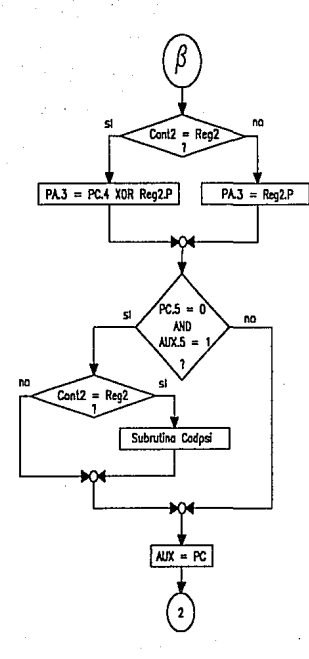

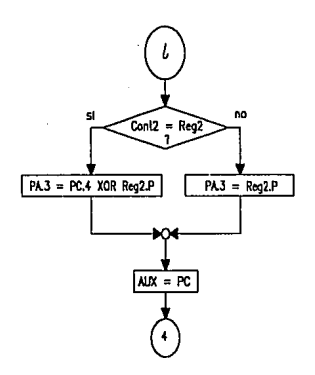

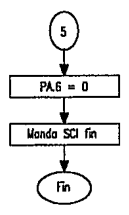

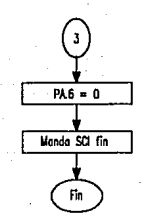

#### SUBRUTINA RETARDO 10

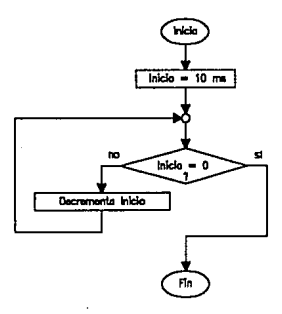

SUBRUTINA CAPTURA

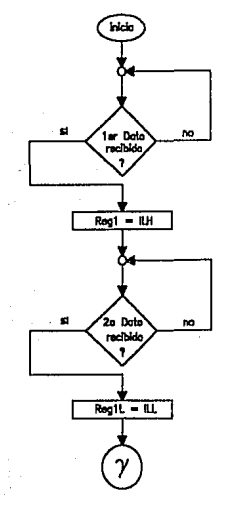

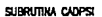

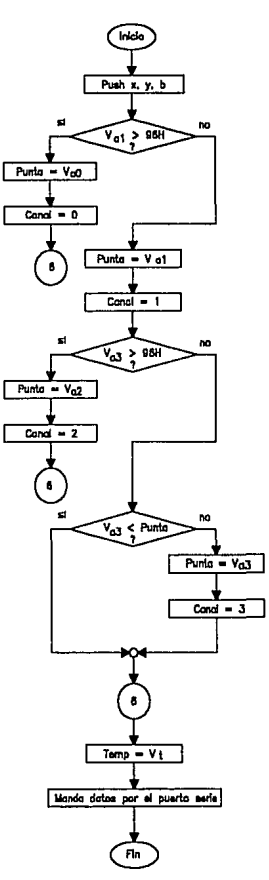

#### **Aulomatlzaelón de la Máquina Fellows**

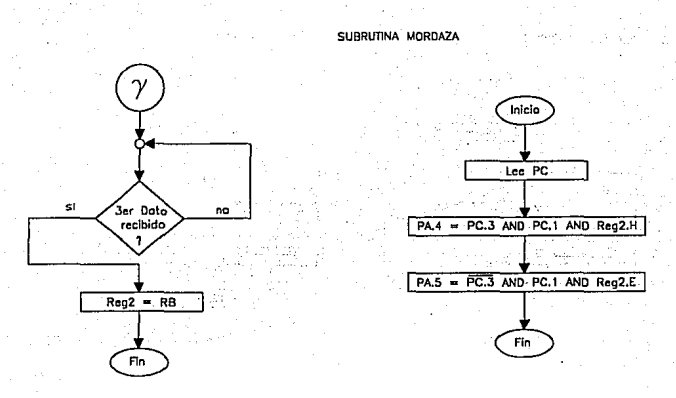

## 6.10. PROGRAMAS PARA COMPUTADORA.

#### BREVE HISTORIA.

Las computadoras han pasado a ser indispensables en el mundo actual, y es fácil olvidar lo reciente que ha sido su desarrollo. La primera computadora digital completamente electrónica y de uso general, llamada ENIAC se construyó en 1946. La ENIAC era un dispositivo complicado y de grandes dimensiones que contenia 18,000 bulbos, ocupaba una superficie de 15 por 9 metros y pesaba 30 toneladas. ENIAC fue **construida para el Ejército de Estados Unidos destinada a efectuar cálculos para**  pronósticos del tiempo (Atmosférico) y para tablas de balística. UNIVAC, la primera **computadora realmente comercial apareció en 1951.** 

**Desde aquellos dias, han ocurrido avances enormes en la tecnología electrónica, tal vez el más notable fue el cambio de tamaño de los circuitos electrónicos, que hizo posible integrar en un circuito cientos de miles de interruptores en una oblea de silicio del tamaño de la uña del dedo de la mano. Hoy en día; una computadora de escritorio que cuesta menos de 1000 dólares es más potente que las anteriores, las cuales ocupaban cuartos completos y costaban vanos miles de dólares.** 

#### SOLUCION DE PROBLEMAS POR MEDIO DE UNA COMPUTADORA.

**Las computadoras son increibtemente rápidas (algunas pueden ejecutar cientos de**  miles de operaciones por segundo) y exactas, pero no tienen inteligencia propia; sólo **pueden hacer lo que se les indique explícitamente. Además, no pueden adivinar lo que querría et usuario cuando éste comete un ligero error al comunicarse con ellas.** 

Para que una computadora pueda resolver un problema concreto, el usuario (no la computadora) debe diseñar un método adecuado para la solución. Esta simplemente llevará acabo paso a paso la lista de instrucciones formuladas en el programa del usuario.

### LENGUAJES DE MAQUINA.

Para que una computadora pueda hacer algo útil, como resolver un problema o procesar información, se le debe dar una lista precisa de instrucciones. Tal lista de instrucciones se llama programa. El programa debe escribirse en forma apropiada para la computadora; es decir en uno de los lenguajes de máquina (lenguajes de programación).

### PLANEACION Y DISEÑO DE PROGRAMAS PARA EL SISTEMA DE CONTROL.

Para llevar a cabo una tarea de programación en un tiempo mínimo y con el menor número de errores, se siguió un proceso organizado de desarrollo que contempla los siguientes pasos:

- 1.- Planeación del programa.
- 2.- Diseño
- 3.- Codificación
- 4.- Depuración
- 5.- Documentación
- 6.- Mantenimiento

Como el sistema de control es un sistema muy completo y complejo se utilizó la programación estructurada (descendente) y orientada a objetos, es decir; se realizó un programa principal que llama a programas esclavos para realizar tareas o funciones específicas.

A continuación se da una explicación más amplia.

Los problemas complejos por lo general tienen soluciones formadas por varias partes. Para resolverlos resulta útil separarlos en problemas más pequeños y entonces resolver cada uno de sus componentes. Se emplea un enfoque similar cuando se planifican programas complejos: el programa se separa en una secuencia de subprogramas. Cada uno se planifica como si fuera otro programa por sí mismo. Al planear cada uno de los subprogramas, quiza sea necesario separarlo también en varios subprogramas. Este proceso continúa y en él, se emplean todos los niveles de refinamiento que sean necesarios para planear de manera completa todos los detalles.

El procedimiento descendente para diseñar programas, permite hacerlo con cierta estructura, dada por el esbozo empleado para organizarlo. En realidad, cuando se diseña e implementa un programa, existen muchos elementos para que su estructura facilite el diseño, depuración y mantenimiento. Existen también reglas que al seguirse simplifican el diseño de la estructura:

- 1. El diseño del programa debe plantearse (en pseudocódigo) de modo que facilite seguir la secuencia de las tareas que se llevarán a cabo.
- 2. Cada tarea debe corresponder a un subprograma.
- 3. Plantear cuidadosamente el intercambio de datos entre las secciones del programa. En particular, se debe indicar los datos y tipo de éstos, que cada sección

recibe como entrada asi como los datos y tipo de éstos que deben generarse como salida.

4. Cada subprograma debe erectuar su tarea en forma independiente de los otros módulos. Esto es, dados los datos de entrada apropiados, el módulo debe realizar su tarea y proporcionar al programa principal /os datos requeridos sin interferir con los demás módulos. En particular, las únicas variables del programa principal que el módulo debe cambiar son aquellas que representan los datos que a él se le pidan.

Cuando uno no se apega a esta última regla, puede crear lo que se conoce como efecto lateral.

El erecto lateral de un subprograma es provocado por aquellas instrucciones del subprograma que tiene un efecto no intencionado en el programa principal. Los efectos laterales generan errores que con frecuencia son difíciles de localizar. Una de las metas fundamentales de la programación estructurada, es evitar estos efectos.

Todas estas consideraciones y recomendaciones que aunque no están totalmente reglamentadas, si es necesario seguirlas, para obtener un sistema lo más correcto (confiable) y óptimo. Se han tomado en cuenta para el sistema computacional de la máquina Fe/lows.

El programa para PC que integra las funciones de la maquina Fellows *y* manejo de archivos utiliza un sistema de menús desplegables que soportan un acceso por abreviaturas del teclado. Las opciones del menú principal son Fichero, Opciones, Ventanas *y* Ayuda.

La gran mayoría de estas funciones resultarán familiares a los usuarios de Turbo Pascal V6.0 *y* Windows. El programa soporta ampliamente el manejo de ratón *y*  teclado. La tecla F10 activa el menú principal resaltando la opción actualmente seleccionada. Se puede mover la barra de resalte utilizando las teclas de cursor y seleccionar después la opción pulsando INTRO. Un método más cómodo es pulsar el ratón sobre la opción deseada.

Durante toda la ejecución del programa, la línea inferior de la pantalla muestra un breve texto de ayuda conteniendo la información de la opción actual. Adicionalmente, se incluyen textos de ayuda en todas las cajas de diálogo que interactuan con el operador. La parte derecha de Ja linea inferior muestra /a cantidad disponible de memoria RAM, mientras que la parte derecha de la linea superior muestra la hora actual.

### 6.10.1. EL MENU FICHERO.

Tal com0 sugiere su nombre, el menú fichero contiene funciones para el manejo de archivos. Además. con él se puede cambiar el directorio actual, introducir comandos del DOS o finalizar el programa. El presente menú utiliza gran parte de las unidades estandar incluidas en Turbo Visión. Debido a esto, el entorno integrado y gran parte de las cajas de diálogo son similares a las que utiliza el entorno de Turbo Pascal V6.0.

El menú Fichero es desplegable, con sus opciones listadas verticalmente, como lo muestra la figura 6.10.1.

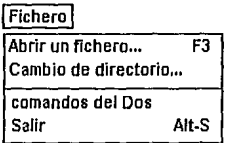

Figura 6.10.1. Menú Fichero.

#### **4** - Abrir un fichero ... F3

**La opción Abrir un fichero permite seleccionar un archivo de una lista. El archivo seleccionado se abre posteriormente en su propia ventana. Cuando se selecciona esta opción, el programa muestra una caja de diálogo que contiene: una línea de entrada para introducir el nombre, la lista de archivos en el directorio actual, una barra de información conteniendo los parámetros del archivo y los botones Abrir, Cancelar y Ayuda. Si se selecciona el botón Abrir, el programa crea una nueva ventana**  conteniendo el archivo solicitado. El botón Cancel retira la caja de diálogo sin hacer **nada, y el botón Ayuda despliega un texto de información que auxilia al operador en el**  manejo del programa.

• ~ **Cambio de directorio ..** 

**Como su nombre Jo indica, esta opción permite cambiar el directorio en el que se encuentra actualmente. Al elegir este comando, el programa presenta una caja de diálogo que contiene: una línea de entrada para introducir la ruta, un árbol de directorios en donde se muestran todos los directorios en la unidad actual y los**  botones Ok, Cambio, Regreso y Ayuda. Si presiona el botón Ok el programa acepta el **directorio seleccionado. El botón Cambio conmuta entre directorios. Una vez seleccionado el directorio, se puede deshacer la selección presionando Regreso. El**  botón Ayuda despliega un texto de ayuda en la caja de diálogo.

### •-Comandos del DOS

**Seleccionando este comando se puede suspender temporalmente la ejecución del**  programa y se accede al Indicativo del DOS, en donde se pueden ejecutar comandos u otros programas. Para regresar al programa simplemente basta teclear EXIT en el indicativo del DOS.

### A. Salir Alt-S

La opción Salir Finaliza el programa y devuelve el control al DOS.

# 6.10.2. EL MENU OPCIONES.

El menú opciones, el más complejo de todos los menús del programa, abarca una amplia variedad de unidades que controlan et proceso de medición de engranes mediante la máquina FeHows. Además, incluye características que permiten configurar al programa de modo que éste pueda correr en la totalidad de las maquinas PC y compatibles.

El menú opciones contiene la programación necesaria para operar y configurar los diversos dispositivos localizados en el sistema de control. De esta manera, el operador dispone de la totalidad de los controles de operación desde su terminal PC remota.

La programación de este menú incluye unidades no definidas en Turbo Pascal. De esta manera logramos adaptar tas características del equipo PC a la tarea especifica en el control del proceso de medición. La figura 6.10.2 muestra el menú Opciones.

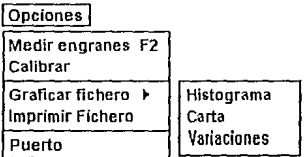

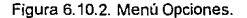

### +-Medir engranes

El comando Medir engranes presenta una caja de dialogo conteniendo elementos para la simulación del Panel de control. Esta caja de dialogo, contiene todos los controles de operación necesarios para manipular y configurar la máquina Fellows, de manera que no existen dispositivos periféricos que modifiquen estas condiciones. Mediante este panel el operador puede controlar el proceso de medición y obtener resultados, a través de la comunicación RS232 con el sistema electrónico. La caja de diálogo contiene los siguientes elementos: una linea de entrada, cajas de selección, botones y un panel visualizador de mediciones. En la línea de entrada llamada Divisiones el operador introduce el número de divisiones que realizará la máquina. En las cajas de selección llamadas Punta. Estrella. Husillo, Velocidad y Espacios por medición el usuario fija la operación de la máquina de manera similar a la que se hacia con la consola de control original. Presionando el botón Ciclo el programa le indica al sistema de control que debe realizar un ciclo automático de medición. El botón lntro toma los parámetros presentes en la caja de diálogo y le indica al sistema de control que actualice esos valores sobre sus diversos subsistemas. El botón Medir registra en el panel visualizador los valores actuales en los subsistemas de medición. El botón Ayuda despliega un texto de ayuda en el panel de control. El botón Cancel retira la caja de diálogo y le indica al sistema electrónico que reinicialice sus subsistemas en espera de una nueva orden.

### +-Calibrar

La opción Calibrar establece los valores de calibración para la lectura del palpador electrónico (ver sección 6.6). La programación en la computadora, permite realizar la calibración en forma semiautomática; los valores de calibración son calculados por el programa cuando el operador desplaza el palpador con magnitudes de referencia (generalmente mediante un calibrador de palpadores). El sistema de control digitaliza la lectura del palpador en cuatro canales distintos de conversión *NO,* para posteriormente enviar el resultado a la computadora. En primer lugar, el sistema electrónico analiza las lecturas en los canales de conversión para autodeterminar su escala correspondiente. Posteriormente al dato recibido por la computadora, se le asigna un valor de desplazamiento en unidades de micrómetros, mediante sus respectivos valor de calibración. La relación dato (recibido) -valor en micrómetros es aproximado por polinomios cuadráticos del siguiente tipo:

 $I = a0 + a1$ .  $x + a2$ .  $x^2$ 

en donde J: es la lectura en micrómetros.

*x* : es el dato recibido en la computadora, proveniente del control electrónico.

ESCALA FINA POSITIVA. Resolución = 0.5 µm. Alcance = O a 75 µm. Valores de calibración: aO, a 1, a2; coeficientes del polinomio.

ESCALA GRUESA POSITIVA. Resolución = 5 µm. Alcance = O a 750 µm. Valores de calibración: aO, a1, a2; coeficientes del polinomio, s1; valor de saturación

ESCALA FINA POSITIVA. Resolución = 0.5 µm. Alcance = O a -75 µm. Valores de calibración: aO, a 1, a2; coeficientes del polinomio.

ESCALA GRUESA POSITIVA. Resolución= 5 µm. Alcance= O a -750 µm. Valores de calibración: ao, a 1, a2; coeficientes del polinomio, s2; valor de saturación

Es conveniente que al realizar el proceso de calibración se elijan tos valores de aO y a2 iguales a 0 y a1 igual a 1. De esta forma al presionar el botón Medir del panel de control obtendremos el dato que realmente esta transmitiendo el sistema de control.

### •- Graficar fichero/Histograma

Para obtener histogramas representativos de las mediciones realizadas existe el comando Histograma. Al realizar esta operación, las lecturas contenidas en el fichero de mediciones presente en la ventana actual, es graficado en formato de columnas, de manera muy similar a la que se obtenia con el sistema de graficación original.

### +- Graficar fichero/Carta

Este comando realiza la gráfica en forma comparativa de tres o menos ficheros de mediciones. La opción toma tres o menos ficheros presentes en ventanas y conmuta a una página de gráficos para dibujar la representación resultante.

#### Automalización de la Máquina Fellows

#### •- Graficar ficheroNariaciones

Este comando permite mostrar la gráfica del fichero actual con sus respectivas variaciones de paso, de espaciamiento y de indice {ver sección 2.4).

#### •- Imprimir fichero

Cuando se selecciona Imprimir un fichero desde el menú de opciones, el programa crea una caja de diálogo en donde podemos introducir la información necesaria para la impresión. La caja de diálogo contiene las líneas de entrada No. de orden, Propiedad de, Ejecuto, Superviso *y* Lecturas del perfil, en donde el operador teclea /os datos correspondientes a cada caso particular. La impresión de reportes y gráficas requiere la información anterior, ya que eventualmente ésta será entregada al propietario del engrane.

Los botones que contiene la caja de diálogo nos permiten seleccionar la forma en que serán impresos los ficheros de mediciones. Presionando el botón Muestra obtenemos una copia impresa del fichero de mediciones en forma de histograma, sin demasiada calidad en la impresión. Presionando el botón Reporte se imprime un reporte de mediciones que incluye los datos introducidos en las líneas de entrada, número de diente de engrane, valor del paso, temperatura y promedios de temperaturas. Presionando el botón Gráfica obtenemos una impresión con calidad que incluye /a gráfica en forma de histograma y los datos introducidos en /as líneas de entrada. Presionando el botón Ayuda el operador obtiene información sobre lo que aquí se describe. Para abortar el proceso de impresión sin que nada ocurra se selecciona el botón de Cancel.

### •-Puerto

La opción Puerto, contiene una caja de diálogo que permite al operador seleccionar entre COM1 *y* COM2 el puerto de comunicaciones. Esta vía de comunicación es del tipo RS232 *y* es el medio físico que realiza la conexión entre la computadora PC *y* el sistema electrónico residente en la máquina Fellows. De esta manera, el usuario envía comandos para controlar el proceso automático de medición y obtiene una base de datos provenientes del sistema de control.

### 6.10.3. EL MENU VENTANAS.

El entorno de ventanas solapadas del presente programa es la caracteristica más atractiva. El menú Ventanas, que se muestra en la figura 6.10.3, proporciona un control absoluto sobre todos los aspectos del manejo de ventanas; ya sea conteniendo archivos de mediciones, cajas de diálogo o el Panel de control.

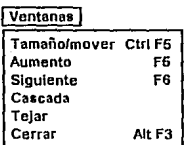

Figura 6.10.3 Menú Ventanas.

# ®- Tamaño/mover CTRL-F5

Cuando se selecciona la opción Tamaño/mover se puede mover la ventana activa por la pantalla utilizando las teclas de cursor. Para contraer o expandir el tamaño de la ventana basta con mantener pulsada la tecla MAYUSCULAS y utilizar las teclas de cursor hasta que et tamaño de la ventana sea el deseado. El 'ratón' puede ser utilizado para lograr las operaciones anteriores. Apunte sobre la esquina inferior derecha de la ventana y manteniendo presionado el botón, mueva el ratón hasta alcanzar el tamaño adecuado de la ventana. Para mover la ventana, apunte sobre la parte superior de la ventana y manteniendo oprimido el botón mueva el ratón a la posición deseada.

#### ®· Aumento F5

Seleccionando Aumento se expande la ventana activa hasta el tamaño de la pantalla completa. Seleccionando de nuevo, devuelve la pantalla al tamaño y posición anteriores. También, apuntando y presionando el ratón sobre el icono superior derecho de la ventana se consigue la misma acción.

#### ®- Siguiente F6

Al elegir la opción Siguiente, el control de la ventana activa pasa a la ventana siguiente, de acuerdo con el orden de numeración. La ventana activa resalta en color y se sobrepone a las demás ventanas presentes.

#### ®-Cascada

Esta opción es una forma de ordenar ventanas. En lugar de reducirlas, las coloca en cascada, de forma que queda visible la linea superior de cada ventana.

#### ®-Tejar

Cuando se tienen muchas ventanas abiertas a la vez, las casas pueden resultar un tanto confusas. Para ordenar las ventanas sobre la pantalla se utiliza la orden Tejar. Con esta opción todas las ventanas presentes se modifican en tamaño, de manera que todas encajen sobre la pantalla.

### ®-Cerrar

La opción cerrar elimina *y* retira /a ventana activa de la pantalla. La misma operación se consigue al apuntar y presionar con el ratón sobre el icono superior derecho de cada ventana.

### 6.10.4. EL MENU AYUDA.

El programa presentado en esta sección constituye un ambiente integrado de trabajo. Este ambiente incluye un extenso sistema de ayuda. Esta poderosa característica utiliza texlo de ayuda desplegable en venlanas para reducir el número de veces que el usuario necesite recurrir a un manual de operación. Tal información incluye diversos aspectos del programa aquí presentado, tales como los comandos disponibles en el programa, el procedimiento de medición mediante la máquina Fe/lows e información acerca de los derechos de autor. Pensamos que el sistema de ayuda será un buen rival de los manuales impresos al proporcionar una referencia instantánea de información.

El sislema de ayuda uliliza lecnologia de hipertexto y despliega las palabras de hipertexto en un color diferenle al resto del lexlo. Estas palabras son desplegadas en color amarillo, mientras que el texto normal aparece en negro. El color de fondo de la ventana de ayuda es verde. las palabras de hipertexto permiten saltar a otra ventana de ayuda que proporciona información más detallada del tópico relacionado. La tecla del tabulador , además del uso del ralón, permiten el desplazamiento por la ventana de ayuda.

La figura 6.10.4 muestra el menú desplegable al utilizar la opción Ayuda.

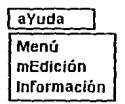

Figura 6.10.4. Menú Ayuda.

### •~Menú

Al selecc'onar el comando Menú, el programa despliega la información necesaria para hacer uso extensivo del programa. Incluye información sobre los comandos contenidos en los menús de Ficheros, Opciones y Ventanas. También proporciona valiosa información de la manera que el usuario debe interactuar con el programa a través de las cajas de diálogo.

Las ventanas presentadas en esta opción incluyen hipertexto, característica que proporciona información detallada sobre el tópico elegido.

•·Medición

La opción Medición, permite al usuario consultar instantáneamente información relacionada con el proceso de medición mediante la máquina Fellows. La ventana de ayuda que aparece al elegir este comando, incluye palabras de hipertexto que proporcionan información más detallada. Tal información incluye: ajustes y calibración, calibración del palpador y panel de control.

La información contenida en la palabra de hipertexto 'Ajustes y calibración' proporciona una guia rápida para realizar la calibración del mecanismo indice en la máquina Fellows. Con la ayuda presentada aqui, el usuario puede preparar a la máquina para realizar mediciones mediante los siguientes procedimientos: centrado del engrane, ajuste de los bloques yunque, ajuste del índice para el número de dientes en el engrane y ajuste del avance del cigüeñal.

Por su parte, la palabra de hipertexto 'Calibración del palpador' proporciona información acerca del nuevo procedimiento para calibrar las lecturas del palpador. Esta infonmación (no contenida en los manuales de la máquina Fellows) contiene el principio de digitalización de las lecturas en el palpador y la forma en que pueden ser calibradas.

Al seleccionar la palabra de hipertexto 'Panel de control' el operador obtiene la información necesaria acerca del panel de control implementado en la opción 'Medir engranes' del menú Opciones. Con esta información, el usuario puede disponer de ayuda inmediata que le permita manipular y controlar la operación de la máquina Fellows.

·~ Información

Al seleccionar la palabra de hipertexto 'Información', el operador obtiene un breve texto de ayuda acerca de los derechos de los autores.
#### Automatización de la Máquina Fellows

g Ko  $\gamma^5$ 

÷

 $\delta\phi=\delta_{\rm{eff}}-\delta_{\rm{eff}}$ 

(中国社)

٠,

an<br>Martin San Alban (1986), sebagai pendapat Panangan Panangan Panangan Panangan Panangan Panangan Panangan Pana<br>Martin San Alban (1999), sebagai penganjang panangan Panangan Panangan Panangan Panangan Panangan Panangan Pa 

and the state the

医骨质 电精心设施分析 化学员 승규는 고객을 받고

网络阿尔伯氏 人名日利奥比

나라도 잘 만나겠네요~

and the control of the

1993 - Albert Berlin, Amerikaansk konst<br>1993 - Albert Berlin, Amerikaansk konst

 $\label{eq:3.1} \mathcal{L}(\mathcal{L}_\alpha,\mathcal{U}^\alpha) \cong \mathcal{L}(\mathcal{L}_\alpha) \times \mathcal{L}(\mathcal{L}_\alpha) \times \mathcal{L}(\mathcal{L}_\alpha) \times \mathcal{L}(\mathcal{L}_\alpha) \times \mathcal{L}(\mathcal{L}_\alpha) \times \mathcal{L}(\mathcal{L}_\alpha)$ 

sin ya

مواجب والمتواطئ

 $\mathcal{O}(\log n_{\rm eff})$  ,  $\mathcal{O}(\log n_{\rm eff})$ 

그는 동생의 사람

area degree agric

이 생활 방송 할 때 보이지요.

et (1971), se especialment de la plus.<br>Central de la Portugal

records opportun

The good skeeping and g

post press

รรม เป็นเทร

i ka Ka

Arthur Bandes

i kacamatan ing Kabupatèn Indonesia.<br>Kabupatèn Indonesia Kabupatèn Indonesia.

 $\omega^2 = 10$ 

er Mag

an Ser

sports on

nin.

# CAPITULO SIETE

# RESULTADOS

No solamente el desempeño adecuado de los diversos subsistemas de medición pueden asegurarnos buenos resultados en las mediciones. Un instrumento no calibrado constituye un peligro potencial *y* no puede ser un dispositivo de medición y control confiable.

La calibración es parte esencial de la medición y del control de la máquina. En nuestro caso será el parámetro más importante que verificará el desempeño global de nuestro sistema de control.

La calibración no es una operación muy interesante; sin embargo, se debe efectuar en forma correcta para que el sistema de control pueda tener una calidad controlada. La calibración es la única garantía de que nuestro instrumento tiene la exactitud y el rango requerido para mantener en operación *y* en condiciones económicamente controladas los subsistemas. De esta manera, nuestro instrumento calibrado permitirá que las mediciones de paso en engranes cuenten con los grados de calidad requeridos.

El lado opuesto de la exactitud de un instrumento es ta incertidumbre. Esta es resultado de todos los errores compuestos. Cada posible fuente de error es conocida como una variable. Luego, la calibración consiste de tres acciones metrológicas:

- 1.- Determinación de las variables que pueden contribuir a formar la incertidumbre del instrumento.
- 2.- Determinación del error aportado por cada variable.
- 3.- Determinar el efecto neto de la interacción de las variables en la capacidad de medición del instrumento.

En nuestro caso identificamos dos variables que contribuyen notablemente en la incertidumbre del instrumento:

- 1.- Mediciones registradas por el subsistema de medición de paso (palpador).
- 2.- División de ángulo del husillo de trabajo.

En el presente capítulo mostramos el procedimiento de calibración empleado. Principalmente, analizamos las dos variables de interés que determinan el funcionamiento del sistema de control.

En primer lugar desarrollamos la calibración del palpador, auxiliándonos para esto de un instrumento patrón diseñado específicamente para la calibración de comparadores y palpadores. El método aquí empleado es el convencional y cuenta con gran confiabilidad. El procedimiento a seguir es el siguiente:

- 1.- Partiendo de una lectura cero en el palpador, obtenemos desplazamientos dimensionales de referencia mediante el calibrador.
- 2.- Incrementamos gradualmente los desplazamientos y registramos el desplazamiento proporcionado conlra la lectura obtenida, de manera que se cubra la totalidad del rango de operación en el palpador.
- 3.- Al finalizar los incrementos, proporcionamos un ligero incremento en el desplazamiento y ahora decrementamos los desplazamientos, registrando nuevamente el desplazamiento proporcionado contra la lectura obtenida, hasta retornar a la lectura cero del palpador. La función que tiene el incrementar ligeramente el desplazamiento al final de la prueba, es dar una carga mecánica considerable al tornillo de avance en el calibrador. De esta manera se consigue que el error introducido por el efecto de histéresis sea compensado.

En segundo lugar, para verificar la división de ángulo en el husillo de trabajo, utilizamos un prisma óptico, el cual realizará la función de patrón de calibración. La máquina deberá proporcionar divisiones de ángulo igualmente espaciadas que se aproximen al valor de referencia fijo en el prisma óptico. El procedimiento es el siguiente:

- 1.- Ajustamos el avance del cigüeñal en la máquina para proporcionar las divisiones correspondientes a las caras del prisma.
- 2.- Se coloca el prisma óptico centrado y sin alabeo sobre el husillo de trabajo de la máquina Fellows. Para esta operación se utilizan dos palpadores auxiliares que verifican (sobre una superficie de referencia en el prisma) el centrado del prisma y que no exista alabeo del mismo.
- 3.- Posteriormente se proyecta un haz de luz colimado desde una posición fija hacia el prisma y se determina la variación en ángulo del haz reflejado por el prisma.
- 4.- El ángulo encontrado entre el haz proyectado y el haz reflejado corresponde al error que introduce el mecanismo de división en la máquina.

Sabemos que el procedimiento a seguir verifica en general la división de ángulo. El objetivo de este experimento es producir una serie de valores que muestren una medida estable y una distribución aleatoria a su alrededor. De esta manera, las lecturas de división de ángulo registradas por el nuevo sistema de control son comparadas con los valores rotulados en el prisma patrón.

Posteriormente contrastamos los resultados esperados con los resultados obtenidos. Los resultados esperados son los errores registrados por el antiguo sistema de control, **estos datos están contenidos en el informe técnico de calibración correspondiente (24). Finalmente obtenemos los reportes que elabora nuestro sistema de control de manera que el lector tenga una idea del formato que se requiere en la presentación de**  resultados.

#### 7.1. RESULTADOS OBTENIDOS.

#### - PROTOCOLO DE MEDICION.

**TAREA: Trazo de la curva de calibración.**  INSTRUMENTO A CALIBRAR: Palpador electrónico. ESCALA: Positiva fina. RESOLUCION: 0.5 (um) PATRON: Calibrador de comparadores y palpadores, Mitutoyo 601015.

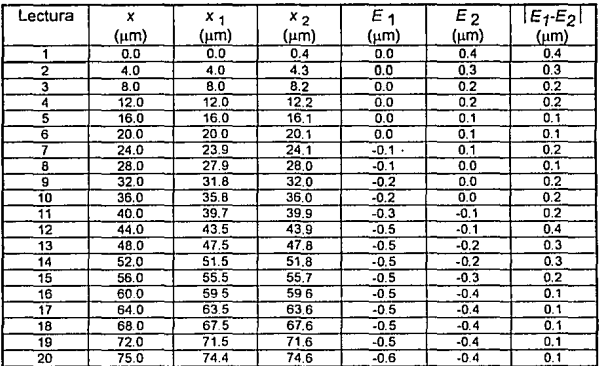

Tabla 7.1.1. Calibración del palpador, escala fina positiva.

*x* = Lectura en el tambor del calibrador.

 $x_1$  y  $x_2$  = Lecturas promedio en el palpador.

*Et=* Error en el palpador con desplazamiento hacia arriba= *x1* - *x.* 

 $E_2$  = Error en el palpador con desplazamiento hacia abajo =  $x_2 - x_1$ .

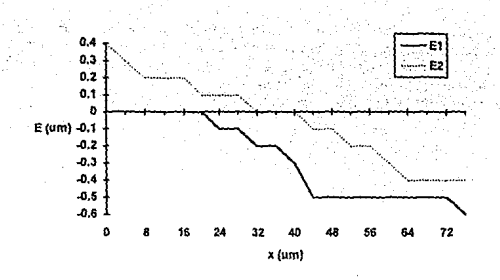

Figura 7.1.1. Curva de calibración para el palpador electrónico escala fina positiva.

Error en el intervalo completo de medición =  $\{ 0.4 \cdot (-0.6) \} = 1.0$  (um)

Error hacia atrás = valor absoluto de la máxima diferencia entre los puntos Et *y* E2 de la misma medida =  $\mathcal{E}_1 - \mathcal{E}_2 \vert_{max} = 0.4 \ \langle \mu m \rangle$ 

- PROTOCOLO DE MEDICION.

**TAREA: Trazo de la curva de calibración.**  INSTRUMENTO A CALIBRAR: Palpador electrónico. ESCALA: Negativa fina. RESOLUCION: 0.5 (µm) PATRON: Calibrador de comparadores *y* palpadores, Mitutoyo 601015.

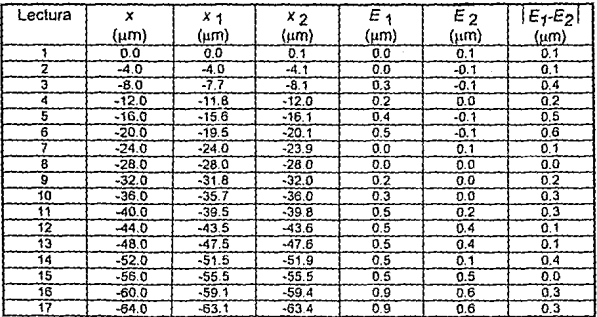

| -- | $-68f$  | $\sim$ |   |    |     |
|----|---------|--------|---|----|-----|
|    | $-72.0$ |        |   | u. |     |
|    |         |        | £ |    | . . |

Tabla 7.1.2. Calibración del palpador. escala fina negativa.

*x* = Lectura en el tambor del calibrador.

 $x_1$  y  $x_2$  = Lecturas promedio en el palpador.

 $E_1$  = Error en el palpador con desplazamiento hacia arriba = x<sub>1</sub> - x.

 $E_2$  = Error en el palpador con desplazamiento hacia abajo = x2 - x.

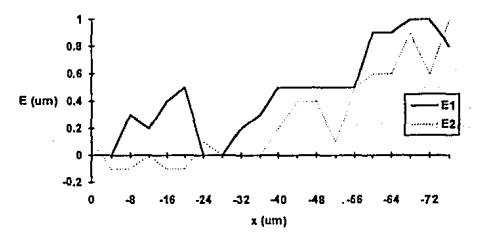

Figura 7 .1.2. Curva de calibración para el palpador electrónico escala fina negativa.

Error en el intervalo completo de medición =  $|1.0 - (-0.1)| = 1.1$  (um)

**Error hacia atrás = valor absoluto de la máxima diferencia entre los puntos E1 y E2 de**  . · la misma medida =  $|E_1 - E_2|_{max} = 0.6$  (µm)

- PROTOCOLO DE MEDICION.

TAREA: Trazo de la curva de calibración. INSTRUMENTO A CALIBRAR: Palpador electrónico ESCALA: Positiva Gruesa. RESOLUCION: 5 (um) PATRON: Calibrador de comparadores y palpadores, Mitutoyo 601015.

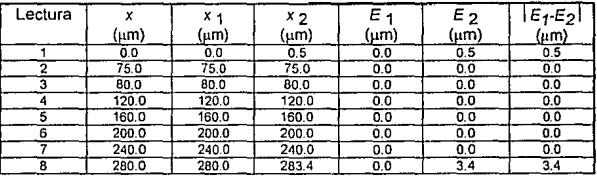

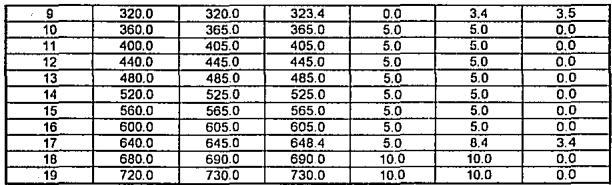

Tabla 7.1.3. Calibración del palpador, escala gruesa positiva.

*x* = Lectura en el tambor del calibrador.

*x1* y *x2* = Lecturas promedio en el palpador.

*Et=* Error en el palpador con desplazamiento hacia arriba= *x1* - *x.* 

*E2* = Error en el palpador con desplazamiento hacia abajo = *x2* - *x.* 

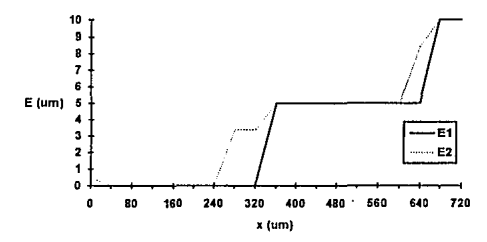

Figura 7.1.3. Curva de calibración para el palpador electrónico escala gruesa positiva.

Error en el intervalo completo de medición =  $\vert$  10 - 0.0 = 10 ( $\mu$ m)

Error hacia atrás= valor absoluto de la máxima diferencia entre los puntos *El y E2* de la misma medida =  $|E_1 - E_2|_{max}$  = 3.5 (um)

- PROTOCOLO DE MEDICION.

TAREA: Trazo de la curva de calibración. INSTRUMENTO A CALIBRAR: Palpador electrónico. ESCALA: Negativa gruesa. RESOLUCION: 5 (µm) PATRON: Calibrador de comparadores y palpadores, Mitutoyo 601015.

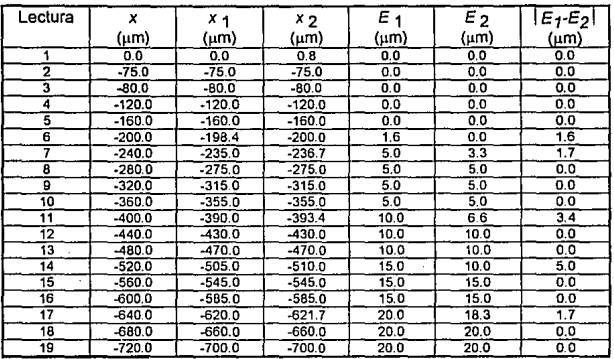

Tabla 7.1.4. Calibración del palpador, escala gruesa negativa.

 $x =$  Lectura en el tambor del calibrador.

x¡ y x2 = Lecturas promedio en el palpador.

 $E_1$  = Error en el palpador con desplazamiento hacia arriba = x1 - x.

 $E_2$  = Error en el palpador con desplazamiento hacia abajo = x2 - x.

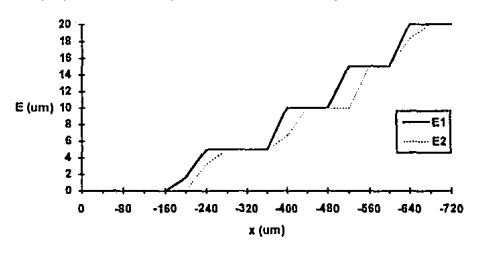

Figura 7.1.4. Curva de calibración para el palpador electrónico escala gruesa negativa.

Error en el intervalo completo de medición =  $|20 - 0.0| = 1.0 \text{ (µm)}$ 

Error hacia atrás = valor absoluto de la máxima diferencia entre los puntos  $E1$  y  $E2$  de la misma medida =  $|E_1 - E_2|_{max} = 5.0$  (um)

Los resultados anteriores nos pueden dar una idea del error introducido en la lectura del palpador en un intervalo de medición determinado.

## • PROTOCOLO DE MEDICION.

TAREA: Trazo de la curva de calibración.

INSTRUMENTO A CALIBRAR: Mecanismo de división de ángulo Microdex No. 36 Fellows.

PATRON: Prisma óptico 12 caras Nikon, Autocolimador Nikon 60 8538.

| Posición<br>(Grados) | Media<br>Li (seg) | Abatimiento<br>L (seg) | Error<br>normal            | Error<br>sustraído | Error en<br>la mesa |
|----------------------|-------------------|------------------------|----------------------------|--------------------|---------------------|
|                      |                   |                        | del poligono<br>$Ep$ (seg) | L - Ep (seg)       | (segundos)          |
| 0                    | 0.00              | 0.000                  | 0.0                        | 0.000              | 0.000               |
| 30                   | 5.46              | 0.793                  | 0.7                        | 0.093              | $-0.009$            |
| 60                   | 7.70              | $-1.633$               | 0.1                        | $-1.733$           | 1.733               |
| 90                   | 12.90             | $-1.100$               | 1.2                        | $-2.300$           | 2.300               |
| 120                  | 21.20             | 2.533                  | 3.0                        | $-0.467$           | 0.467               |
| 150                  | 23.80             | 0.467                  | 0.7                        | $-0.233$           | 0.233               |
| 180                  | 26.60             | $-1.400$               | $-0.6$                     | $-0.800$           | 0.800               |
| 210                  | 29.20             | $-3.467$               | $-3.3$                     | $-0.167$           | 0.167               |
| 240                  | 35.30             | $-2.033$               | $-2.5$                     | 0.467              | $-0.467$            |
| 270                  | 39.80             | $-2.200$               | $-0.3$                     | $-1.900$           | 1.900               |
| 300                  | 43.70             | $-2.967$               | $-3.0$                     | 0.033              | $-0.033$            |
| 330                  | 50.00             | $-1.333$               | $-0.1$                     | $-1.233$           | 1.233               |
| 360                  | 56.00             | 0.000                  | 0.0                        | 0.000              | 0.000               |

Tabla 7.1.5. Calibración del mecanismo divisor de ángulo.

Li = Lectura promedio en el autocolimador.

Error máximo = Error máximo en la mesa - Error mínimo en la mesa = 2.3 - (-0.467) = <br>Error máximo = 2.767 segundos de arco.

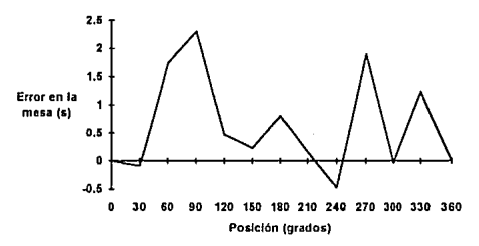

**Figura 7.1.5. Curva de calibración del mecanismo divisor de ángulo.** 

**Con Jos resultados anteriores podemos apreciar el error introducido cuando la máquina**  divide la rotación del husillo de trabajo.

#### - PROTOCOLO DE MEDICION.

TAREA: Trazo de la gráfica de paso de engrane.

INSTRUMENTO A CALIBRAR: Microdex No 36 Fellows (sistema de control desarrollado).

PATRON: Engrane recto 10 dientes.

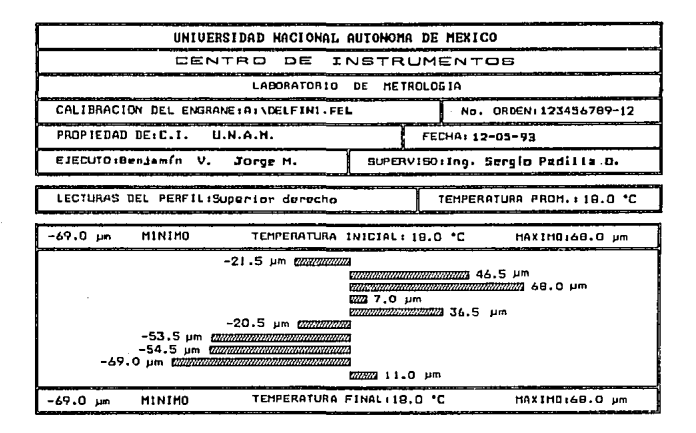

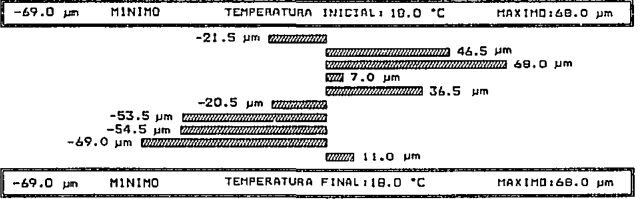

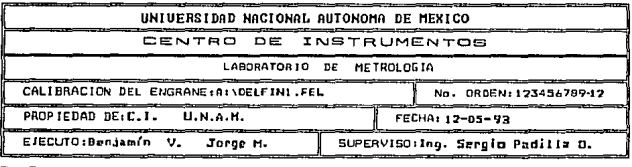

LECTURAS DEL PERFILISUperior derecho

TEMPERATURA PROM. : 18.0 °C

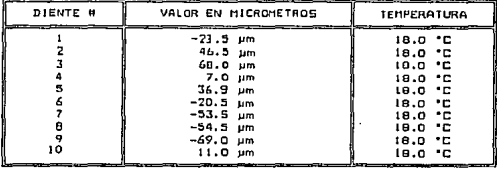

## 7.2. RESULTADOS ESPERADOS.

Como mencionamos anteriormente, los resultados esperados están formados por mediciones realizadas con el antiguo sistema de control, siguiendo el mismo protocolo de calibración aquí empleado. Los números presentados a continuación constituyen los resultados presentados en el Informe de calibración para la máquina Fellows (24).

- Sistema de división:

 $E$  max =  $\pm$  3.7 segundos de arco.

- Sistema de amplificación:

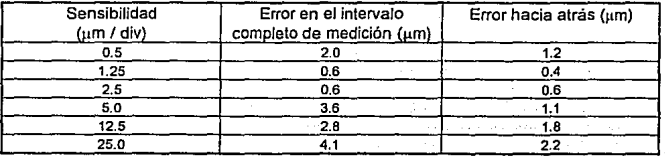

## 7.3. ANALISIS DE RESULTADOS.

**Nuestro análisis de resultados constituye un estudio comparativo de los resultados esperados contra los resultados obtenidos. Para este caso, los parámetros de interés son los errores obtenidos de los dos procedimientos de calibración presentados**  (calibración del palpador electrónico y calibración del mecanismo divisor de ángulo}. **También incluimos detalles técnicos que hacen de cada sistema de medición más**  confiable y práctico.

**En primer lugar tenemos el procedimiento de calibración para la máquina Fellows**  Microdex No 36 (configuración original), realizado en el año de 1991, en el cual se obtuvieron los siguientes resultados (24):

#### - ERRORES EN LA MESA DE DIVISION DE ANGULO.

E max  $=$   $\pm$  3.7 segundos de arco.

- ERRORES EN EL PALPADOR ELECTRONICO. (alcance de medición ± 750 µm)

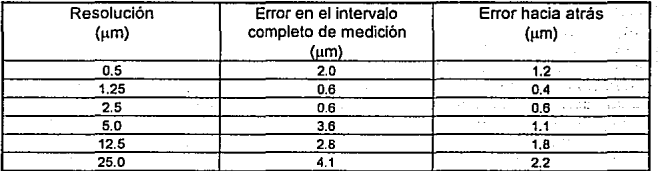

Los resultados de la calibración de la máquina Fellows Microdex No 36 que incluye el **sistema de control electrónico presentado en esta tesis, son los siguientes:** 

- ERRORES EN LA MESA DE DIVISION DE ANGULO.

E max  $=$   $\pm$  2.767 segundos de arco.

- ERRORES EN EL PALPADOR ELECTRONICO. (alcance de medición ± 750  $\mu$ m)

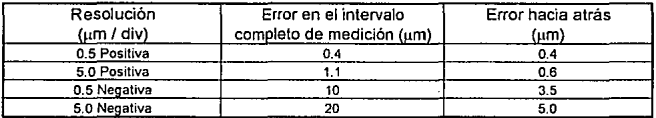

### Resumiendo:

De /os resultados expuestos en este capitulo y de /os objetivos planteados en la sección 4.3 concluimos que el sistema de control electrónico presentado en esta tesis supera a la antigua consola de control en los siguientes rubros:

- 1.- Resolución: La resolución del nuevo subsistema de medición de paso es mejor que la correspondiente al sistema de graficación antiguo.
- 2.- Error en el intervalo completo de medición: Este parámetro es menor, considerando que la resolución y el alcance de medición del nuevo sistema es mayor.
	- 3.- Error hacia atrás: El error hacia atrás es menor en algunas escalas, mientras que en otras es mayor. La ventaja es que en el nuevo sistema se puede introducir un algoritmo de corrección.
	- 4.- Almacenamiento y procesamiento de mediciones: Es de gran utilidad contar con un medio computarizado para capturar *y* almacenar automáticamente los resultados de las mediciones.
	- 5.- Ajustes y calibración: Con el nuevo sistema /os ajustes y calibración de los subsistemas de medición son más poderosos. Con esta filosofía de diseño los datos obtenidos pueden ser ajustados o calibrados a través de relaciones matemáticas de mayor orden. En nuestro caso Ja relación dato recibido a valor en micrómetros es de segundo orden. Para el desarrollo de este proceso particular de calibración, el término cuadrático se igualó a cero. Eventualmente, el operador puede calibrar el instrumento y obtener automática o manualmente el término cuadrático. Lo que puede arrojar mejores resultados. Es importante hacer notar que el proceso de calibración se realiza totalmente desde /a computadora. Esto quiere decir que para una calibración, no es necesario realizar ajustes adicionales sobre los circuitos electrónicos. Por lo tanto, los ajustes y calibración tienen un enfoque "software", mientras que la parte de "hardware" es transparente para el operador. ·
- 6.- Elementos auxiliares: Un objetivo importante de esta tesis fue hacer el proceso de medición asistido por computadora. Esto quiere decir que el operador programa la medición y recibe los resultados desde un ambiente integrado de trabajo. Tal ambiente incluye pantallas de ayuda, soporte de dispositivos de apuntar (ratón) y medios gráficos y estadísticos para analizar resultados.

Por otra parte, encontramos que ambos resultados difieren ligeramente. Los errores encontrados al incluir el sistema de control desarrollado en el presente trabajo son menores que los obtenidos con Ja maquina de medición original. Por lo tanto el sistema de control actual supera a su predecesor.

Sin embargo, no hay que olvidar que los resultados anteriores son la materialización de complicados procedimientos de calibración. Además, la calibración no es un elemento aislado de otros factores. Por lo general, su análisis requiere consideraciones como las siguientes:

- **1.· Selección, instalación, mantenimiento y verificación del equipo utilizado.**
- 2.- El cuidado con que el procedimiento de calibración es desarrollado.

# CAPITULO OCHO

## **CONCLUSIONES**

La necesidad de acrecentar niveles de producción con menores costos y esfuerzos ha llevado al hombre a la creación de todo tipo de herramientas, primero mecánicas, luego eléctricas, electrónicas y conjuntos de ellas, con la única finalidad de conseguir objetivos de optimización económica principalmente.

Debido a todo esto se han creado dispositivos que sin desplazar el trabajo humano permiten acelerar actividades y alejar tareas sucias, peligrosas o tediosas, que antes sólo podían ser ejecutadas directamente por el hombre , un ejemplo de estas máquinas son los microprocesadores y su lógica integrada, qué en conjunto con otros subsistemas son capaces de actuar como centinelas incansables de uno o varios procesos (de cualquier tipo), para lo cual hayan sido programados o diseñados.

La finalidad de esta tesis tuvo como objetivo principal diseñar y construir un sistema de automatización, capaz de controlar la operación y funcionamiento de la máquina de medición de paso de engranes (Fellows Microdex No. 36).

Siguiendo las etapas en que se fue desarrollando el trabajo que aquí presentamos desde su diseño hasta su armado y pruebas finales, es posible concluir lo siguiente: Encontramos que nuestro diseño debía cumplir con los siguientes compromisos:

- a} Velocidad de adquisición de datos.
- b) Desempeño y manejo eficientes.
- c} Servicio a nivel de componentes.
- d} Costo.

En el primer punto, es necesario emplear componentes de alta velocidad y eficacia, como es el caso del microprocesador MC68HC811E2, el cuál es capaz de llevar el control de la máquina, almacenar datos, procesar, transmitir y recibir información con una computadora personal a una gran velocidad; logrando con ello una transferencia de infonnación prácticamente en tiempo real.

En cuanto al desempeño eficiente, éste se logra por ser un sistema de fácil manejo (únicamente cuenta con un programa de un ambiente del tipo de Windows}, en donde el operador tiene una interacción muy amena con la máquina fellows.

El tercer punto se refiere al servicio a nivel de componentes, queremos decir con esto que, la mayoría de los componentes seleccionados existen en este momento en el mercado nacional, evitando de esta manera crear un producto que se encarezca con su servicio.

En el diseño se trato de reducir el número de bloques del circuito, logramos eliminar algunos de ellos al implementar unos amplificadores y circuitos completos, con muy pocos circuitos integrados; también se logro Ja disminución de manera notable al multiplexar los canales de conversión A/D, en el microprocesador.

Con todo esto no perdimos información y sí se logró reducir el número de componentes hasta en un 50 %, así como la complejidad del sistema, logrando una reducción sustancial del costo.

Como ya se mencionó en capítulos anteriores, requerimos de una computadora personal (PC) que adquiriera, manipule y almacene datos, para esto la configuración mínima que se necesita es la siguiente:

- Microprocesador 8086 o cualquier versión posterior.
- 512 Kbytes mínimo en memoria RAM para un funcionamiento óptimo.
- Driver de cualquier capacidad.
- Un monitor capaz de soportar el manejo de gráficos (TIL, CGA, RGB, VGA, SVGA, etc.).

De lo anterior concluimos que el equipo, es un sistema de propósito general y accesible para cualquier usuario.

Para el procesamiento de datos, decidimos utilizar el lenguaje" Turbo Pascal", debido a su versatilidad y por manejar librerias (unidades) de funciones adecuadas en la generación de gráficos; aunque fue necesario realizar rutinas y unidades especiales en el mismo lenguaje para algunas tareas muy especificas, como Ja graficación en pantalla y en la impresora.

En referencia a Jos archivos de datos generados por el sistema de telemetría, éste se grabaron con la extensión < .FEL > los cuales están en un código sólo entendible por el software de la Fellows; logrando con ello la " encapsulación" de la información.

Dentro de los objetivos planteados al comienzo de esta tesis, se contempló la graficación de los datos en Ja impresora, se crearon diferentes formatos de impresión, los cuales superan un mucho a los graficados originalmente por la máquina.

Como último punto para cubrir los objetivos en esta tesis están las normas de seguridad, que protegen tanto al usuario como a los diferentes subsistemas electrónicos y mecánicos, que componen el nuevo sistema de medición de paso de engranes al tener la conexión de tierra fisica; en el diseño se contemplaron diferentes normas de diseño de circuitos electrónicos.

Como resultado de la investigación y de los estudios realizados en el contenido de nuestra tesis, podemos concluir además que éste es un proyecto viable de construir en grandes cantidades, de una aplicación práctica e inmediata y que presenta como **innovación el hecho de recuperar datos a través de una computadora personal, haciendo posible la revisión y reporte de los datos en una forma automática, evitando con ello los posibles errores humanos que se pudieran dar.** 

Dado que la instalación completa del sistema se a terminado; al hacer pruebas **exhaustivas hemos visto que, los logros hasta ahora han sido satisfactorios y el**  sistema ha demostrado su capacidad y su confiabilidad para sustituir la consola original de control, que era básicamente el objetivo de este trabajo de tesis.

**Además de las ventajas que ahora han de ser aprovechadas con el nuevo sistema, este trabajo ha dejado una grata experiencia y un sin número de nuevos conocimiento a todos los que de una u otra forma participamos en su desarrollo.** 

De acuerdo a todo lo realizado en este proyecto, podemos decir que éste ofrece a **generaciones posteriores, una forma más clara y práctica para el entendimiento de**  como desarrollar e instalar un sistema de control computadora- máquina (teniendo como interfaz un microprocesador). Asl mismo se deja abierta la posibilidad de que se **generen algunas adecuaciones a este sistema.** 

ts Nu ÷

were the con-

End of Store

and the state

**Service** State

gaan tuuri ku u maabaan u marka ka sama

 $\mathcal{F}^{\mathcal{F}}(\mathcal{F}^{\mathcal{F}})$  , where  $\mathcal{F}^{\mathcal{F}}(\mathcal{F}^{\mathcal{F}})$ 

There have a

÷.

 $\left(1\right)^{2}$  (the  $\left($ 

Teacher State

المستوقف والمستقلات المتناقب فستنبئ أنبات والمستقلة والمتناقبة

a se a grecel ser mes sel de engale 1974. La nord S

mentera a formada pela por por em que en algoridad d

depth for the first that the construction of the construction of the first control a constitution of the constitution of the constitution of the

ty de 2

**Robert Street** 

فكالمتحافظ والمسترين

 $\mathcal{F}_\mathrm{F}$  ,  $\mathcal{F}_\mathrm{F}$ 

the common service of the common problem

a de la companya de la paíse de la paíse

and the same of the state of the state of the

**Separa** construction and construction

 $\mathcal{I}_\mathrm{c} \rightarrow \mathcal{I}_\mathrm{c}$ 

al Co

 $\epsilon = \pm$ 

**SANDA** 

 $\tilde{\mathbf{z}}_k \leftarrow \mathbf{A} \mathbf{z}_k \leftarrow \mathbf{y}_k \leftarrow \mathbf{z}_k \leftarrow \mathbf{z}_k \leftarrow \mathbf{z}_k$ 

# CAPITULO NUEVE

# ANEXOS

#### 9.1. DIAGRAMAS.

En el capítulo nueve en su primera sección incluimos los diagramas esquemáticos de los diferentes subsistemas electrónicos que componen el nuevo sistema electrónico de control para la máquina Fellows.

Las siguientes seccfones de este capítulo están dedicadas a algunos tópicos especiales, los cuales fueron citados en los capítulos anteriores.

#### Automatización de la Máquina Fellows

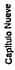

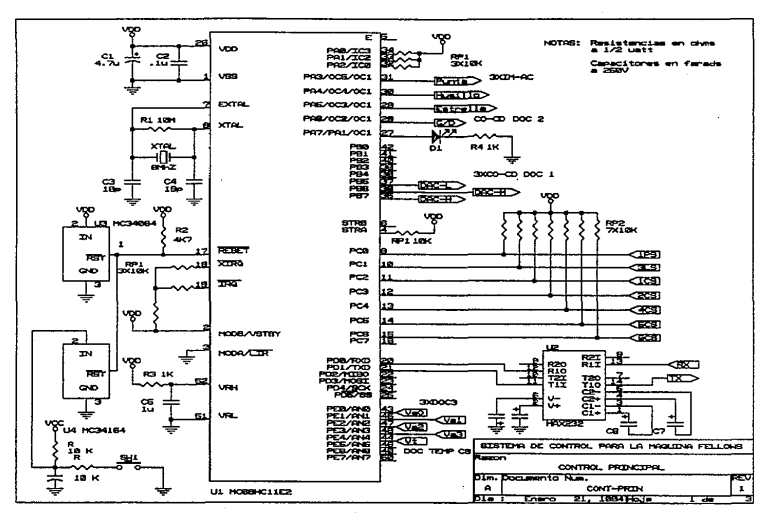

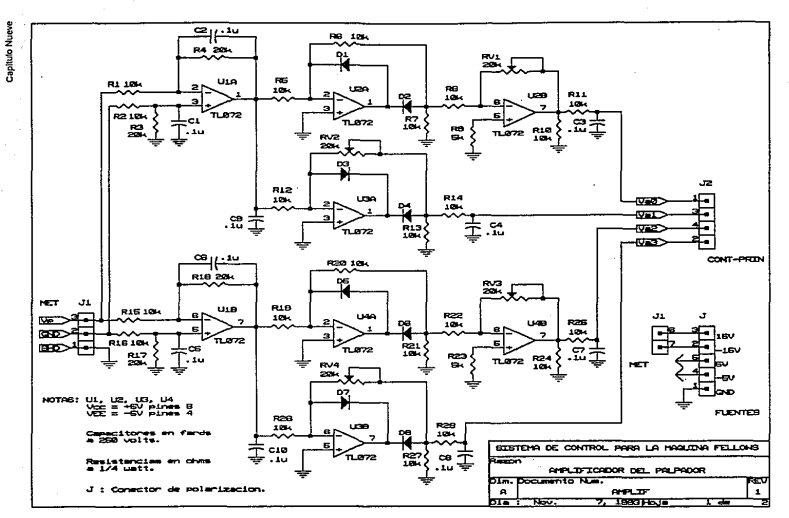

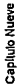

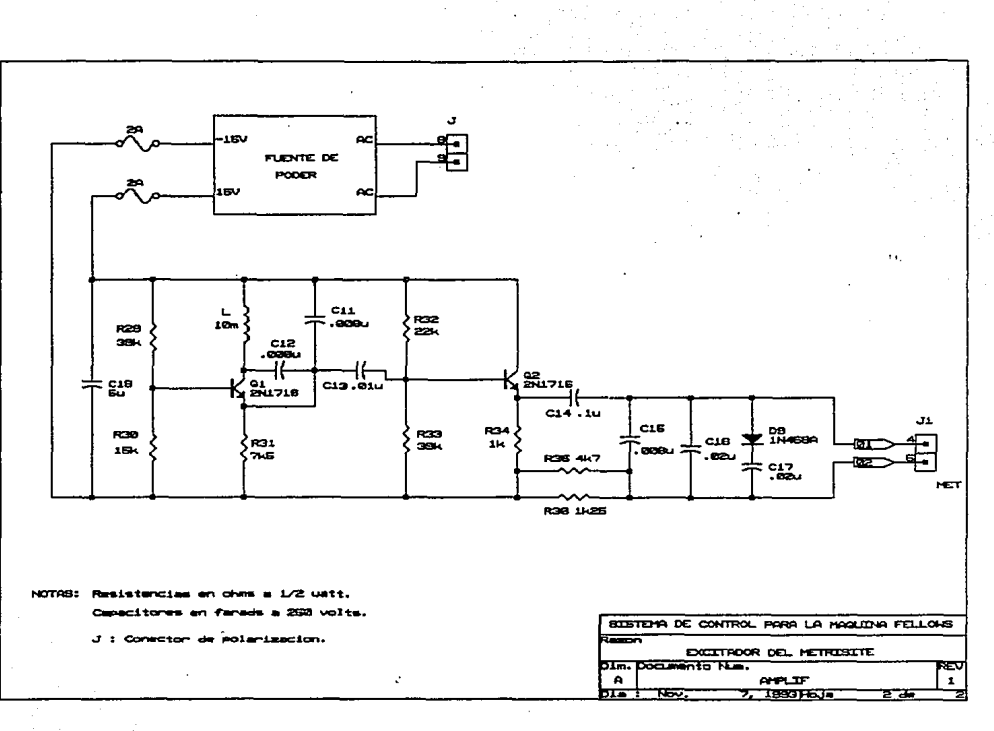

#### Automatización de la Máquina Fellows

 $\mathcal{O}(\mathbf{v} \times \mathbb{R}^d)$ 

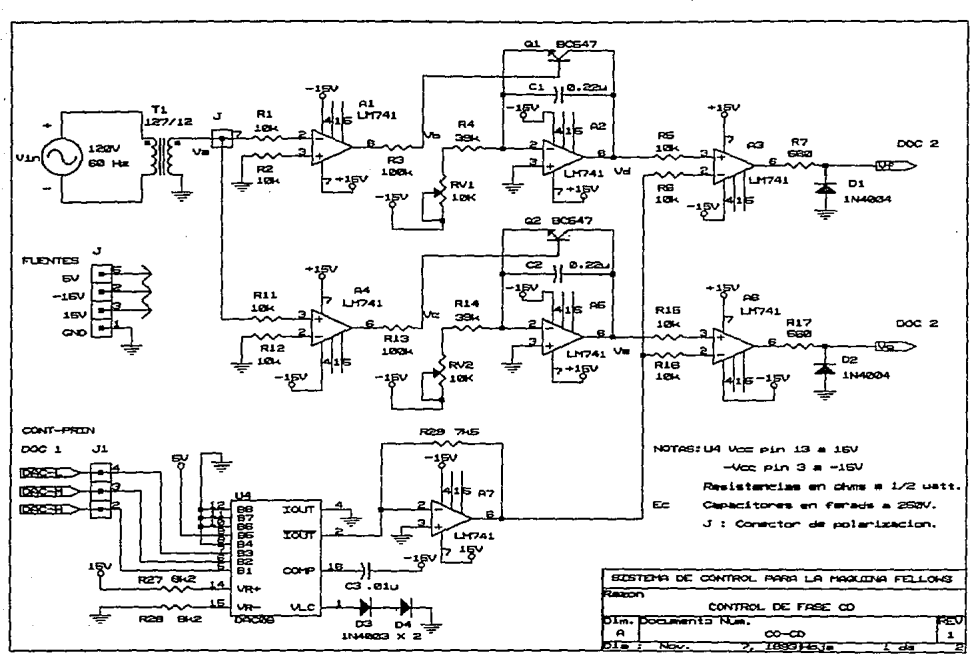

Capitulo Nueve

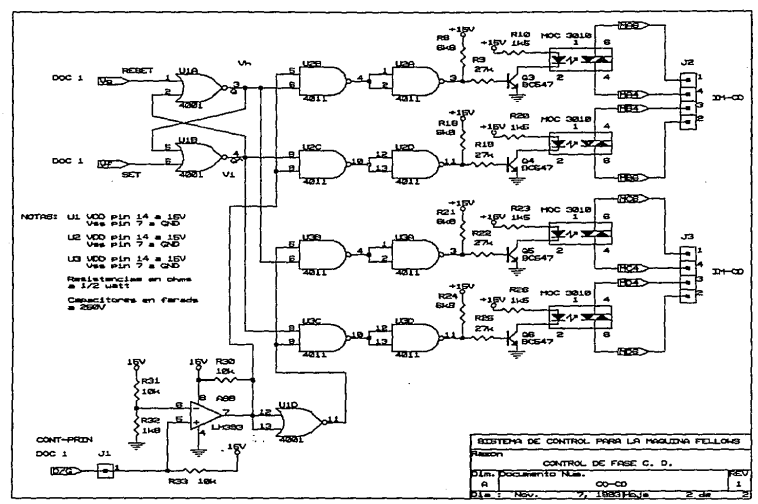

Capitulo Nueve

Capitulo Nueve

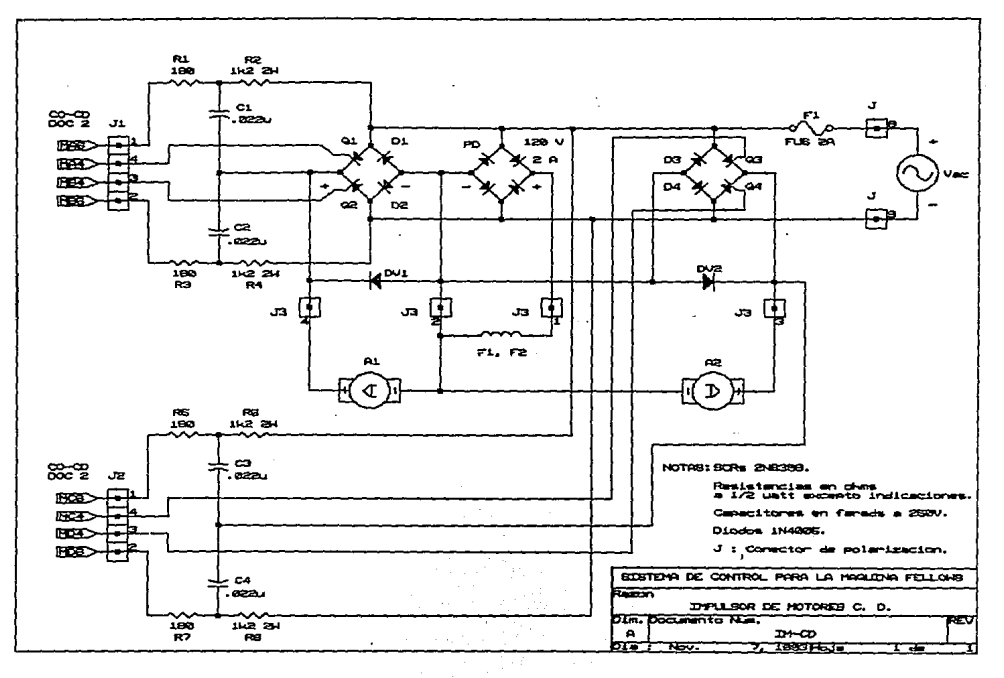

 $\overline{163}$ 

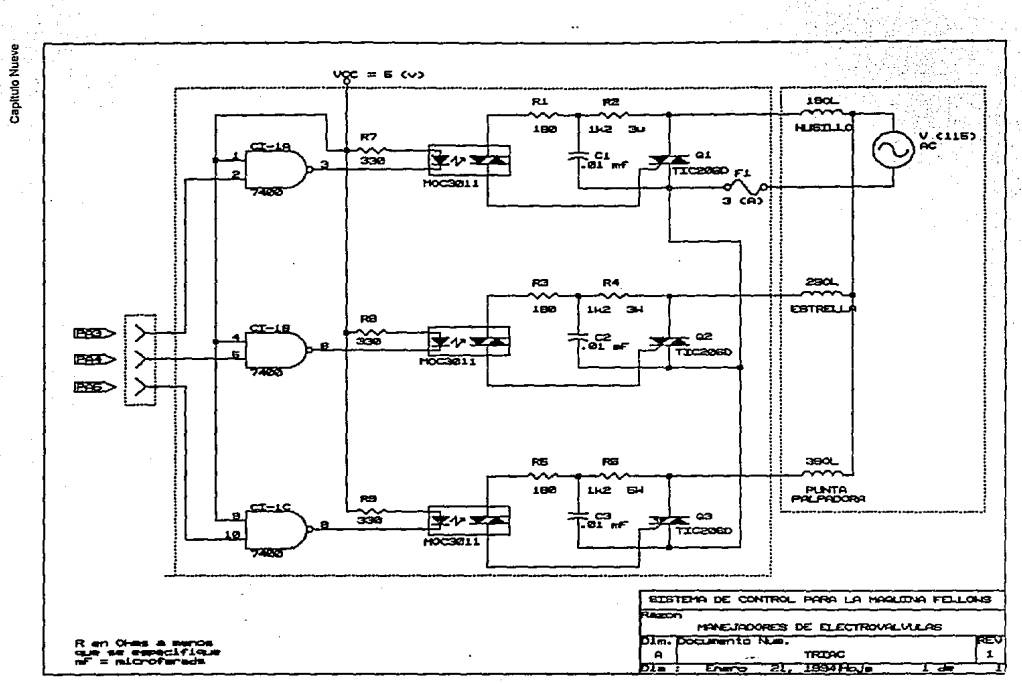

#### Automatización de la Máquina Fellows

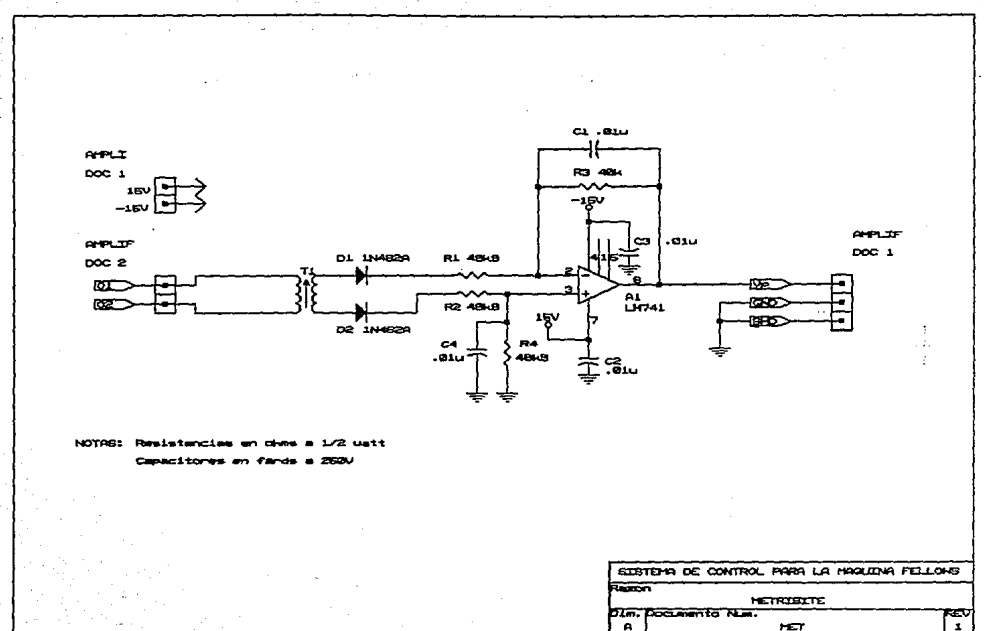

Capitulo Nueve

HET. 7, 1993 FSJ **RBV.** ÷.

bra t

 $\mathbf{r}$
í

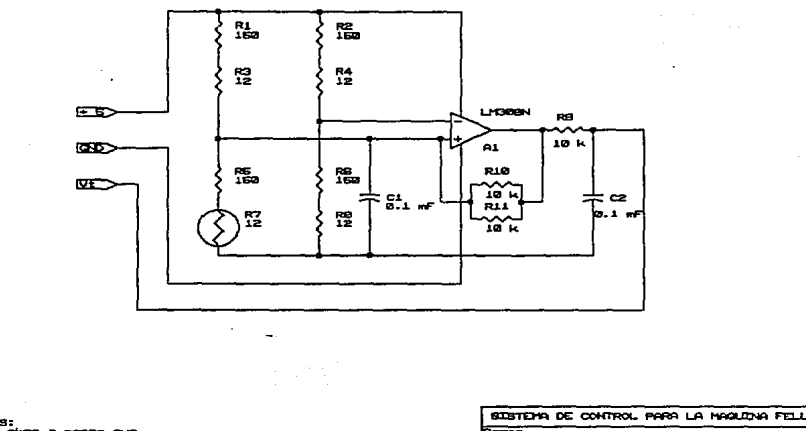

J.

NOTAS.<br>Ren ohas R en chas a man<br>se especifique.<br>nF= microfarads ä,

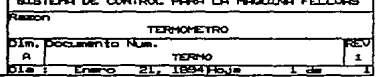

 $\mathbf{g}$ 

## Automatización de la Máquina Fellows

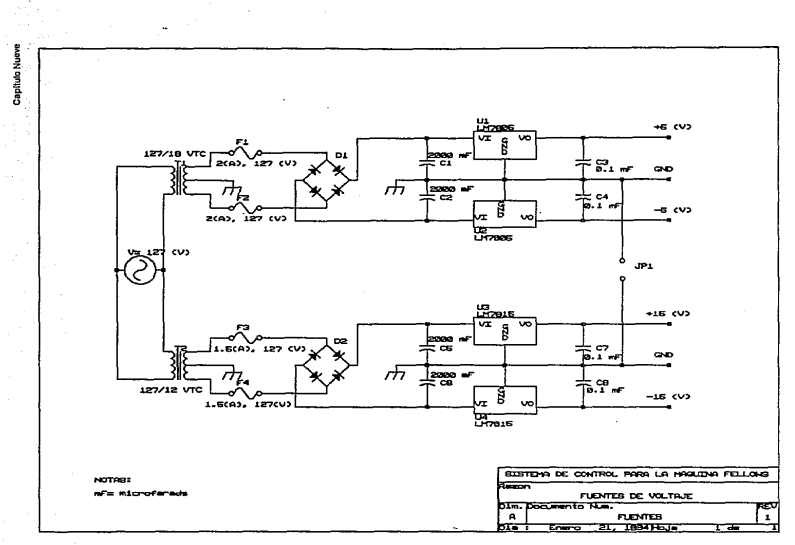

 $\overline{\mathbf{r}}$ 

## 9.2. MC6BHC11 DESCRIPCION GENERAL.

Esta sección describe las principales funciones en el MC6BHC11, que incluyen lectura **y escritura sobre los puertos así como operaciones de "handshake". La figura 9.2.1**  muestra la organización interna del MC6BHC811E2 utilizado en el sistema de control.

El MC6BHC 11 tiene un total de 40 púas de entrada/salida. Todas estas púas **comparten funciones entre entrada/salida de propósito general y al menos otra función**  periférica del chip.

**Las funciones compartidas del puerto A incluyen entrada/salida de propósito general, el sistema temporizador principal, y el sistema acumulador de pulsos. El puerto A tiene tres púas con dirección fija de entrada, cuatro púas con dirección fija de salida, y una**  púa bidireccional. La dirección de la púa PA7 es controlada por el bit DDRA7 en el registro de control PACTL. El puerto A es leido y escrito directamente a través del **registro PORTA. La lectura del puerto A no tiene significado cuando las púas han sido configuradas para alguna función alternativa del temporizador o del acumulador de**  pulsos. Al escribir en el puerto A no se afectan directamente las púas configuradas para la función alternativa del temporizador, pero el dato es retenido en un "latch" **interno de manera que si la función alternativa es posteriormente desactivada, el último**  dato escrito al puerto A sera presentado en la púa de salida.

Los puertos B y C y las púas de habililación A y B (STRA, STRB) deben considerarse **en forma conjunta porque de su función depende el modo bésico de operación en el**  MC6BHC11. Cuando la unidad del microcontrolador (MCU) funciona en modo de chip **sencillo, estas 18 púas son utilizadas para entrada/salida de propósito general y para**  el subsistema "handshake" de entrada/salida. Cuando el MCU opera en modo **expandido, estas púas son usadas como "bus" multiplexado de direcciones/datos.** 

**El puerto B es utilizado exclusivamente como vía de salida de 8 bits. Escribir en el**  registro del puerto B (PORTB) causa que los datos sean retenidos en las púas **correspondientes. La lectura del puerto 8 regresa el último dato escrito en él. Cuando es habilitado el subsistema de "handshake" en modo simple habilitado, escribir en el**  puerto B ocasiona un pulso de salida en la púa STRB. El modo simple habilitado es seleccionado en el bit HNDS del registro de control PIDC.

**El puerto C es utilizado como vía bidireccional de entrada o salida. La dirección principal de cada púa en el puerto C es controlada por su correspondiente bit en el registro de control DDRC. En adición a las funciones normales de entradalsalida,**  existe un "latch" paralelo de 8 bits independiente, que captura datos del puerto C siempre que un borde activo es detectado en la púa STRA. La lectura del registro PDRTCL regresa el contenido del "latch" interno del puerto C, mientras que la lectura del registro PORTC regresa el dato presente en el puerto C. Escribir en PDRTC o **PORTCL ocasiona que el dato sea manejado por las púas del puerto C; sin embargo, al escribir en PORTCL también se activan las secuencias de "handshake"; la escritura en PORTC no lo hace. La escritura sobre púas no configuradas como salidas no causa que el dato sea manejado en estas púas, pero el dato es retenido en los "latches" internos; por lo tanto, si las púas son configuradas posteriormente como salidas, el último dato escrito en PORTC o PORTCL será activado en las púas del puerto C.** 

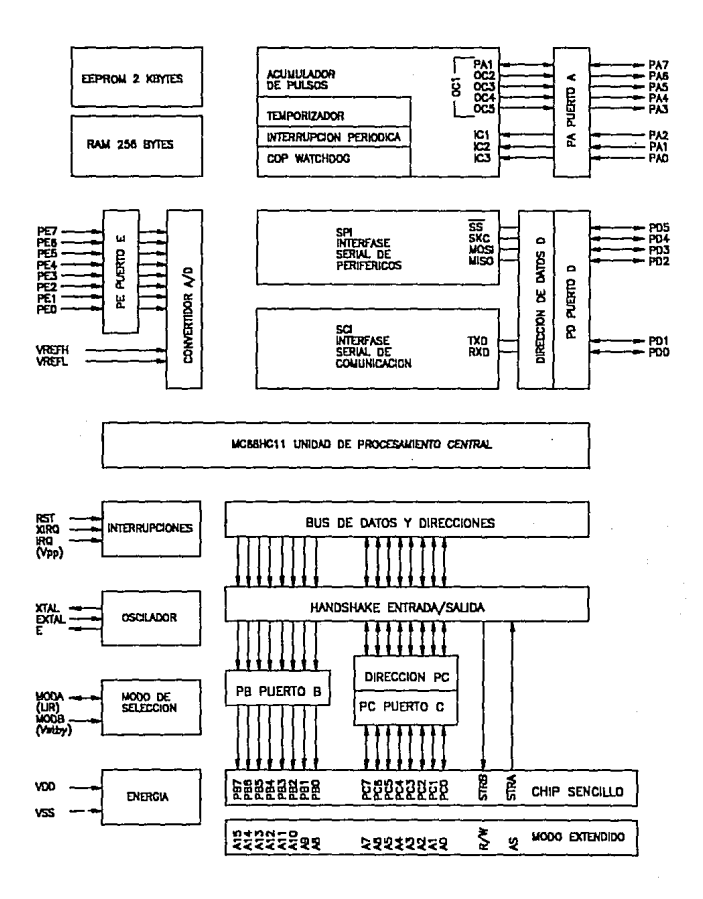

Figura 9.2.1. Diagrama a bloques.

El puerto C puede configurarse como circuito OR alambrado mediante el bit CWOM del registro de control PIOC. Este procedimiento deshabilita los impulsores de "pullup" en **las púas del puerto C y permite que las púas puedan conectarse directamente unas con otras o conectarse con otro tipo de circuito de "drain" abierto. En esta configuración, no existe el peligro de conflictos destructivos si dos impulsores de salida intentan manejar el mismo nodo al mismo tiempo. Como en cualquier línea de "drain" abierto, una resistencia externa de "pullup" es requerida.** 

Siempre que. el subsistema "handshake" de entrada/salida es configurado como tal, el puerto e es utilizado para entrada o salida en paralelo. STRA es una entrada de habilitación que ocasiona la captura de datos cuando un borde elegido es detectado. STRB es una salida de habilitación que puede utilizarse como indicación de salida de **datos para otros subsistemas periféricos.** 

**El puerto D es una vía bidireccional de datos. Dos púas del puerto D son alternativamente usadas por la interfase de comunicaciones serie asíncrona (SCI). Las**  restantes púas del puerto D son utilizadas por la interfase serie síncrona (SPI). La **dirección principal de cada púa en el puerto D es elegida a través de su**  correspondiente bit en el registro de control DORO. También el puerto D puede configurarse como circuito OR alambrado

Finalmente, el puerto E es una vía unidireccional de entrada. Las púas del puerto E son utilizadas alternativamente como canales de conversión ND de 8 bits.

## 9.3. CIRCUITO IMPULSOR DE TIRISTORES.

#### 9.3.1 FUNCIONAMIENTO TEORICO DE LOS TIRISTORES.

**A continuación, daremos una breve descripción del funcionamiento de los tiristores**  (componentes de "estado- sólido", SCR y TRIAC), y algunos otros elementos que **hacen posible la utilización de éstos en diferentes aplicaciones.** 

<sup>~</sup>**Los dispositivos que tienen tres junturas, forman una familia importante de interruptores semiconductores operados por voltaje, tales como el diodo de cuatro**  capas, el rectificador controlado de silicio (SCR), el triac y otros. La figura 9.3.1 (a) **representa un diodo pnpn. Sus características** *Vpk* **e** *lp* **y símbolos se muestran en las**  figuras 9.3.1 (b), (c) y (d) respectivamente. Su característica de polarización inversa es similar a la de un diodo de juntura pn: bajo la condición de polarización inversa circula una corriente inversa, puesto que las junluras *J1* y *J3* están polarizadas inversamente y la juntura *J2* polarizada directamente, no juega parte significativa en este modo de **funcionamiento.** 

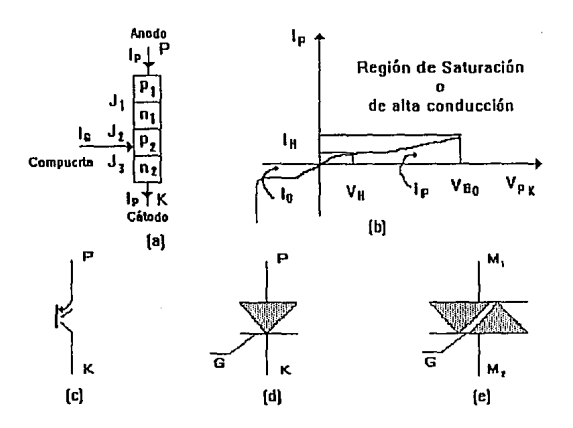

Figura 9.3.1 Algunos tiristores (a), (b), (c), (d), (e)

**Considérese el funcionamiento de un dispositivo pnpn o de un SCR con la terminal de compuerta desconectada. bajo la condición de un pequeño voltaje de polarización**  di(ecta *J1* y *J3* están polarizadas directamente y *J2* está polarizada inversamente, debido a la acumulación de carga positiva en la región *m* y de carga negativa en la región *p2* . Hasta que se alcanza el voltaje de disparo *Vho,* una pequeña corriente en directo /p'circula en el dispositivo. El valor de */p* está dado por la corriente total a través de la juntura *J2* , la juntura común del TBJ formada por la porción *p 1mp2* y el TBJ formádo por la porción mp2n2 del dispositivo pnpn:

$$
I_{\rm p} = \alpha_1 I_{\rm p} + I_{\rm CO1} + \alpha_2 I_{\rm p} + I_{\rm CO2} \quad (9.3.1.)
$$

$$
I_{\rm p} = \frac{I_{\rm CO} + I_{\rm CO2}}{1 - (\alpha_1 + \alpha_2)} \quad (9.3.2.)
$$

donde  $\alpha$ ,  $\gamma$   $\alpha$ , son las respectivas relaciones de corriente directa de los transistores pnp y npn. Generalmente, para los dispositivos de silicio el valor ( $lco1 + lco2$ ) es de **unos pocos microAmperes.** 

Cuando el voltaje Vpk es igual al voltaje de ruptura inverso de avalancha Vao (20-200 [A]) de la juntura *J2*, el aumento de corriente en el dispositivo aumenta a  $\alpha_1$  y  $\alpha_2$ .<br>Cuando ( $\alpha_1 + \alpha_3$ ) pasa por la unidad, el dispositivo entra en una conducción de alta **corriente, es decir, la región de saturación, como se obtiene a partir de la ecuación 9.3.2 y la corriente del dispositivo está limitada solamente por el circuito externo. En la región de disparo la densidad de portadores a cada lado de** *J2* **aumenta a un nivel que**  produce la saturación, en ésta, una caida de voltaje muy baja sobre esta juntura y bajo la condición de saturación ( $\alpha$ , +  $\alpha$ , ) permanece en un valor próximo a la unidad. Además, Ja caida de voltaje sobre el dispositivo cae abruptamente de Vao a un valor abajo VH, como se muestra en la figura 9.3.1. (b).

Después que el diodo pnpn está "encendido", hay una corriente mínima /H (1 a 50 mA), **la corriente de sostenimiento y un voltaje mínimo VH, el voltaje de sostenimiento que es suficiente para mantener al dispositivo "encendido". Si el voltaje del ánodo Vpk cae**  por debajo de VH o IP cae debajo de IH, rápidamente se alcanza una polarización **inversa para** *J2* **y el dispositivo regresa a su condición de no conducción; con un**  aumento de temperatura, /H y Vao disminuyen alrededor del 10%.

Es asi, que un rectificador controlado de silicio (SCR) es un dispositivo pnpn de tres **terminales. La tercera terminal, conectado a la base del transistor npn se denomina la**  compuerta de control, ya que controla al voltaje Vao en el cual el interruptor pnpn **cambia del estado de corte al estado de saturación. A mayor corriente de compuerta, menor es el valor de Vao como se muestra en las características Vpk -IP (figura**  9.3.1(b)). Al inyectar una corriente de compuerta *IG*, se aumenta la componente  $\alpha_1 I_p$ .<br>Esto aumenta  $\alpha_1 I_a$  a través de J1. El aumento resultante en  $\alpha_1 \ y \ \alpha_2$  es acumulativo y Since the contribution of the complete that the contribution of the contribution of the contribution of the contribution of the contribution of the contribution of the contribution of the contribution of the contribution **utiliza para conmutar el dispositivo a "encendido", el SCR es un dispositivo controlado por corriente. La cantidad requerida de corriente de compuerta para controlar el voltaje**  de ruptura es pequeña, del orden de unos pocos µA a unos pocos mA. El tiempo de **encendido es del orden de 0.5 a 3 µs; la resistencia directa o de saturación del**  dispositivo es de pocas decenas de Ohms.

Una vez que el SCR está en su estado de "Encendido", la compuerta no tiene ningún control sobre el dispositivo. El único método para regresar el SCR al estado de **"Apagado" es, reducir IP o Vpk a un valor menor que IH o VH respectivamente,**  aplicando un voltaje inverso negativo - $V_{pk}$ . Debido a la condición de saturación de J2, el tiempo de apagado del SCR es del orden de 10 a 20 de us y aumenta con la **temperatura y con ello la magnitud de la corriente anódica.** 

Dos SCR se fabrican como un dispositivo pnpnp en, una sola pastilla de silicio en **configuración antiparalelo. Dicho dispositivo, con un control sencillo de compuerta, se**  denomina TRIAC y se muestra en la figura 9.3.1.(e). Puede estar "encendido" para cualquier polaridad de compuerta y de las terminales M1 y M2. Los SCR (Tirístores) **pueden controlar corrientes de varios cientos de amperios y tener valores nominales de**  varios cientos a miles de voltios. Los tiristores frecuentemente reemplazan a los **reelevadores electromecánicos en las aplicaciones de control industrial.** 

## 9.3.2. FUNCIONAMIENTO TEORICO DE LOS OPTOACOPLADORES.

Este dispositivo se compone simplemente de un paquete que contiene un LEO **infrarrojo con acoplamiento óptico y un fotodetector tal como un diodo de silicio, un par**  de transistores Darlington, un SCR o un TRIAC (también llamados disparadores), los cuales presentan en su salida un voltaje de ruptura del aislamiento óptico de 7, 500 (V) entre la entrada y la salida. La respuesta de la longitud de onda de cada dispositivo se **ajusta para que sea lo mas idéntica y permitir el mejor acoplamiento posible. Existen** 

**disparadores económicos de dispositivos de gran potencia a fuentes lógicas con**  salidas abajo de 3 (V) y 10 (mA). En la figura 9.3.2. se presentan algunas posibles **configuraciones de circuito integrado.** 

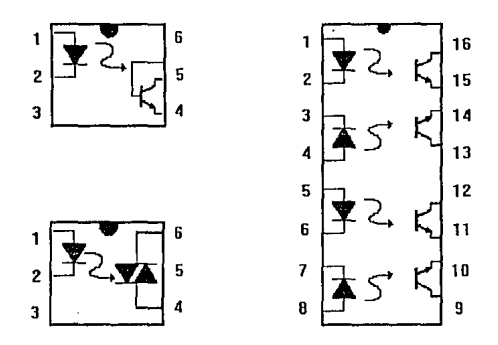

Figura 9.3.2. Dispositivos optoacopladores.

**Como se aprecia en la figura anterior, existe una capa aislante transparente**  (representada por la flecha) entre cada conjunto de elementos incrustada en la estructura (no visible) para permitir el paso de la luz. Se diseñan con tiempo de **respuesta tan pequeños que pueden emplearse para transmitir datos en el rango de**  MHertz.

## 9.3.3. RED SNUBBER PARA TIRISTORES (TRIAC's).

**Para cargas inductivas (motores, solenoides, etc.) se presenta un problema en los Triac** *·s* **de potencia al no estar la corriente en fase con el voltaje. Un factor muy importante de recordar es que un TR1AC no puede conducir corriente en ambas direcciones, sólo tiene un corto intervalo de duración, en el que la onda pasa directo a través de cero** *y* **regresar a un estado cerrado.** 

Para cargas inductivas, la fase cambia entre el voltaje y la corriente. Al tiempo que la corriente (de ca.) manejada por el TRIAC disminuye por debajo de la corriente (de compuerta) poseída en ese instante, el TRIAC deja de conducir, esto ocurre a un cierto voltaje muy rápidamente; en este caso el TRIAC hace una conducción reducida y el **control se vuelve Inestable. Para llevar a cabo et control con ciertas cargas inductivas,**  se debe considerar el rizo en el voltaje (dv/dt). Este será más limitado por una red RC localizada en paralelo con el TRIAC de potencia como en la figura. 9.3.3.

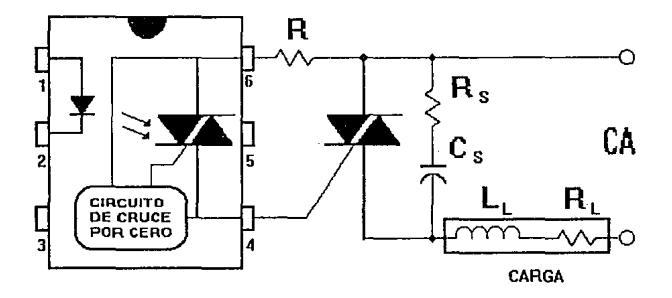

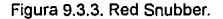

El capacitor Cs limita el (dv/df) a través del TRIAC. La resistencia Rs es necesaria para limitar la fuente de corriente hacia Cs cuando el TRIAC conduce y el amortiguamiento alrededor del capacitar con la carga inductiva LL. De manera similar ocurre con la red RC que es comúnmente referido como una red "Snubber".

La figura 9.3.4, muestra las formas de onda del TRIAC de potencia, conmutando dv/dt para cargas resistivas es tlpicamente solo 0.13 (V/ms) para una linea 240 (V) a 50 (Hz) y 0.063 (V/ms) para una linea de 120 (V) y 60 (Hz). Para cargas inductivas el tiempo de apagado y una conmutación dw/dt estrecha son más difíciles para definir y son **afectados por un número de variables semejantes a la FEM de un motor, la inductancia**  y la resistencia (factor de potencia). Si bien se puede presentar para una carga **inductiva éste se puede considerar extremadamente adelantado. Cerrado el circuito de evaluación revela esta conmutación** *dvldt* **generalmente restringida por algún valor**  finito el cuál está en función de la carga reactiva y la capacitancia C del dispositivo pero puede ser amortiguado el exceso por la conmutación critica dvldt del TRIAC al estar cerca de los 50 (V/ms).

 $\sim$   $\sim$ 

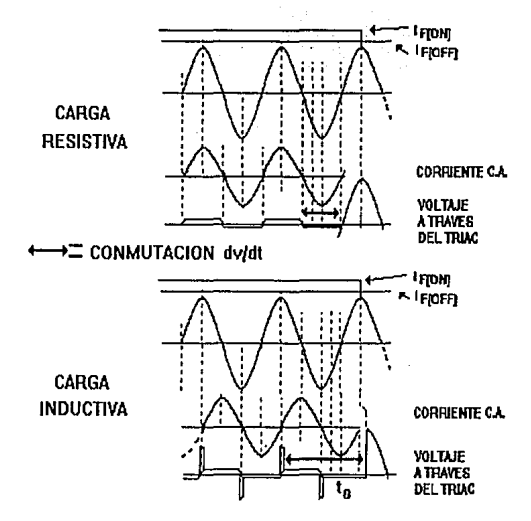

Figura 9.3.4. Fonnas de onda.

En la práctica generalmente es bueno usar una red RC Snubber a través del TRIAC, limita el rizo dv/di considerando un valor por debajo del máximo clasificado como permisible. Esta red Snubber trabaja no solo limitando el voltaje de rizo durante la **conmutación, sino también suprime los voltajes transitorios que pueden ocurrir como resultado de disturbios presentados en la línea de ca.** 

El método para seleccionar las resistencias y capacitares de la red Snubber, en el siguiente circuito amortiguado, que abarca Rs, Cs, RL y LL. Cuando el TRIAC deja de conducir (asto ocurre cada medio ciclo del voltaje de línea cuando la corriente disminuye por debajo de la corriente promedio), el TRIAC recibe un impulso del voltaje de línea dependiendo del factor de potencia de la carga inductiva. Al tener una carga fija RL y LL; Sin embargo en el circuito diseñado puede variar Rs y Cs. La conmutación dv/dt puede disminuir por incrementar Cs y/o Rs

ANALISIS BASICO DEL CIRCUITO.

En la figura 9.3.5. se muestra un circuito equivalente usado para su análisis. El TRIAC se ha reemplazado por un switch ideal .

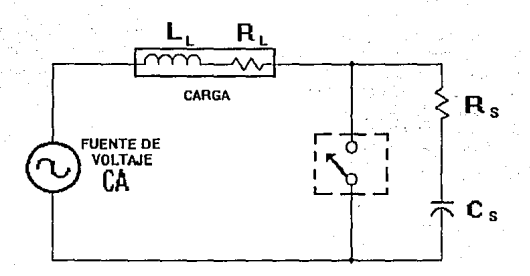

Figura 9.3.5. Circuito equivalente del Triac.

Cuando el TRIAC esta desactivado o no conduce, lo representamos por un circuito abierto, originando un circuito RLC estandar, en serie con una fuente de ca . La **ecuación 9.3.3 es una ecuación diferencia\ que se obtiene del circuito.** 

$$
(RL + RS)i(t) + L\frac{dL(t)}{dt} + \frac{qc(t)}{CS} = VM sin(\omega t + \phi)
$$
 (9.3.3)

en la que la *i(t)* es la corriente instantánea después que el switch es abierto, qc(0) es la carga instantánea en el capacitor. Vm es el voltaje pico de la línea y  $\phi$  es el ángulo de defasamiento del voltaje. Después de resolver la ecuación y reacomodar los términos, **tenemos una ecuación de segundo orden con coeficientes constantes.** 

Con la imposición de las condiciones iniciales a cero  $i(0)=0$ , y  $ac(0)=0$  y asignándole **valores a RL, L, Rs y Cs, la ecuación puede resolverse generalmente con et uso de**  una computadora.

Teniendo determinadas la magnitud y el tiempo en que el voltaje de pico circula por el TRIAC; ésto es fácil, si se calculan los valores del tiempo y voltaje al 1 O y 63 % del valor pico. Para ésto es necesario ordenar a la computadora reducir los cálculos dvldt con lo cual definimos la ecuación. 9.3.4

$$
\frac{dv}{dt} = \frac{V_2 - V_1}{t_2 - t_1}
$$
 (9.3.4.)

donde V1 y 11 son el voltaje y el tiempo al 10 % y *V2* y 12 son los valores correspondientes al 63 % . La solución de la ecuación diferencial depende de la carga **y sus condiciones para poder diseñar el circuito y seleccionar Rs y Cs.** 

## 9.3.4. UNA APLICACION DE LOS TIRISTORES.

La salida de sistemas digitales basados principalmente en sistemas con microprocesador tienen canales de comunicación compatibles con niveles de voltaje TTL. Esto no es, lo suficientemente capaz de maneiar a un MOC-3011, comunmente la computadora está conectada en forma separada del sistema de potencia de ca. A las salidas del microprocesador no se le pueden demandar gran cantidad de corriente. para suministrar la corriente necesaria para el maneio de los Moc's, es importante poner en las líneas de salida del microprocesador un Buffer que puede ser una .<br>compuerta 7400.

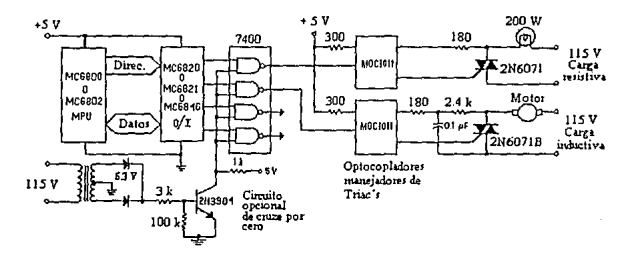

Figura 9.3,6. Aplicación de tiristores a un sistema digital.

## 9.4. CIRCUITOS CON AMPLIFICADORES OPERACIONALES.

#### 9.4.1. COMPARADOR INVERSOR.

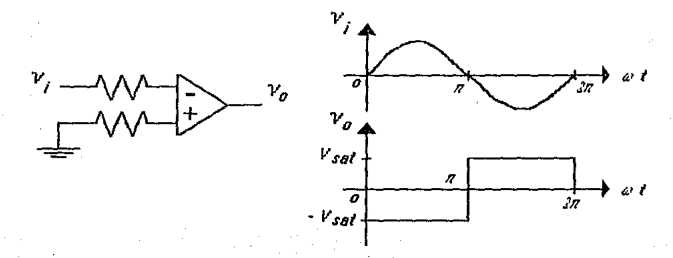

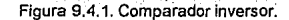

182

 $v_0 = -Avv_d$  $v_d = v_r - v_u$  $v_x = v_0$  $v_y = 0$  $v_d = v_i$  $v_0 = -Av_v$ 

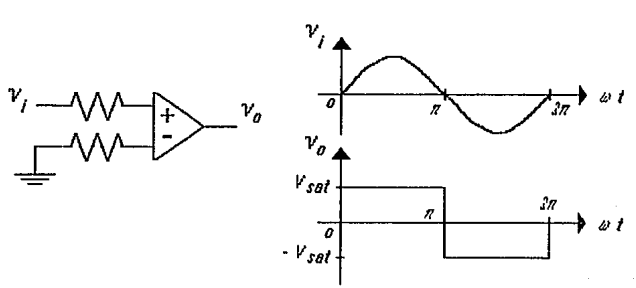

# 9.4.2. COMPARADOR NO INVERSOR.

Figura 9.4.2, Comparador no inversor.

$$
v_o = -A_v, v_d
$$
  
\n
$$
v_d = v_x - v_y
$$
  
\n
$$
v_x = 0
$$
  
\n
$$
v_y = v_t
$$
  
\n
$$
v_d = -v_t
$$
  
\n
$$
v_o = A_v, v_t
$$

Capilulo Nuevo

## 9.4.3. GENERADOR DE RAMPA.

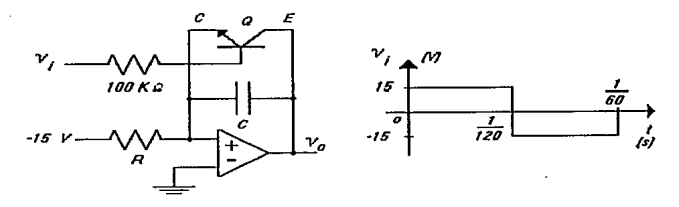

Figura 9.4.3. Generador de rampa.

Cuando  $v_i$  = 15 V, Q saturado,  $VCE = VCESAT = 0$ 

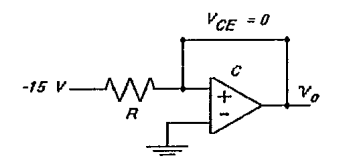

Figura 9.4.4. Q saturado.

Utilizando el concepto de tierra virtual vx = vy = *<sup>O</sup>*

 $v_0 = v_x = 0$ 

Cuando vi = -15 V, Q cortado,  $I_C = I_E = 0$ 

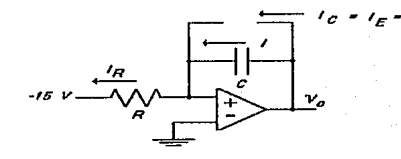

Figura 9.4.5. Q cortado.

Utilizando el concepto de tierra virtual vx = vy = *O* 

$$
I = I_n
$$
  
\n
$$
I_n = \frac{0 - (-15)}{R} = \frac{15}{R}
$$
  
\n
$$
I = \frac{div_C(t)}{dt}
$$
  
\n
$$
v_c(t) = v_o(t) = \frac{1}{C} \int_0^1 I dt + v_c(0) = \frac{1}{C} \int_0^1 \frac{15}{R} dt + 0 = \frac{15}{RC} \int_0^1 dt = \frac{15}{RC}t
$$
  
\n
$$
v_o(t) = v_c(t) = \frac{15}{RC}t
$$

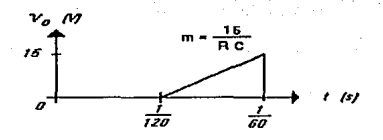

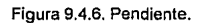

cuando  $t = (1/120)$  s, entonces  $Vo = 15 V$ 

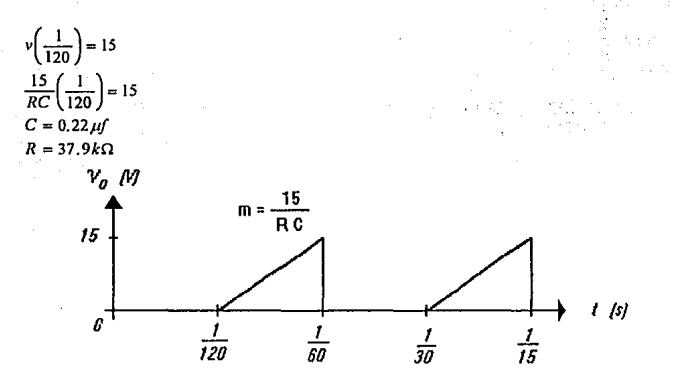

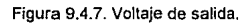

## 9.4.4. AMPLIFICADOR INVERSOR.

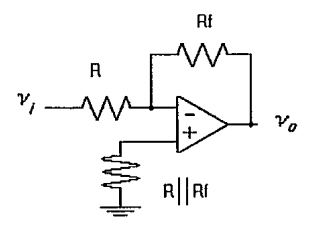

Figura 9.4.8. Amplificador inversor.

Utilizando el concepto de tierra virtual  $v_x = v_y = 0$ 

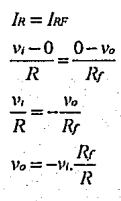

9.4.5. RECTIFICADOR INVERSOR LINEAL DE MEDIA ONDA, SALIDA POSITIVA.

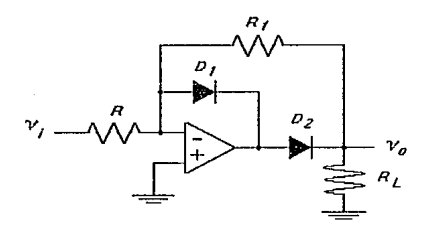

Figura 9.4.9. Rectificador inversor lineal de media onda, salida positiva.

186

Cuando vi es positivo, D1 conduce, D2 no conduce

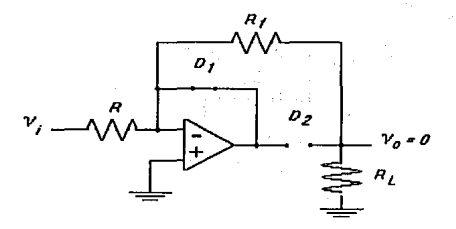

Figura 9.4.10. D1 conduce, D2 no conduce.

Cuando vi es negativo, D1 no conduce, D2 conduce

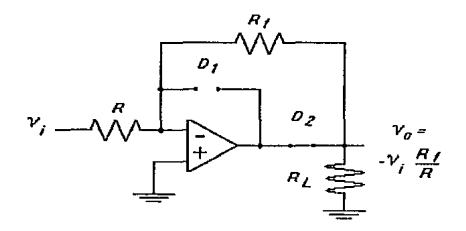

Figura 9.4.11. D1 no conduce, D2 conduce.

9.4.6. RECTIFICADOR INVERSOR LINEAL DE MEDIA ONDA, SALIDA NEGATIVA.

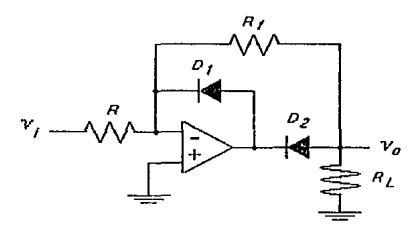

Figura 9.4.12. Rectificador inversor lineal de media onda, salida negativa.

**Cuando** *vi* **es positivo, 01 no conduce, 02 conduce** 

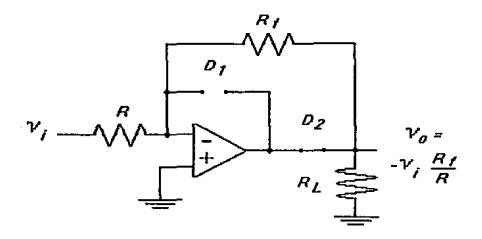

Figura 9.4.13. D1 no conduce, D2 conduce.

**Cuando** *vi* **es negativo, 01 conduce, 02 no conduce** 

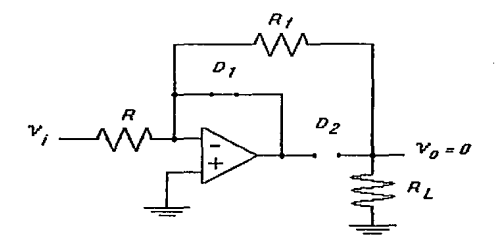

Figura 9.4.14. D1 conduce, D2 no conduce.

#### 9.4.7. AMPLIFICADOR DIFERENCIAL BASICO

El amplificador diferencial basico puede medir y también\_ amplificar pequeñas señales **que quedan enterradas en señales indeseables mucho más intensas. Cuatro resistores**  y un amplificador operacional componen el amplificador diferencial de la figura 9.4.15.

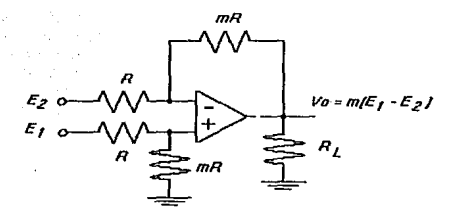

Figura 9.4.15. Amplificador diferencial básico.

- **Ganancia diferencial.** 

**Si E1 se reemplaza por un cortocircuito, E2 ve un amplificador con ganancia de -m. Por**  tanto, el voltaje de salida debido a E2 es -m.E2. Ahora póngase E2 en cortocircuito. E1 se divide entre R y *mR* para aplicar un voltaje de  $E_1$ , m/(1+m) a la entrada (+) del amplificador operacional. Este voltaje dividido ve un amplificador no Inversor con una ganacia de  $(m+1)$ . El voltaje de salida debido a E1 es el voltaje dividido, E1, $m/(1+m)$ . veces la ganancia del amplificador no inversor,  $(1+m)$ , lo cual rinde  $m.E.$  Cuando ambas señales,  $E_1$  y  $E_2$ , están presentes  $V_0$  es

 $V_0 = m.E_1 - m.E_2 = m/E_1 - E_2$ 

- **Ganancia en modo común.** 

La salida del amplificador diferencial debe ser cero cuando  $E_1 = E_2$ . Esto causa que la ganancia de voltaje en modo común; Vo/Ecm, se aproxime a O. Esta es la característica de un amplificador diferencial que permite que una señal débil se capte, sacándola de una señal indeseable más intensa.

#### **9.5. ¿QUE ES TURBOVISION?**

La versión 6 de Turbo Pascal presenta dos actualizaciones principales - un nuevo ambiente integrado *y* Turbo Visión. De forma interesante, las dos están relacionadas, ya que Turbo Visión constituye los bloques de construcción para el nuevo ambiente Integrado (IDE). Se puede utilizar la poderosa herramienta de programación que ofrece Borland para implementar una interfase de usuario consistente *y* profesional. Para saber acerca de las capacidades de Turbo Visión todo lo que se tiene que hacer es explorar el ambiente integrado *y* sus menús desplegables, la linea de estado, las ventanas (con o sin barras de desplazamiento) *y* sus cajas de diálogo (con lineas de entrada, cajas de inspección *y* radio botones).

Turbo Visión es una interfase de usuario construida en una sofisticada jerarquía orientada a objetos. Sirve como un vehiculo para desarrollar ventanas de aplicación **basadas en texto, semejantes a las que aparecen en el IDE de Turbo Pascal o en** 

#### Automalización de la Maquina Fellows

Microsoft Windows. Los tipos de objetos en Turbo Visión son incorporados en las aplicaciones por medio de su extensión. Ya que esto ocasiona un gran número de ajustes en los tipos de objetos, las aplicaciones comparten un estilo común. La experiencia con las computadoras Apple Macintosh ha mostrado que esla aproximación hace que tales aplicaciones tengan un manejo sencillo (Y consecuentemente la computadora en si). Como los programas de Macintosh, las aplicaciones de Turbo Visión son manejadoras de eventos.

Turbo Visión imita en las aplicaciones el concepto de escritorio de trabajo - ya que las ventanas de aplicación pueden desplegarse, moverse, y apilarse de manera semejante a Jos documentos sobre un escritorio. Los componentes de Turbo Visión que pueden integrarse en una aplicación son los siguientes:

1. Una barra de menú principal, con menús desplegables. Las opciones del menú sobresaltan el carácter de identificación; de esta manera, teclas sencillas pueden asociarse con una opción particular.

2. Una línea de estado, localizada en la parte baja de la pantalla, listando las teclas disponibles y sus funciones. Por ejemplo, Alt-X Exit es típicamente la opción que proporciona la finalización de una aplicación en Turbo Visión.

3. Ventanas sin desplazamiento que despliegan información. Las ventanas pueden cerrase y moverse a lo largo de la pantalla.

4. Las cajas de diálogo, otro componente poderoso de visualización, son las partes interactivas de una aplicación en Turbo Visión. Las cajas contienen etiquetas de texto, radio botones, cajas de Inspección, interruptores y líneas de entrada. Todos estos elementos pueden usarse en diferentes combinaciones para producir cajas de diálogo con diferentes niveles de interacción.

5. Ventanas con desplazamiento, el tipo de ventana más popular, permite ver una porción de documento al utilizar las barras de desplazamiento vertical y horizontal.

La barra de desplazamiento vertical permite recorrer el documento hacia arriba o hacia abajo. La barra indicadora de la posición del texto (un carácter de caja indica aproximadamente la porción del documento visualizada). El indicador se mueve de acuerdo a la forma en que el usuario se desplaza por el documento. La barra de desplazamiento horizontal es similar a la barra vertical; esta permite desplazar el documento hacia la derecha o hacia la izquierda.

Utilizando un ratón, se puede navegar por los documentos más flexiblemente. Para saltar por páginas hacia arriba o abajo del texto, presione con el ratón arriba o abajo del icono indicador de posición, respectivamente. Para desplazarse hacia arriba o abajo del texto, presione el ratón en el respectivo icono indicador de fin de barra ( en donde la punta de flecha esta localizada). Finalmente, puede acercarse o alejarse de cualquier área sobre el texto al arrastrar el indicador de posición con el ratón (esto se realiza al mover el ratón hacia el indicador, mantener el botón del ratón presionado, y entonces mover el ratón en la forma deseada).

K.

## 9.6. EL CONVERTIDOR D/A DAC 08.

El DAC-08 es un circuito integrado de conversión digital a análogo de 8 bits, capaz de ajustar 1/2 LSB (0.19%) en 85 ns.

Dos salidas complementarias de corriente proporcionan versatilidad en la operación al permitir diferentes modos de trabajo, para permitir una salida con amplio rango de voltaje. Las entradas inmunes al ruido permiten la interfase directa con niveles lógicos TTL cuando el control de disparo, VLC, esta a tierra. El desempeño de sus características permanece sin cambios denlro de un amplio rango de voltaje de alimentación. El consumo típico de potencia es 33 mW.

- Operación con salida positiva y baja impedancia .

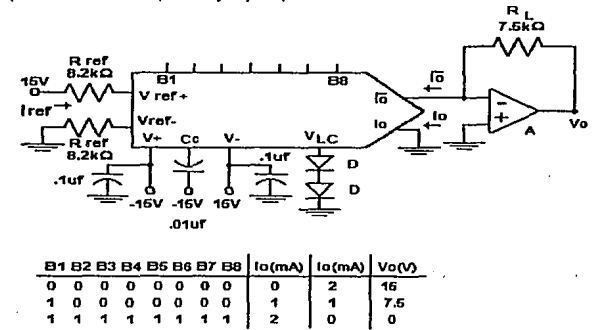

Figura 9.6.1. Salida positiva.

-Cálculos.

 $Si v<sub>0</sub>$  (0, 15 V) entonces  $I<sub>0</sub>$  (0, 15/RL) Si  $\ln \max = 2$  mA entonces  $\ln (0, 2 \text{ mA})$ 

$$
I_o, R_l = 15
$$
  

$$
R_l = \frac{15V}{2md} = 7.5k\Omega
$$

Por lo tanto  $I_{\text{ref}} = 2 \text{ mA}$ 

$$
I_{ref} = \frac{V_{ref}}{I_{ref}} = \frac{15V}{2mA} = 7.5k\Omega
$$

#### Automalización de la Máquina Fellows

de estas a

ing)  $\sim$ 

Ŵ.  $\gamma$  -  $\gamma$  -

st.

138

그 학교 회의 정

set la m

a santa contra 승규가 보여 있는 것이

 $\bar{\gamma}_3$  ).

a zinar K

l Bergal (B.), 1991, 199<br>British Santa (B.), 1992

the control of the control of the control of the control of the control of the control of the control of the c<br>Second the control of the control of the control of the control of the control of the control of the control o  $\sim$   $^{-1}$ 

a sa mga kalawang kalaw

្លុះនូវវ 液 水

is a sh

miter ad 2 all annoncent al South and Art and South

rijs.  $\sim$ 

 $\hat{\sigma}_{\rm{eff}}$  .

# **BIBLIOGRAFIA.**

- (1) INSTRUMENTOS DE INVESTIGACION. G. Baena. **Editores mexicanos unidos, 13 a edición.**  México 1966.
- (2) GEAR DESIGN ANO APLICATION. Chironis, Nicholas . McGrawHill.
- (3) GEAR HANDBOOK, THE DESIGN, MANUFACTURE, & APLICATION OF GEARS. D. W. Dubbleay. McGraw Hill.
- (4) PROYECTO DE ELEMENTOS DE MAQUINAS. M.F. Spotts. Editorial Reverte.
- (5) DISENO EN INGENIERIA MECANICA. Shigley. McGraw Hill.
- (6) AMPLIFICADORES OPERACIONALES. G. E. Tobey. Editorial Diana.
- (7) MANUAL DE REDACCION E INVESTIGACION DOCUMENTAL. S. González. Ed. Trillas 3 a Edición. México 1964.
- (8) GUIA DE COMPRAS. DICOPEL. Dicopel, S.A. México, 1992.
- (9) POWER SEMICONDUCTOR CIRCUITS. S. B. Dewan, A. Straughen. John Wiley & Sons. U.S.A., 1975.
- (10) POWER ELECTRONICS ANO MOTOR CONTROL. W. Sheperd, L. N. Hulley. Cambridge University Press . . U.K., 1967.

De est 社社会主義者 **Automatización de la Máquina Fellows** 

- (11) THYRISTOR OC DRIVERS. P. C. Sen. Wiley. New York, 1981.
- (12) POWER SEMICONDUCTOR DRIVERS. S. A. Dewan. Wiley. New York, 1984.
- (13) LINEAR ANO INTERFACE INTEGRATED CIRCUITS. Motorola lnc., 1988.

- 1

- (14) THYRISTOR DEVICE DATA. Motorola lnc, 1989.
- (15) HC11. Motorola lnc, 1990.
- (16) CIRCUITOS INTEGRADOS LINEALES Y AMPLIFICADORES OPERACIONALES. R. F. Coughlin, F. F. Driscoll. Prentice Hall. México, 1987.
- (17) MICROPROCESSORS ANO INTERFACING, PROGRAMING ANO HARDWARE. D. V. Hall. McGraw Hill. U.S.A., 1988.
- (18) TURBO PASCAL, 6 MANUAL DE REFERENCIA. S. O'Brien. McGraw Hill. México, 1992.
- (19) THE MS-DOS ENCYCLOPEDIA. B. Gates, R. Duncand. Microsoft Press. Washinton, 1988.
- (20) CURSO BASICO DE METROLOGIA DIMENSIONAL. C. Delgado, G. Ruiz, J. Sánchez, R. Nava. Centro de Instrumentos U.N.A.M. México D. F., 1992.
- (21) DIGITAL INTEGRATED ELECTRONICS. H. Taub, O Schilling. McGraw-Hill. New York, 1987.

194

#### **Blbliograffa**

- (22) PART LIST ANO INSTRUCTION MANUAL FOR No 36 MICRODEX. Fellows Corporation. Vermont, U.S.A., 1975.
- (23) LOS FUNDAMENTOS DE LA METROLOGIA. J. A. Simpson. Carta Metrológica No 6/84.
- (24) CALIBRACION DE LA MAQUINA FELLOWS. INFORME TECNICO. R. Nava, C. Diáz. Centro de Instrumentos U.N.A.M. México D. F., 1989.

## Automatización de la Máquina Felin

Ĵ.

àny. þ. J. بترد

ç.

÷,

# **GLOSARIO**

En el área de Metrología dimensional es Imprescindible unificar conceptos sobre las diferentes palabras que conforman el lenguaje técnico; ya que, desafortunadamente y **con freéuencia existen confusiones al respecto.** 

#### 1. MAGNITUD.

Atributo de un fenómeno, cuerpo o sustancia que se puede distinguir o determinar **cualitativa y cuantitativamente. Las magnitudes se miden y una forma de diferenciarlas es:** 

- Magnitudes de base: independientes unas de otras.
- Magnitudes derivadas: dependientes o en función de las magnitudes de base.

#### 2. DIMENSION.

**Es fa expresión numenca en unidades de medida con que se expresan las**  características geométricas de un cuerpo (longitudes, curvaturas, ángulos), con las **cuales conocemos su forma o tamaño.** 

#### 3. UNIDAD DE MEDIDA.

Es la magnitud especifica, adoptada por convención, utilizada para expresar cuantitativamente magnitudes que tengan las mismas dimensiones y se representan por un signo, también convencional.

#### 4. SISTEMA DE UNIDADES DE MEDIDA.

Es el conjunto de unidades establecido para un determinado sistema de magnitudes. Comprende las unidades básicas y las unidades derivadas determinadas por sus ecuaciones de definición y sus factores de proporcionalidad.

#### 5. MEDICION.

Conjunto de operaciones experimentales que tienen por objeto determinar el valor de una magnitud. Este deberá sustentarse en un fundamento científico.

## 6. PROCESO DE MEDICION.

Toda la información, equipo y operaciones, relativos a una medición determinada. involucra to relativo a la ejecución *y* a la calidad de Ja medición.

 $\alpha$  , where  $\alpha$  is a sequence of  $\alpha$ 

## 7. METODO DE MEDICION.

El conjunto de operaciones técnicas y prácticas involucradas en la realización de las mediciones de acuerdo a un principio establecido.

#### 8. MEDICIONES ESTATICAS.

Mediciones de magnitudes cuyos valores pueden considerarse constantes durante su medición (no varian con el tiempo).

#### 9. MEDICIONES DINAMICAS.

Mediciones para determinar el valor instantáneo de una magnitud y su variación con el tiempo.

#### 10. RESULTADO DE UNA MEDICION.

Valor de una magnitud medida, obtenido por medición. Incluye el dato de la incertidumbre de la medición y los valores apropiados de las magnitudes de influencia.

#### 11. EXACTITUD DE MEDICION.

Proximidad de concordancia entre el resultado de una medición *y* el valor (convencionalmente) verdadero de la magnitud medida.

#### 12. REPETIBILIDAD DE MEDICIONES.

Proximidad de concordancia entre resultados de mediciones sucesivas de la misma magnitud, efectuadas con el mismo método, por el mismo observador, con los mismos instrumentos de medición, en el mismo lugar y a intervalos cortos de tiempo.

#### 13. REPRODUCIBILIDAD DE MEDICIONES.

Proximidad de concordancia entre los resultados de las mediciones de la misma magnitud cuando las mediciones individuales se efectúan según diferentes métodos de medición, por diferentes observadores, con diferentes instrumentos de medición, en lugares distintos *y* a intervalos de tiempo prolongados en relación a la duración de una sola medida.

## 14. INSTRUMENTO DE MEDICION.

Es un dispositivo que nos permitirá efectuar las mediciones. Podemos decir que es una serie de elementos que constituyen la trayectoria de la señal medida que se inician con un sensor (entrada) y terminan con un indicador (salida). Este último dará el resultado de la medición o de un valor relacionado. Para ello, en muchos instrumentos este dispositivo se compone de una escala *y* un indice.

## 15. ESCALA.

Conjunto ordenado de trazos (lineas o signos grabados *y* correspondientes a valores determinados de una magnitud a medir) con una cifra asociada, formando parte de un **dispositivo indicador. La escala tendrá diferentes características dependiendo de la magnitud a medir y el diseño del instrumento de medición.** 

#### 16. SENSIBILIDAD DE UN INSTRUMENTO DE MEDICION.

**Cociente entre el incremento de la variable observada y el incremento correspondiente**  a la magnitud medida. En otras palabras, es el grado con el cual el instrumento puede detectar la variación de la cantidad que se *va* a medir.

#### 17. CALIBRACION.

**Conjunto de operaciones que establecen, bajo condiciones especificas, la relación entre los valores indicados por un aparato o sistema de medición, o los valores presentados por una medida materializada y los valores conocidos correspondientes**  de una magnitud medida.

Notas:

- Et resultado de una calibración permite estimar los errores de indicación del aparato de medición, del sistema de medición o de la medida materializada, o de **asignar valores a los trazos sobre escalas arbitrarias.**
- Una calibración puede determinar también otras propiedades metrológicas.
- El resultado de una calibración puede ser consignado en un documento, algunas veces llamado "certificado de calibración" o "reporte de calibración".
- **El resultado de una calibración es a veces expresado en forma de un "factor de calibración" o de una serie de factores en forma de una "curva de calibración".**

## 18. PATRON.

Medida materializada, aparato de medición o sistema de medición destinados a definir, **realizar, conservar o reproducir una unidad o uno o varios valores conocidos de una magnitud, para transmitirlos por comparación a otros instrumentos de medición.** 

#### 19. TRAZABILIDAD.

**Propiedad de un resultado de medición consistente en poder relacionar a los patrones apropiados, generalmente internacionales o nacionales, mediante una cadena**  ininterrumpida de comparaciones.

### 20. ERROR ABSOLUTO DE MEDICION.

Resultado de una medición menos el valor (convencionalmente) verdadero de la magnitud medida.

Notas:

El término se aplica igualmente para la indicación, el resultado bruto *y* el resultado **corregido.** 

Automatización de la Máquina Fellows

- Las partes conocidas del error de medición pueden ser compensadas aplicando correcciones apropiadas. El error del resultado corregido solo puede estar caracterizado por una incertidumbre.
- El error absoluto, que tiene un signo, no debe confundirse con el "valor absoluto de un error", el cual es el módulo de un error.

#### 21. ERROR ALEATORIO.

Componente del error de medición, que durante un número de mediciones del mismo mensurado varia de manera imprevisible. No es posible corregir el error aleatorio.

#### 22. ERROR SISTEMATICO.

Componentes del error de medición, que durante un núrriero de mediciones del mismo mensurando, permanece constante o varia en forma previsible. Los errores sistemáticos y sus causas pueden ser conocidos o desconocidos.

#### 23. CORRECCION.

Valor que agregado algebraicamente al resultado bruto de medición, compensa un error sistemático supuesto.

Notas:

- La corrección es igual al error sistemático supuesto cambiado de signo.
- Ya que el error sistemático no puede conocerse con exactitud, la corrección está sujeta a una incertidumbre.

## 24. FACTOR DE CORRECCION.

Factor numérico por el cual se multiplica el resultado bruto de una medición para compensar un error sistemático supuesto. Ya que el error sistemático no puede conocerse con exactitud, el factor de corrección está sujeto a una incertidumbre.

#### 25. INCERTIDUMBRE DE MEDICION.

Estimación que caracteriza el intervalo de valores dentro de tos cuales se encuentra el valor verdadero de la magnitud medida.

state of the process and a second second with

والمتابع ووالقارب والإيجاع والمعاقبة فالع